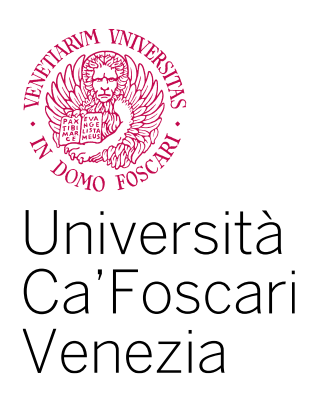

Corso di Laurea magistrale in Economia e Finanza (ordinamento ex D.M. 270/2004)

Tesi di Laurea Magistrale

# **Un modello di index tracking con vincolo su CVaR risolto tramite PSO**

**Relatore** Ch. Prof. Marco Corazza

**Laureando** Vincenzo Pavan Matricola 838062

**Anno Accademico** 2020 / 2021

# **Indice**

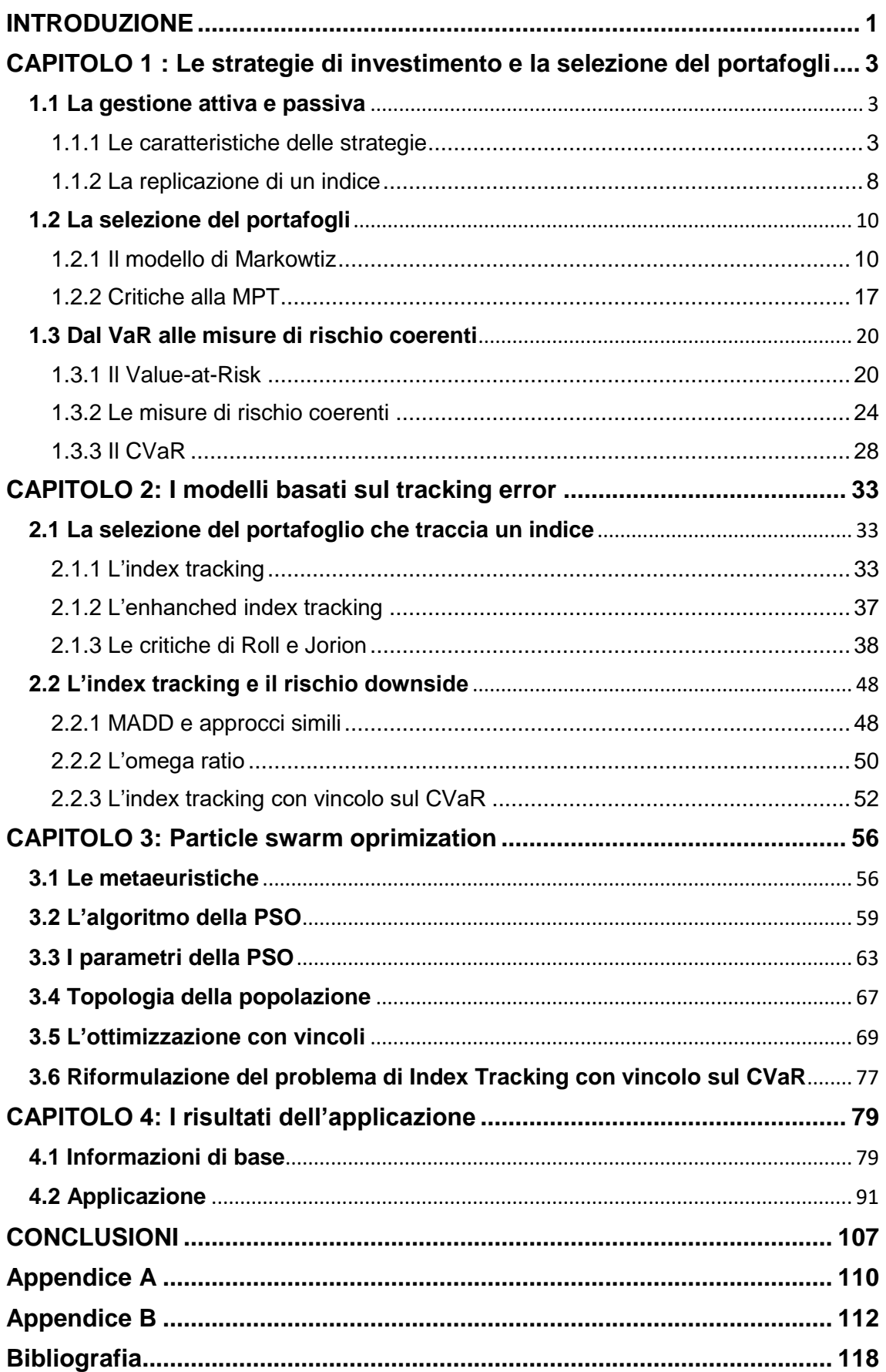

## <span id="page-3-0"></span>**INTRODUZIONE**

Una strategia diffusa nella gestione del portafogli consiste nella replicazione del rendimento di un indice di mercato, ma nella maggior parte dei casi non è possibile replicare l'indice in modo completo e quindi si ricorre ad una replicazione parziale. Questi modelli prevedono di replicare l'indice di riferimento utilizzando un numero di titoli limitato rispetto all'intero paniere disponibile. La selezione del portafogli in questi casi avviene minimizzando una funzione del tracking error. Questi sono i così detti modelli di index tracking. Uno svantaggio di questa tipologia di strategie è che il portafoglio replicherà l'indice anche durante i periodi di crisi. Quindi ispirati dalla letteratura, in particolare dal lavoro di Wang et al. (2012), viene testato un modello di index tracking che utilizza un vincolo sul CVaR per controllare il rischio downside. Il CVaR è una misura di rischio moderna conosciuta anche come Expected Shortfall derivata dal VaR e che a rispetto a questo gode della proprietà di coerenza. Il modello viene testato utilizzando una *rolling window* in vari periodi compresi tra il 2008 e il 2020 sul mercato italiano, utilizzando come indice di riferimento il MIB40. In questo modo è possibile verificare le performance dei portafogli selezionati anche nei periodi di crisi del mercato. I portafogli selezionati dal modello di index tracking con vincolo sul CVaR vengono confrontati con dei portafogli selezionati con un modello di index tracking che non vincola il CVaR

Il modello di selezione del portafoglio utilizzato è un problema di ottimizzazione di difficile risoluzione che contiene anche variabili binarie. Per tale motivo per la sua risoluzione si fa ricorso a una metaeuristica. La metaeuristica utilizzata è la Particle Swarm Optimization (PSO) si tratta di un algoritmo che trae ispirazione dal volo degli stormi degli uccelli. In questo lavoro sono impiegate due versioni della PSO: una versione "classica" e una con coefficienti di accelerazione che variano durante il processo di ricerca dell'algoritmo ed è ispirata al lavoro di Deng et al. (2012).

Questo lavoro si articola in quattro capitoli. Il primo capitolo è diviso in tre sezioni: la prima sezione parla delle strategie di investimento attive e passive e si sofferma su queste ultime indicandone le criticità; la seconda sezione tratta della selezione del portafoglio di Markowitz e le sue critiche; la terza sezione tratta il VaR, introduce il concetto di misure di rischio coerenti e descrive la misura di rischio conosciuta come CVaR.

Il secondo capitolo è diviso in due sezioni: la prima sezione riassume degli argomenti teorici riguardanti la selezione dei portafogli al fine di replicare un indice di mercato o index tracking; la seconda sezione raccoglie dei modelli di selezione del portafogli di tipo index tracking, provenienti dalla letteratura, che tenegono in considerazione il rischio di tipo downside.

Il terzo capitolo è dedicato alla PSO ovvero la metaeuristica utilizzata in questo lavoro per risolvere il problema di selezione del portafoglio. Il capitolo descrive le metaeursitiche e tratta la teoria utilizzata dall'algoritmo PSO. Il problema di index tracking è un problema di ottimizzazione vincolata, ma la PSO è concepita per l'ottimizzazione di problemi non vincolati, quindi questo capitolo contiene anche una parte teorica dedicata a come trattare i vincoli del problema nel caso di utilizzo della PSO. Infine in questo capitolo viene descritta la tecnica di gestione dei vincoli utilizzata nell'applicazione ovvero la tecnica delle penalità esatte.

Il quarto capitolo è diviso in due sezioni: la prima sezione fornisce delle informazioni preliminari sull'indice utilizzato e sull'iniseme degli asset considerati. Questa sezione contiene la descrizione del lavoro di settaggio dei parametri del problema e dell'algoritmo PSO utilizzato; la seconda sezione contiene l'applicazione: sono selezionati dei portafogli che vincolano il CVaR e vengono comparati con dei portafogli che non vincolano il CVaR. I periodi di comparazione sono semestrali e vanno dal 2008 al 2020. Questa comparazione viene fatta per entrambe le due tipologie di PSO utilizzate. Infine vengono comparati i portafogli che vincolano il CVaR selezionati con le differenti PSO.

## <span id="page-5-0"></span>**CAPITOLO 1: Le strategie di investimento e la selezione del portafogli**

Questo capitolo è suddiviso in tre sezioni: la prima tratta la differenza tra le strategie di investimento attive e passive soffermandosi su queste ultime e esponendo le tecniche utilizzate per la replicazione di un indice; la seconda introduce il modello di selezione del portafoglio introdotto da Markowitz e le sue criticità; la terza sezione espone la misura di rischio nota come VaR includendo le sue criticità, sono esposti gli assiomi di coerenza delle misure di rischio cioè proprietà che sono desiderate in una misura di rischio, infine viene esposta la misura di rischio coerente nota come *expected shortfall* e le sue criticità.

## <span id="page-5-1"></span>**1.1 La gestione attiva e passiva**

**.** 

## <span id="page-5-2"></span>**1.1.1 Le caratteristiche delle strategie**

I fondi di investimento sono degli organismi che premettono di investire i capitali di vari investitori come se fosse un unico patrimonio. Essi gestiscono il capitale, solitamente derivato da premi delle compagnie assicurative, dai contributi pensionistici e da altri risparmi, investendo in azioni e obbligazioni o in titoli equivalenti di società che sono quotate sui mercati internazionali, con l'obiettivo di accrescere il patrimonio sul medio-lungo periodo. I gestori dei fondi possono seguire due strategie di investimento o gestioni: una è la strategia attiva l'altra è la strategia passiva. La gestione attiva fa affidamento sulle abilità dei manager in particolare nelle loro abilità di giudizio nel selezionare al tempo giusto gli asset che preformeranno meglio degli altri. Questa strategia consiste nello sfruttare le oscillazioni dei prezzi e il market timing1 al fine di ottenere dei rendimenti migliori rispetto a quelli del mercato. La gestione passiva risulta essere meno flessibile rispetto alla prima, perché viene ristretta la discrezionalità del manager. Questa minor flessibilità è dovuta alla volontà di adeguarsi a dei criteri stabiliti dagli investitori; tra questi vi è un criterio comune di tutte le strategie passive secondo

<sup>1</sup> Il market timing è una strategia di investimento che lega le decisioni riguardo alla vendita e all'acquisto degli asset alle previsioni sui futuri movimenti dei prezzi di mercato.

il quale il gestore dovrebbe ottenere la stessa performance ottenuta da un indice di mercato2 attraverso un set di azioni o investimenti circoscritto.

Le strategie attive hanno il vantaggio di essere flessibili, ciò gli permette di cogliere le opportunità che si presentano sul mercato, inoltre hanno la possibilità di effettuare hedging sui propri investimenti3. Uno degli svantaggi è di presentare costi maggiori perché il manager, dovendo effettuare una valutazione quantitativa e qualitativa degli asset da selezionare, si avvale di un team di esperti che deve essere pagato. I maggiori costi sono anche dovuti alla discrezionalità nella scelta degli asset che sul lato pratico si traduce in una maggiore frequenza di scambio dei titoli che compongono il portafoglio, il che comporta maggiori costi di transazione. I sostenitori della strategia attiva confidano nel fatto che gli asset selezionati produrranno un rendimento tale che compenserà questi costi.

Al contrario, le strategie passive comportano minori costi fissi per il personale e anche minori costi di transazione perché il ri-bilanciamento del portafoglio avviene con una frequenza minore. Oltre a questo, le strategie passive risultano essere più trasparenti in riferimento agli asset detenuti nel portafoglio e hanno una maggiore efficienza fiscale che è dovuta alla minore frequenza di scambio degli asset, la quale produce minori tasse sui capital gain. Tra gli svantaggi delle strategie passive ci sono il fatto di essere poco flessibili perché troppo limitate allo specifico indice o al set di investimenti predeterminato. Un altro svantaggio consiste nei minori rendimenti perché i manager non cercheranno mai di battere il mercato. Infine, essendo legate nel bene e nel male all'indice di mercato, nei casi in cui si verifichi un periodo di crisi l'investimento continuerà a seguire il benchmark, al contrario le strategie attive potranno, durante i periodi di crisi, ridurre le esposizioni dei clienti nei confronti del mercato.

1

<sup>2</sup> Gli indici sono dei panieri di titoli quotati sul mercato e il loro movimento è una sintesi delle variazioni dei prezzi dei titoli. Il valore dell'indice è la media ponderata dei prezzi dei titoli inclusi nel paniere. Il criterio di ponderazione può essere il prezzo, la capitalizzazione di borsa o uguale per ogni titolo. Gli indici solitamente sono rappresentativi di una particolare area geografica o di particolari settori industriali.

<sup>3</sup> L'hedging consiste in una serie di strategie che cercano di coprire gli investimenti dalle possibili perdite dovute a oscillazioni dei prezzi o di valuta. Solitamente tali strategie vengono attuate attraverso la combinazione di derivati finanziari.

L'interesse crescente per le strategie passive è dovuto anche a studi empirici che hanno mostrato come nel lungo periodo i fondi che attuano le gestioni attive, una volta sottratte dalle performance i costi, non siano in grado di battere il mercato. È vero che ogni anno è possibile individuare dei fondi a gestione attiva che sono riusciti ad ottenere un rendimento migliore del proprio benchmark di riferimento, ma se un fondo supera il rendimento di mercato per un anno questo non garantisce che il gestore sia in grado di replicare la performance nell'anno successivo. Un'ulteriore considerazione è che il valore delle azioni e degli indici azionari cresce storicamente nel lungo periodo portando agli investitori dei rendimenti; se questi ritengono che tali rendimenti siano ragionevoli, anche nel caso di una strategia passiva o simile, non hanno vantaggio nel sopportare oltre al rischio di mercato un rischio ulteriore che si ha con l'attuazione di strategie attive.

Tra il 2007 e il 2017 le gestioni passive sono passate da una quota del 8% a una del 20% del mercato mondiale di asset sotto gestione per un totale di 8 trillioni di USD. Tale crescita ha riguardato sia il reparto azionario che quello obbligazionario. Il fenomeno di passaggio da investimenti attivi a passivi è di entità mondiale si è verificato in tutti gli stati ma ha avuto una prominenza maggiore nel mercato statunitense dove i fondi a gestione passiva hanno raggiunto il 43% della quota del totale delle gestioni4.

Da un punto di vista teorico il motivo che spinge un investitore razionale ad adottare una strategia passiva è legato alla credenza o meno nella teoria di efficienza dei mercati. Secondo questa teoria, semplificando5, i prezzi degli asset incorporano tutta l'informazione disponibile e di conseguenza i futuri extra rendimenti sono poco o nulla prevedibili. Se gli extra rendimenti sono difficilmente prevedibili risulta difficile per le gestioni attive generare extra rendimenti in modo sistematico e gli investitori sono portati a dubitare del senso di pagare al manager che attua una strategia attiva fees maggiori ai fini di ottenere un extra rendimento rispetto a pagare fees minori per l'attuazione di una strategia passiva.

 $\overline{a}$ 

<sup>4</sup> Questi dati sono riportati da Sushko e Turner (2018).

<sup>5</sup> Questa ipotesi è stata proposta da Fama e ne esistono tre versioni in cui cambia il tipo di informazione che viene incorporata nei prezzi degli asset.

Un altro motivo teorico a favore delle strategie passive è suggerito dall'argomento *zero sum* di Sharpe (1991). Sharpe effettua due proposizioni: la prima è che in media rendimenti delle strategie attive e delle strategie passive si equivalgono se non vengono conteggiati i costi; la seconda è che conteggiando i costi i rendimenti in media delle strategie passive superano quelli delle attive. Sharpe definisce gli investitori passivi come coloro che detengono gli asset presenti sul mercato alle quantità del mercato, quindi se l'asset X rappresenta il 5% del valore del mercato, l'investitore passivo avrà 5% della sua ricchezza investita nell'asset X. L'investitore attivo invece potrà detenere quantità differenti dell'asset X perché focalizzerà i propri investimenti sugli asset che ritiene non siano prezzati in modo corretto. In ogni periodo di tempo i rendimenti del mercato saranno uguali alla media pesata dei rendimenti degli asset presenti nel mercato e i pesi utilizzati saranno basati sul il valore di mercato iniziale. Gli investitori passivi otterranno come rendimento ante costi il rendimento di mercato, questo sarà vero anche per gli investitori attivi, perché il rendimento di mercato deve essere uguale alla media pesata dei rendimenti del segmento attivo e di quello passivo del mercato. Se la prima proposizione è vera e se è vero che le strategie attive comportano costi maggiori allora anche la seconda proposizione risulta essere vera.

Un fattore che ha contribuito alla diffusione degli investimenti a gestione passiva è stata la diffusione tra gli investitori retail degli Exchange Traded Fund o ETF. Sebbene esistano ETF collegati a investimenti attivi la maggioranza è composta da prodotti collegati a strategie passive che replicano indici di mercato. Gli ETF sono dei fondi di investimento, ma differiscono dai fondi classici per la possibilità di essere scambiati come dei titoli azionari nel mercato secondario mentre i fondi classici sono scambiati a fine giornata. Il fatto che le quote di ETF siano scambiate come se fossero azioni rende possibile la pratica dello short selling; questa aumenta la liquidità di tali strumenti.

Gli ETF presentano anche un'unicità nel meccanismo di scambio tra mercato primario e secondario dovuta alla presenza degli agenti autorizzati, che sono dei dealer, dei broker o dei market maker, i quali possono sfruttare certe situazioni di arbitraggio. Le possibilità di arbitraggio sono due: nel caso in cui le quote degli ETF abbiano un valore inferiore a quello degli asset sottostanti, ovvero agli asset che compongono il fondo, i soggetti autorizzati possono acquistare tali quote nel mercato secondario e utilizzarle per riscattare gli asset sottostanti; nel caso in cui il valore degli asset sottostanti sia inferiore al valore delle quote di ETF essi possono acquistare gli asset sottostanti sul mercato e creare nuove quote di ETF da immettere sul mercato secondario. Tale meccanismo risulta vantaggioso anche per gli investitori perché possono liquidare le proprie quote in modo rapido e a valori molto vicini a quelli degli asset sottostanti. Questo è differente con quanto accade nel riscatto delle quote dei fondi aperti in cui le quote sono scambiate ai valori di chiusura del NAV6.

L'aumento degli investimenti passivi a scapito di quelli attivi ha creato delle preoccupazioni sulle conseguenze che questo fenomeno possa comportare. Gli studi non hanno del tutto confermato o smentito tali preoccupazioni. Tra queste c'è la possibilità che l'aumento degli investimenti passivi possa influire sulla stabilità finanziaria. Le conseguenze dell'incremento delle gestioni passive sarebbero7:

- La amplificazione della volatilità dei prezzi degli asset. Soprattutto dovuta ad alcune strategie passive impiegate da ETF che fanno forte uso della leva finanziaria cercando di replicare il multiplo dei rendimenti giornalieri di un indice. In alcuni casi per attuare queste strategie è chiesto ai manager, a fini di ri-bilanciamento, di scambiare nella stessa direzione in cui si muove il mercato, ovvero di acquistare quando i prezzi salgono e vendere quando i prezzi scendono. In presenza di eventi di crisi questi comportamenti potrebbero causare un aumento della volatilità dei prezzi;
- L'aumento della concentrazione dell'industria dell'asset management. Questo fenomeno si verifica nelle gestioni passive per sfruttare i minori costi dovuti alle economie di scala, ma la riduzione del numero di soggetti che si occupano delle gestioni passive potrebbe aumentare il rischio

1

<sup>6</sup> Net Asset Value ovvero il valore delle attività nette del fono al prezzo di chiusura diviso per il numero di quote in circolazione.

<sup>7</sup> Sulle preocuppazioni nei confronti della rapida crescita delle strategie passive si riporta quanto riferito da Anadu et al. (2020).

idiosincratico nel caso si verifichino grandi eventi che spingono gli investitori a riscattare le quote dei fondi;

 gli asset inclusi negli indici che vedrebbero la propria valutazione alterata: quando un asset viene incluso in un indice la sua valutazione aumenta, ciò è dovuto anche all'aumento della domanda dell'asset da parte degli index fund manager8. Questo fenomeno dell'aumento del prezzo a seguito dell'inclusione nell'indice è documentato nel breve periodo, ma non è stato confermato per quanto riguarda il lungo periodo. Gli effetti sulla stabilità finanziaria potrebbero riguardare lo scoppio di bolle, ma l'aumento del prezzo degli asset causerebbe problemi principalmente nel settore obbligazionario soprattutto quando gli indici sono pesati tenendo conto del valore di mercato dei bond in circolazione: in questo caso facilitati dall'aumento della domanda di asset le imprese con alta leva potrebbero emettere bond aventi yield minori, maggiore maturity e minori protezioni per i creditori rispetto al caso in cui tali asset non fossero inclusi nell'indice, quindi potrebbe costituire un incentivo per tali società ad aumentare ulteriormente la propria leva finanziaria;

Le strategie attive e quelle passive sono strategie pure; nella pratica un fondo può decidere di allocare il proprio patrimonio in diversi tipi di strategie al fine di ottenere una migliore diversificazione degli investimenti.

## <span id="page-10-0"></span>**1.1.2 La replicazione di un indice**

L'attuazione di una strategia passiva che prevede la replicazione del rendimento di un indice di mercato è possibile perché tra le caratteristiche degli indici ci sono la trasparenza la replicabilità. Un investitore istituzionale può attuare tale strategia scegliendo tre differenti alternative9:

 la replicazione totale: questa metodologia consiste nel creare un portafoglio che contiene tutti gli asset che compongono l'indice che si intende replicare. Gli asset devono essere acquistati in modo tale che abbiano all'interno del portafoglio lo stesso peso che hanno nell'indice. Questo approccio comporta

<sup>8</sup> Si tratta dei manager dei fondi che replicano gli indici.

<sup>9</sup> Le tre possibili tecniche di replicazione di un indice sono riportate da Rossbach e Karlow (2011).

dei problemi rilevanti: innanzitutto per essere attuata si richiede un quantitativo elevato di risorse da investire. Un secondo problema è che gli indici vengono aggiornati solitamente con cadenza semestrale; questo comporta non solo che i pesi degli asset nell'indice vengono modificati, ma che possono essere aggiunti nuovi asset e rimossi quelli che sono diventati meno significativi. Ciò significa che, continuando a tracciare l'indice, la replicazione totale potrebbe comportare spese significative dovute ai costi di transazione ai fini di ribilanciamento. I costi di transazione risultano rilevanti sulla performance del fondo specialmente quando si replicano indici che possiedono asset che occupano nei propri panieri un peso piccolo e questo si verifica soprattutto per quegli indici che sono composti di molti asset. Per via delle problematiche che la replicazione totale comporta, molti fondi passivi non la attuano, di conseguenza scelgono di non detenere tutti gli asset inclusi nell'indice.

 La replicazione sintetica: in questo metodo gli emittenti dell'index fund o dell'ETF costituiscono un portafoglio in modo arbitrario che può essere anche scollegato dall'indice di riferimento, potrebbe essere ad esempio un portafoglio collegato ad un investimento attivo. Costituito il portafoglio l'emittente deve trovare una controparte per effettuare uno scambio che risulta in un contratto simile ad uno swap10, in cui la controparte che entra nel contratto si accorda per pagare all'emittente del fondo il rendimento dell'indice di riferimento, in cambio l'emittente si impegna a pagare alla controparte una quota fissa e il rendimento ottenuto dal portafoglio arbitrariamente costituito che viene detenuto come garanzia. Il vantaggio di questo metodo consiste nella possibilità di poter ottenere un rendimento che segue perfettamente l'andamento di un indice e anche i costi risultano essere contenuti, lo svantaggio è che ci si deve affidare ad un soggetto terzo che deve coprire la differenza tra il portafogli e il rendimento dell'indice, ciò significa che si incorre nel rischio di controparte ed è necessario valutare l'affidabilità creditizia dell'altro soggetto coinvolto.

<sup>10</sup> Si tratta di un contratto derivato che prevede lo scambio tra le due parti di una quantità monetaria determinata dal comportamento di un'attività sottostante.

• La replicazione parziale: esso consiste nella creazione di un portafoglio più piccolo ovvero composto da un numero di asset inferiore rispetto a quelli che compongono il paniere dell'indice originale. Gli asset del portafoglio costituiscono un sottoinsieme selezionato dell'insieme dei titoli dell'indice di riferimento. Restringere il numero di titoli permette di avere un maggior controllo sui costi di transazione e rende anche più semplice, rispetto alla replicazione totale, effettuare un ribilanciamento. Nella selezione di questo portafoglio "tracciante" si desidera che questo si comporti in maniera simile al benchmark, ma a causa delle restrizioni imposte al numero di titoli detenuti si ottiene una non perfetta replicazione dell'indice. Questo comporta che esisterà una differenza tra i rendimenti dell'indice e quelli del portafoglio. Questa differenza è chiamata *tracking error*:  $TE = r_p - r_B$  in cui  $r_p$  è il rendimento del portafogli  $r_B$  è il rendimento dell'indice. La selezione del portafoglio tracciante si ottiene mediante delle ottimizzazioni che vanno a minimizzare delle funzioni del TE.

## <span id="page-12-0"></span>**1.2 La selezione del portafogli**

### <span id="page-12-1"></span>**1.2.1 Il modello di Markowtiz**

La moderna teoria del portafogli (MPT) è stata ideata da Henry Markowitz, in particolare la si fa risalire alla pubblicazione nel 1952 del suo lavoro "*Portfolio Selection*" che nel tempo ha suscitato un grande interesse tanto che i modelli successivi sul portafoglio finanziario si sono basati sui principi introdotti da questa teoria. Si tratta di una teoria normativa ovvero che descrive come gli investitori standard dovrebbero comportarsi11. Il modello di Markowitz ha portato il riconoscimento che non si può ottenere un portafoglio ottimale combinando gli asset che individualmente presentano caratteristiche di rendimento e rischio desiderabili, ma che è necessario considerare le relazioni esistenti tra gli investimenti.

Il modello di selezione del portafoglio di Markowitz pone una serie di assunzioni alcune sono semplificazioni relative al mercato e agli asset12:

<sup>11</sup> Questo concetto viene ribadito in Fabrozzi et al. (2002).

<sup>12</sup> Questo è stato ripreso da Reilly e Brown (2011).

- Si ipotizza che non siano presenti frizioni del mercato ovvero non sono presenti tasse e costi di transazione.
- I titoli sono perfettamente divisibili, quindi nel modello si ipotizza la possibilità di acquistare frazioni di titoli.

Altre assunzioni del modello di Markowitz riguardano i comportamenti degli investitori:

- Gli investitori sono considerati come degli agenti razionali avversi al rischio; operando in un contesto di incertezza essi vogliono massimizzare il rendimento e ridurre i rischi, perciò richiederanno un maggior rendimento nel caso in cui debbano sopportare un rischio aggiuntivo.
- Il loro obiettivo è quello di massimizzare la propria funzione di utilità uniperiodale.
- Essi considerano ogni alternativa di investimento come rappresentata da una distribuzione di probabilità dei rendimenti attesi in un orizzonte temporale.
- Gli investitori stimano il rischio di un portafoglio basandosi sulla varianza dei rendimenti attesi.
- Gli investitori basano le proprie scelte basandosi solamente sul rendimento atteso e il rischio, quindi anche le loro funzioni di utilità saranno funzioni del rendimento atteso e del rischio.
- Gli investitori sono *price taker* ovvero non sono in grado di influenzare il prezzo degli asset e quindi la distribuzione di probabilità dei loro rendimenti.

Il modello di selezione del portafoglio è di tipo uniperiodale o *single period*. Ciò significa che il modello effettua una selezione in  $t + \Delta t$  a partire dai dati disponibili in t senza preoccuparsi di cosa accadrà dopo  $t + \Delta t$ .

La teoria di Markowitz è nota anche come modello in media-varianza considerando il rendimento degli investimenti come una variabile casuale, gli investitori compiono le loro scelte basandosi sui primi due momenti della

distribuzione di questa variabile ovvero la media e la varianza del rendimento del portafoglio.

Il rendimento atteso del portafoglio risulta essere la media pesata dei valori attesi dei rendimenti degli asset, in cui il peso è la porzione dell'investimento individuale sul valore totale del portafoglio:

$$
E(R_P) = \sum_{i=1}^{N} x_i E(R_i);
$$

mentre la varianza del portafoglio viene calcolata nel seguente modo:

$$
Var(R_p) = \sum_{i=1}^{N} \sum_{j=1}^{N} x_i x_j \sigma_{ij} = \sum_{i=1}^{N} \sum_{j=1}^{N} x_i x_j \sigma_i \sigma_j \rho_{ij}.
$$

In queste formule:  $x_i$  rappresenta il peso del titolo,  $E(R_i)$  il valore atteso del rendimento dell'investimento o dell'asset i-esimo e  $\sigma_i$  la deviazione standard del rendimento del asset *i*-esimo, mentre  $\sigma_{ij}$  e  $\rho_{ij}$  sono rispettivamente la covarianza e la correlazione tra i rendimenti degli asset  $i$ -esimo e  $j$ -esimo.

L'idea innovativa di fondo del modello di Markowitz è la diversificazione. Questo comporta che non si deve considerare più la rischiosità degli asset singolarmente, come si era generalmente soliti fare nei modelli precedenti, ma la rischiosità del portafoglio intero. Quando si effettua la selezione di un portafoglio si determinano i pesi che ciascun asset deve avere e nel fare ciò si devono tenere in considerazione non solo le singole rischiosità dei titoli, ma anche le relazioni che esistono tra i rendimenti dei titoli perché queste andranno ad influire sulla rischiosità del portafoglio intero. Grazie alle correlazioni esistenti tra i rendimenti dei titoli dalla loro combinazione è possibile ottenere dei portafogli che rispetto ai singoli asset possiedono un rischio minore talvolta anche a parità di rendimento.

A partire dalla formula della varianza del portafoglio è possibile dimostrare gli effetti della diversificazione. Se si suppone per semplicità che il portafogli sia equi-pesato ovvero che i titoli inclusi abbiano lo stesso peso  $x_i = 1/N$ . La varianza del portafoglio equi-pesato sarà:

$$
Var(R_p) = \sum_{i=1}^{N} \sum_{j=1}^{N} \frac{1}{N^2} \sigma_{ij} = \frac{1}{N} \sum_{i=1}^{N} \frac{1}{N} \sigma_i^2 + \frac{N-1}{N} \sum_{\substack{i=1 \ i \neq i}}^{N} \sum_{\substack{j=1 \ j \neq i}}^{N} \frac{1}{N(N-1)} \sigma_{ij}
$$

Se si considera l'espressione sulla destra, la prima sommatoria rappresenta la media della varianza dei singoli asset e la seconda sommatoria la media delle covarianze tra gli asset. Quando  $N \rightarrow \infty$  allora la componente delle varianze dei singoli asset tende a zero, ovvero smette di influire nel rischio del portafoglio, mentre l'espressione  $\frac{N-1}{N}$  tende ad uno. Ciò significa che aumentando gli asset detenuti in portafoglio il rischio totale sarà determinato solo dalla relazione esistente tra i rendimenti degli asset. Questa relazione è conosciuta come rischio di mercato o rischio sistematico, mentre la parte del rischio apportata dal singolo asset, conosciuta come rischio idiosincratico, diventa irrilevante.

Nel modello di Markowitz gli investitori basano le loro scelte sul criterio della media-varianza. Questo criterio permette di suddividere tra portafogli dominati o e portafogli efficienti o non dominati. Date due variabili casuali  $Xe$  Y aventi come medie  $\mu_X$  e  $\mu_Y$  e come varianze  $\sigma^2{}_X$  e  $\sigma^2{}_Y$ . Si dice che X domina Y secondo il criterio media-varianza, nel caso in cui questa relazione sia valida:

$$
\mu_X \ge \mu_Y \, \text{e} \, \sigma^2_X \le \sigma^2_Y
$$

e almeno una delle due disuguaglianze valga in senso stretto.

Applicato alla selezione dei portafogli questo criterio permette di individuare un insieme di portafogli i cui elementi godono della relazione di essere, tra di loro, non dominati. Questo insieme quando viene rappresentato graficamente sul piano cartesiano, avente come ordinate il valore atteso dei rendimenti e come ascisse la varianza, è noto come la frontiera dei portafogli efficienti. Matematicamente tale frontiera può essere ottenuta massimizzando il rendimento atteso del portafoglio per un dato quantitativo di rischio. In alternativa è possibile ottenere tale insieme a partire dai portafogli che per un dato livello di rendimento minimizzano il rischio, in questo caso il problema viene formulato in questo modo:

$$
\min_{x} x'Vx
$$
 (1)  

$$
s.t.\begin{cases} x'r = \pi & (2) \\ x'e = 1 & (3) \\ x_i > 0 \ i = 1, ...N & (4) \end{cases}
$$

La funzione obiettivo da minimizzare è la varianza del portafoglio, in questo caso rispetto alla formulazione precedente è presentata in forma matriciale.  $V$  è la matrice di varianza-covarianza dei rendimenti dei titoli, si tratta di una matrice quadrata  $N \times N$  e simmetrica.  $x$  è un vettore  $N \times 1$  che rappresenta i pesi che possiede ogni asset all'interno del portafoglio.

Il vincolo (2) agisce sul rendimento del portafogli  $x'r$  che è espresso in forma vettoriale.  $\pi$  è il rendimento atteso desiderato; variando questo valore è possibile costruire la frontiera dei portafogli a minima varianza. L'omissione di questo vincolo permette di calcolare il portafoglio a varianza minima (GMVP) che è il portafoglio efficiente con il minor rischio ottenibile.

Il vincolo (3) è un vincolo di budget che serve a dare coerenza al problema ovvero fa in modo che tutta la ricchezza sia investita nel portafoglio e non venga investito in eccesso o in difetto.

I vincoli (4) garantiscono la non negatività dei pesi. Questi compaiono nella formulazione originale e rappresenta un divieto di vendite allo scoperto.

Matematicamente, la formulazione appena descritta è un problema di programmazione quadratica soggetta a dei vincoli lineari. Nel caso in cui vengano omessi dalla formulazione i vincoli (4) di non negatività dei pesi allora il problema ammette un'unica soluzione nel caso in cui la matrice delle varianze e covarianze  $V$  sia una semi-definita positiva e quindi una matrice invertibile e se almeno una coppia di asset possiede rendimenti attesi differenti tra loro. Se questo avviene la soluzione del problema è calcolabile tramite il metodo dei moltiplicatori di Lagrange:

$$
x^* = \frac{(\gamma V^{-1}r - \beta V^{-1}e)\pi + (\alpha V^{-1}e - \beta V^{-1}r)}{\alpha \gamma - \beta^2}
$$

In cui  $\alpha$ ,  $\beta$  e  $\nu$  sono degli scalari calcolati nel sequente modo:

 $\alpha = r'V^{-1}r$  $\beta = r'V^{-1}e$  $\gamma = e'V^{-1}e$  La frontiera a minima varianza descritta nel piano cartesiano risulta essere degli archi di iperbole e nel caso in cui venga eliminato il vincolo di non negatività dei pesi questa diventa illimitata. Nella frontiera di portafogli a minima varianza il GMVP permette di individuare la frontiera efficiente perché i portafogli a minima varianza che hanno un rendimento minore del GMVP hanno anche una varianza maggiore rispetto a tale portafoglio, quindi risultano non efficienti perché dominati da questo.

La situazione appena descritta si ha nel caso in cui tutti gli asset considerati siano rischiosi. Quando però si considera in questo contesto un titolo *risk free*, come ha dimostrato Tobin, la forma della frontiera cambia. Il *risk free* possiede un determinato rendimento e un rischio nullo per cui si colloca sull'asse delle ordinate, la frontiera efficiente smette di essere una porzione di archi di iperbole e diventa una semi-retta che ha origine nel punto individuato dall'asset *risk free* ed è tangente alla frontiera efficiente contenente solamente i titoli rischiosi. I portafogli della nuova frontiera risultano essere combinazioni del portafoglio di tangenza e del titolo privo di rischio.

Con il criterio media-varianza è possibile ottenere un insieme di portafogli che non sono dominati, ma arrivati a questo punto della selezione si deve individuare nell'insieme dei portafogli efficienti un solo portafoglio che soddisfa al meglio le preferenze dell'investitore; in particolare la scelta del portafoglio sarà legata all'avversione al rischio dell'investitore. È necessario utilizzare una funzione che ordini i portafogli non dominati, al riguardo, si utilizzano le funzioni di utilità della moneta. La selezione del portafoglio diventa quindi un problema di massimizzazione della funzione di utilità dell'investitore, ma dato che si sta lavorando con variabili casuali dei rendimenti si massimizzerà l'utilità attesa. Le funzioni di utilità della moneta sono delle funzioni sulla ricchezza dell'investitore che associano alle decisioni di investimento un valore numerico che indica il suo grado di soddisfazione. Nel caso di importi aleatori questa soddisfazione è influenzata dalla particolare avversione al rischio dell'individuo. Di queste funzioni ne sono state suggerite diverse varianti. Le funzioni di utilità devono rispettare due caratteristiche: L'essere strettamente crescenti e concave, ovvero crescenti in maniera meno che proporzionale.

Una funzione di utilità della moneta si definisce strettamente crescente quando dati due livelli di ricchezza  $x \in y$  si ha che:

$$
U(x) > U(y), \forall x > y
$$

Questa proprietà quantifica il principio di non sazietà degli investitori che cercano la massimizzazione della ricchezza.

Poi, una funzione è definita concava in dato un intervallo di numeri reali  $[a; b]$  se dato un numero  $\alpha \in [0; 1]$  allora per ogni  $x \in y$  in [a; b] vale la seguente relazione:

$$
U[\alpha x + (1 - \alpha)y] \ge \alpha U(x) + (1 - \alpha)U(y)
$$

Con riferimento alle funzioni di utilità questa proprietà serve a quantificare l'avversione al rischio degli investitori.

Il criterio media-varianza usato nella selezione del portafoglio si riconcilia con l'approccio dell'utilità attesa in due casi: usando una funzione di utilità quadratica o assumendo che le variabili casuali dei rendimenti abbiano una distribuzione congiunta ellittica. Generalmente viene utilizza una funzione di utilità di tipo quadratico:

$$
U(R_P)=R_P-\frac{a}{2}R_P^2
$$

in cui e  $a$  è un valore positivo che rappresenta il coefficiente di avversione al rischio e serve a descrivere le preferenze dell'investitore, infatti maggiori valori di a descrivono una maggiore avversione al rischio; inoltre  $R<sub>P</sub>$  è una variabile casuale che rappresenta il rendimento del portafoglio.

Il problema di selezione del portafoglio di Markowitz viene formulato nel seguente modo: la massimizzazione dell'utilità attesa dato un livello di avversione al rischio dell'investitore, stando al vincolo che il portafoglio selezionato appartenga alla frontiera dei portafogli efficiente.

$$
\max E[U(R_P)]
$$
  
s.t.  $\sigma_P^2 = f(R_P)$ 

Le funzioni di utilità possono essere rappresentate graficamente sul piano media varianza in curve di indifferenza o di iso-utilità che indicano i livelli di rendimento e rischio per i quali l'utilità attesa dell'investitore è identica. La curva di

16

indifferenza tangente alla frontiera dei portafogli efficienti risulta essere quella che massimizza l'utilità attesa e il punto di tangenza individua il portafoglio da selezionare.

### <span id="page-19-0"></span>**1.2.2 Critiche alla MPT**

Il modello di selezione del portafoglio presenta dei limiti alcuni dei quali sono dovuti alle ipotesi semplificatrici che vengono imposte nel modello, ma anche a dei limiti dovuti alla dimensione del problema e al numero di parametri che occorre stimare e alle misure di rischio utilizzate. Sono riportate in seguito alcuni limiti e sviluppi del modello:

- 1. Come è stato descritto in precedenza, il modello di Markowitz nella sua formulazione classica esclude la presenza di frizioni del mercato. Per renderlo più realistico in letteratura sono state sviluppate formulazioni che permettono di considerare queste frizioni. Questo avviene generalmente attraverso l'aggiunta alla formulazione del problema di ulteriori vincoli. Le estensioni possono riguardare: i costi di transazione e gli effetti della tassazione; l'impossibilità di dividere infinitamente gli asset; la presenza di lotti minimi acquistabili e vendibili. L'aggiunta di questi vincoli ha un limite perché alcuni di questi sono di tipo misto-interi e la loro inclusione comporta una complicazione del problema; la selezione originale come è stato spiegato può essere risolta come un problema di programmazione quadratica lineare, ma la sua estensione ne rende spesso un problema uno di tipo NP-hard13.
- 2. Sharpe (1963)14 fece notare che un altro problema della MPT consiste nella quantità di parametri da stimare. Questi aumentano in maniera considerevole all'aumentare del paniere di titoli considerati: il numero di parametri necessari è pari a $\frac{1}{2}(N^2-N)$  covarianze,  $N$  medie e  $N$  varianze. Si tratta di un problema rilevante in quanto la diversificazione si attua aggiungendo asset.
- 3. Aggiungendo asset non si ha solo un problema computazionale, si devono effettuare stime sui parametri che comportano errori di stima, i quali possono influire sulla selezione dei portafogli. Questo può produrre portafogli poco

 $\overline{a}$ 

<sup>13</sup> Un esempio di questo si trova in Corazza e Favaretto (2007).

<sup>14</sup> In questo lavoro l'autore sviluppa inoltre un modello che mettendo in relazione i rendimenti degli asset con quelli di un benchmark permette di utilizzare meno stime.

diversificati che risultano in contrasto con la teoria di fondo e risultare in scarse performance nel periodo di investimento. Nel calcolo dei pesi, il modello media-varianza tende a sovrappesare i titoli con un rendimento elevato e a sottopesare i titoli con un rendimento atteso minore, vengono sovrappesati titoli aventi una bassa o negativa covarianza e risultano sovrappesai anche quelli con una bassa varianza15.

4. Il modello assume che i rendimenti siano variabili casuali descrivibili solamente dai primi due momenti della distribuzione di probabilità. Questa assunzione è valida quando si lavora con delle distribuzioni normali multivariate o in generale con distribuzioni appartenenti alla famiglia delle ellittiche16, ma generalmente nel mercato finanziario i rendimenti non si distribuiscono in modo normale. Le distribuzioni reali dei rendimenti rispetto alle distribuzioni normali sono platicurtiche ovvero sono caratterizzate da una maggiore curtosi ovvero dalla presenza di code spesse, ciò significa che gli eventi estremi risultano essere più probabili rispetto alle distribuzioni normali. I rendimenti sono spesso anche caratterizzati da una asimmetria negativa, ma su questo in letteratura non risulta esserci un chiaro consenso. Una asimmetria negativa nelle distribuzioni di probabilità generalmente indica che è presente una coda più lunga nella parte sinistra della distribuzione17. Gli investitori invece di considerare solo media e varianza dovrebbero gradire la presenza di asimmetria positiva e una curtosi meno elevata perché questo comporta la

<sup>15</sup> Questa osservazione si trova nel lavoro di Michaud (1989).

<sup>16</sup> Si tratta di una classe di distribuzioni di probabilità che generalizza le distribuzioni normali multivariate. Il loro nome deriva dal fatto che se si utilizza il semplice caso a due dimensioni la distribuzione di probabilità congiunta descrivono delle curve di iso-densità aventi forma di ellissi. Nel caso in cui le dimensioni utilizzate fossero tre la figura descritta è un ellissoide.

<sup>17</sup> La skewness e la curtosi costituiscono rispettivamente il momento terzo e quarto della distribuzione, mentre il loro indici sono i momenti standardizzati. La distribuzione normale, essendo simmetrica, presenta un indice di skewness pari a 0, generalmente quando questo valore è negativo la distribuzione presenta una coda a sinistra più rilevante, al contrario quando è positivo la coda più rilevante è nella parte destra della distribuzione. L'indice di curtosi della distribuzione normale è pari a 3, quando una distribuzione di probabilità presenta maggiori valori di tale indice significa che è più appiattita rispetto alla distribuzione normale, quindi possiede un maggiore spessore delle code, mentre se il valore dell'indice di curtosi è inferiore la distribuzione ha una punta più spessa e delle code più fini.

riduzione degli eventi estremi o comunque difficili da prevedere. In letteratura è stato suggerito l'utilizzo di approcci che nella selezione del portafogli considerano più criteri, ovvero i momenti della distribuzione dei rendimenti superiori ai primi due che permetterebbero di selezionare portafogli caratterizzati da performance migliori18.

- 5. Una critica è stata posta all'utilizzo delle funzioni di utilità utilizzate nel modello. Le funzioni di utilità utilizzate nella teoria sono basate su delle semplificazioni, infatti queste nella realtà sono più complesse. Le funzioni di utilità usate nella selezione di portafoglio classica sono di tipo quadratiche che graficamente vengono rappresentate da delle parabole rivolte verso il basso, quindi presentano un punto di massimo oltre il quale non sono più in grado di rispettare il principio di non sazietà in quanto si perde l'utilità marginale positiva, di conseguenza per il loro utilizzo è necessario limitare lo spazio degli esiti possibili. L'altra critica posta è che anche nella parte di queste funzioni che soddisfa la non sazietà il grado di avversione al rischio implicato dalle funzioni quadratiche è sempre crescente, ma studi empirici e considerazioni teoriche spingono per assumere che l'avversione al rischio assoluta sia decrescente19.
- 6. L'uso della varianza comporta due problemi. Il primo e che questa misura è sensibile agli *outliers* ovvero ai valori estremi che compaiono nel campione. Il secondo problema è che questa misura considera sia la deviazione negativa del rendimento rispetto alla media che quella positiva, ma gli investitori potrebbero vedere in modo favorevole una deviazione in senso positivo rispetto al valore atteso. Allora si può pensare di migliorare il modello considerando una misura che considera le deviazioni rispetto al valore atteso solo in senso *downside*. Una misura di questo tipo è stata suggerita dallo stesso Markowitz in lavori successivi20, si tratta della semi-varianza. Questa ha il problema di essere più difficile da utilizzare a livello analitico rispetto alla varianza. Essa viene definita come:

<sup>18</sup> Esistono vari lavori su questo tema, un esempio è Yu e Lee (2011).

<sup>19</sup> Tale critica si trova nel lavoro di Hanoch e Levy (1970).

<sup>20</sup> Uno di questi lavori è Markowitz (1991).

$$
semi - var(R) = \frac{1}{T} \sum_{\substack{t=1 \\ r_t < \mu}}^T (r_t - \mu)^2
$$

## <span id="page-22-1"></span><span id="page-22-0"></span>**1.3 Dal VaR alle misure di rischio coerenti 1.3.1 Il Value-at-Risk**

Un'altra misura di rischio di tipo downside come la semi-varianza è il VaR, acronimo di Value-at-Risk. Questa è divenuta popolare in ambito finanziario e di risk management a partire dagli anni novanta, in particolare con la pubblicazione da parte della banca di investimento e consulenza JP Morgan del documento tecnico RiskMetrics. La popolarità che questa misura ha riscontrato è stata tale da essere considerata anche in ambito bancario dalle autorità regolatrici in sede del secondo accordo del comitato di Basilea al fine del calcolo dei requisiti patrimoniali di cui le banche devono dotarsi. Sebbene la popolarità sia relativamente recente la sua formulazione la si può attribuire a Baumol (1963).

Il VaR è definito come la potenziale perdita massima che si può ottenere per un determinato orizzonte temporale escludendo gli scenari peggiori che eccedono un determinato livello di confidenza. Solitamente il VaR è quantificato in termini di profitti-perdite: un esempio per comprendere meglio è supporre di avere un portafoglio con delle posizioni aperte sul mercato, considerando un orizzonte temporale di un mese; se questo portafoglio ha un VaR con livello di confidenza del 95%21 pari a 10 milioni di euro, significa che la probabilità di quel portafogli di subire una perdita superiore a 10 milioni di euro in un mese sarà pari al 5%.

Matematicamente viene definito nel seguente modo: sia  $X$ una variabile casuale di profitto e perdita che segue la distribuzione di probablità  $\mathbb P$  e sia  $\alpha \in [0,1]$  il livello del VaR. Allora  $VaR_{\alpha}(X)$  è il (1 − α)-quantile di Y con  $Y \coloneqq -X$  e viene definito nel seguente modo:

$$
VaR_{\alpha}(X) = -\inf\{x \in \mathbb{R} : \mathbb{P}[X \leq x] > \alpha\}
$$

in alternativa se  $F_X(x)$  rappresenta la funzione di distribuzione cumulata di probabilità di X, può essere rappresentato come:

<sup>21</sup> Solitamente il livello di confidenza del VaR viene posto al 95% o al 99%. Nel caso in cui il livello di confidenza venga aumentato aumenta anche il VaR, perché spostandosi sulla parte destra della funzione di distribuzione delle perdite la perdita diventa maggiore.

#### $VaR_{\alpha}(X) = -inf\{x \in \mathbb{R} : F_X(x) > \alpha\}.$

Jorion (2010) riporta che per calcolare il VaR è necessario specificare la funzione di distribuzione delle perdite e dei rendimenti. A tal fine in ambito di risk manager viene preliminarmente effettuato un processo chiamato mapping che consiste nell'identificare i fattori sottostanti di mercato, ovvero devono essere identificati i tassi e i prezzi che influenzano il valore del portafoglio. A questo punto si selezionano i fattori più significativi che verranno utilizzati. Limitare i fattori è necessario per non complicare eccessivamente la computazione ed evitare di rendere il calcolo troppo lento. Una volta effettuata la mappatura è possibile calcolare la distribuzione dei rendimenti del portafogli; nella pratica esistono tre metodi che vengono impiegati i quali sono il metodo delta-normale, il metodo di simulazione storica e il metodo di simulazione Monte Carlo.

L'approccio delta-normale viene anche chiamato metodo varianza e covarianza. Questo metodo assume la normalità dei sottostanti fattori di mercato, viene inoltre assunto che le esposizioni del portafoglio siano lineari nei fattori di rischio il che comporta che la funzione di distribuzione delle probabilità dei profitti e delle perdite del portafogli è una normale multivariata. Il VaR viene calcolato attraverso la stima della varianza del rendimento del portafogli:  $VaR_\alpha = \mu_X + z_\alpha \sigma_X$ , in cui  $z_\alpha$ è il corrispondente quantile  $\alpha$  della distribuzione normale. Questo metodo è semplice e veloce da utilizzare. Le sue lacune sono nel non considerare gli effetti non lineari che, ad esempio, si possono verificare con l'inclusione nel portafoglio di opzioni e nel sottostimare le perdite più estreme per via dell'assunzione di normalità.

La simulazione storica non prevede che venga fatta alcuna assunzione sulla distribuzione dei rendimenti. Si ipotizza invece che ciò che è stato osservato in passato si ripeta nel futuro e che le variazioni nei fattori di mercato siano i.i.d. Si osservano i cambiamenti nei fattori di mercato per  $T$  periodi, in cui un periodo può essere un giorno. Il valore corrente del portafoglio è dato da una funzione degli <sup>N</sup> fattori di mercato. Vengono campionati i movimenti dei fattori di mercato per ricostruire la loro distribuzione storica; osservare i fattori congiuntamente permette inoltre di analizzare i loro co-movimenti giornalieri e i pattern di correlazione tra i vari fattori di mercato. Una volta stimata la distribuzione storica questo è possibile effettuare delle stime sui valori ipotetici dei fattori di mercato

in un nuovo scenario e usare queste stime per calcolare i possibili cambiamenti di valore del portafoglio. Utilizzare gli eventi storici è utile per capire cosa è andato storto in passato, inoltre è un approccio intuitivo perché lega i rendimenti alle realizzazioni dei fattori di mercato e permette di considerare lo spessore delle code delle distribuzioni e gli effetti non lineari. Il problema di questa metodologia è che necessita di un numero significativo di osservazioni, solitamente si usa come periodo una finestra di un anno con frequenza giornaliera, ma questo potrebbe non bastare per ricostruire tutto lo spazio di probabilità.

Il metodo che utilizza la simulazione di Monte Carlo viene considerato come il migliore dal punto di vista teorico. Esso si basa su una tecnica ideata dai ricercatori del progetto Manhattan22 che, applicata al calcolo del VaR, consiste nell'effettuare delle simulazioni sui fattori di mercato utilizzando un algoritmo generatore di numeri pseudo-casuali; le simulazioni permettono di riscostruire la funzione di distribuzione delle perdite e dei profitti del portafogli. Questo metodo è più preciso e flessibile e permette di individuare i rischi che vengono compresi nelle code delle distribuzioni. Per la sua applicazione è necessario effettuare assunzioni sulla forma e sui parametri del processo stocastico che genera i fattori di rischio, ma ciò permette di effettuare assunzioni e modificare le correlazioni tra i fattori di mercato. Questo metodo ha lo svantaggio di essere molto dispendioso a livello computazionale.

Stando ad uno studio di Mehta et al. (2012), nel 2011 gli istituti bancari utilizzavano principalmente metodi basati sulla simulazione storica, mentre il metodo di Monte Carlo veniva utilizzato dal 20% con una tendenza in aumento.

I modelli che usano il VaR come framework sono attrattivi perché possono essere applicati a una vasta gamma di strumenti finanziari e offrono come output una quantità che rappresenta una potenziale perdita in denaro, il che li rende più comprensibili e facili da utilizzare in ambito di comunicazione rispetto ad altre misure di rischio o sensitività come, ad esempio, le greche per le opzioni: un solo valore relativo al futuro del portafogli risulta essere di facile comprensione.

<sup>22</sup> Si tratta di un progetto di ricerca di ambito militare che vide coinvolti molti celebri scienziati nel periodo della Seconda guerra mondiale e portò allo sviluppo della bomba atomica.

Una critica mossa nei confronti di questa misura, oltre a quelle già citate derivanti dalla tipologia di metodo utilizzato nel calcolo, riguarda il fatto che essa fornisce un valore soglia, ma non fa alcuna valutazione sui rischi di coda ovvero i rischi che possono avvenire oltre quella determinata soglia: ad esempio il Va $R_{0.99}$ riporta la quantità minima che si può perdere con una probabilità del 99%, ma nulla ci dice sul restante 1% della distribuzione. Sarebbe dunque possibile costruire due portafogli che presentano lo stesso VaR ma che hanno un rischio differente nei casi peggiori. Questo fatto potrebbe fornire un falso senso di sicurezza invece di portare la cautela che dovrebbe prevalere negli ambiti di gestione del rischio e potrebbe spingere gli utilizzatori ad ignorare i rischi estremi. Il VaR potrebbe incentivare i manager a prendere rischi remoti ma elevati, il suo utilizzo in ambito bancario potrebbe spingere i manager ad effettuare delle scommesse senza puntare il capitale della banca23.

Acerbi e al. (2001) riportano come le più frequenti critiche mosse al VaR possano essere riassunte in due espressioni:

- La prima: "il VaR arriva sempre tardi quando il danno è fatto". Questa critica deriva dal fatto che si è soliti utilizzare i dati di mercato passati al fine di calibrare le previsioni future. Nel giorno in cui i mercati diventano turbolenti la stima non riuscirà a percepire il cambiamento portando ad una sottostima del rischio. Quando la turbolenza sarà conclusa invece il modello tenderà a percepire un rischio che di fatto non c'è più, portando in questo caso ad una sovrastima del rischio. Questo, tuttavia, non sarebbe un problema dovuto al VaR stesso, ma ai metodi di calcolo utilizzati.
- La seconda: "il VaR non ha senso". Questa critica riprende dei fenomeni che si verificano nella pratica. In certi casi quando si trattano portafogli particolarmente complessi le difficolta computazionali che questi comportano possono essere tali che l'output del modello potrebbe riportare un valore privo di significato statistico. I risultati possono essere valori di VaR estremamente elevati che non risultano compatibili con l'effettivo rischio del portafoglio. In alcuni casi gli errori statistici, le

1

<sup>23</sup> Questa critica è ripresa da Heinorm e Brown (2008).

approssimazioni e le assunzioni introdotte possono essere tali da causare un elevato intervallo di confidenza che rende il risultato ottenuto privo di utilità.

### <span id="page-26-0"></span>**1.3.2 Le misure di rischio coerenti**

Prima di Markowitz, il rischio finanziario veniva misurato ad hoc e consisteva in fattori di correzione del rendimento o nella costruzione di rendimenti aggiustati per il rischio. Rispetto agli approcci post Markowitz questi avevano il vantaggio di dare un ordine immediato in base alla desiderabilità degli investimenti. Con Markowitz il rischio viene misurato a partire dalla distribuzione multivariata dei rendimenti degli asset. A fine anni novanta gli studi riguardanti la gestione del rischi sono tornati a concentrarsi sulla definizione di misura di rischio e sulla costruzione di misure di rischio coerenti.

Il rischio è un fattore collegato con la variabilità del valore futuro di una posizione, che è dovuta a cambiamenti del mercato o a eventi incerti. Le valutazioni sul rischio vengono solitamente effettuate da autorità indipendenti su delle posizioni aperte sul mercato. Una misura di rischio è una qualsiasi funzione che stabilisce una corrispondenza  $\rho$  tra uno spazio di variabili casuali24 e un numero reale positivo:  $\rho: X \to \mathbb{R}$ . La corrispondenza con un numero scalare permette di comparare gli investimenti in base al loro valore di rischio25. Le misure di rischio sono utilizzate come uno strumento per determinare la quantità di capitale da detenere a riserva al fine di rendere la posizione di rischio accettabile per le autorità regolatrici.

Artzner et al. (1999) introducono una serie di proprietà che sono desiderabili in una misura di rischio finanziario. Se una misura di rischio rispetta queste condizioni essa viene definita coerente. Tra le ipotesi assunte ci sono che tutti gli stati del mondo sono conosciuti, ma le probabilità che questi occorrano sono sconosciute o non esiste un comune accordo su come si comportino, inoltre si

<sup>24</sup> Tali variabili casuali possono rappresentare ad esempio i rendimenti di un insieme di investimenti o i valori futuri degli investimenti.

<sup>25</sup> Ripreso da Szego (2002).

presuppone l'esistenza di un mercato per gli strumenti di riferimento, i quali per ogni unità investita in  $t=0$  produrranno un ammontare certo r in  $t=T$ .

Se si considera un evento dall'esito casuale  $X$  che può essere visto come un elemento in uno spazio lineare26  $\mathcal L$  di funzioni misurabili27, una misura di rischio  $\rho: \mathcal{L} \to \mathbb{R}$  è definita una misura di rischio coerente se rispetta tutti i sequenti assiomi:

Assioma di invarianza per translazioni:

 $\forall X \in \mathcal{L} \, e \, \forall \alpha \in \mathbb{R}$  si ha che  $\rho(X + \alpha r) = \rho(X) - \alpha$ 

questo assioma afferma che nel caso in cui si aggiunga una componente  $\alpha$  ad una posizione iniziale e la si investa in uno strumento di riferimento allora la misura di rischiosità si riduce del valore pari ad  $\alpha$ . Questo assioma implica che  $\rho(X + r\rho(X)) = 0$  poiché nel caso in cui si investa una quantità certa  $\rho(X)$  nello strumento di riferimento e lo si aggiunga alla posizione iniziale  $X$  allora il rischio del portafogli così costruito sarà zero.

Assioma di sub-additività:

 $\forall X \in Y \in L$  si ha che  $\rho(X + Y) \leq \rho(X) + \rho(Y)$ 

L'aggregazione di due posizioni rischiose non deve comportare la creazione di un rischio ulteriore ovvero la misura del rischio di un portafogli non deve mai essere di un valore superiore rispetto alla somma delle singole rischiosità. Questo assioma richiama il concetto di diversificazione. A livello di regolamentazione è importante che una misura di rischio possieda tale proprietà, infatti se fosse

**<sup>.</sup>** 26 Uno spazio lineare conosciuto anche come spazio vettoriale è una struttura algebrica che costituisce una generalizzazione dell'insieme formato dai vettori del piano cartesiano ordinario dotati delle operazioni di somma dei vettori e moltiplicazione dei vettori per un numero reale.

<sup>27</sup> Una funzione misurabile è una funzione tra due spazi misurabili compatibile con la loro struttura di σ-algebra. Uno spazio misurabile è una struttura astratta alla base di molte idee e nozioni dell'analisi matematica, lo si può considerare come costituito da una coppia  $(Ω, Σ)$ , in cui Ω è un insieme non vuoto e  $\Im$  è una σ-algebra; gli elementi di  $\Im$  sono detti misurabili di Ω. La σ-algebra permette di associare a dei sottoinsiemi di Ω una misura e lo spazio misurabile è l'insieme di tali sottospazi di misura assegnata. Una σ-algebra è una famiglia di sottoinsiemi di  $\Omega$ che gode di proprietà di chiusura per alcune operazioni insiemistiche. La proprietà di chiusura significa che l'operazione tra due elementi dell'insieme genera un elemento che è sempre parte dell'insieme iniziale.

violata, sarebbe vera la seguente relazione  $\rho(X + Y) > \rho(X) + \rho(Y)$ . Come riferito precedentemente le misure di rischio sono utilizzate dalle autorità regolatrici per determinare i requisiti di capitale che gli istituti finanziari devono detenere per poter effettuare un investimento. La violazione della sub-additività permetterebbe di aprire due posizioni rischiose in due conti indipendenti in modo che questi siano soggetti ad un requisito di capitale totale minore rispetto al requisito che sarebbe richiesto nel caso di apertura di un solo conto.

- Assioma di positiva omogeneità:
- $\forall X \in \mathcal{L} \, e \, \forall \lambda \geq 0$  si ha che  $\rho(\lambda X) = \lambda \rho(X)$

Aumentando la quantità investita in una posizione, la misura di rischio deve aumentare anch'essa in maniera lineare; nei casi in cui la quantità investita in una posizione sia molto elevata servirà un tempo maggiore per liquidare le posizioni emergerà un rischio di liquidità che deve essere considerato quindi sarebbe giustificata la relazione  $\rho(\lambda X) \geq \lambda \rho(X)$ . La varianza non risulta essere una misura di rischio coerente in quanto come è facile dimostrare non rispetta l'assioma della positiva omogeneità.

Assioma di monotonia:

### $\forall X \in Y \in \mathcal{L}$  se  $X \leq Y$  allora  $\rho(X) \geq \rho(Y)$

un portafoglio  $Y$  che è sempre preferito ad un portafoglio  $X$  in tutti gli scenari possibili deve di conseguenza avere un rischio minore. Questo assioma non viene rispettato da misure come la semi-varianza e simili che di conseguenza non possono essere considerate coerenti.

L'assioma di sub-additività combinato con l'assioma dell'omogenia positiva implicano la sub-linearità che a sua volta implica la convessità della misura di rischio. La non convessità è una proprietà sgradita perché rende difficile l'utilizzo della misura in problemi di ottimizzazione.

Il VaR, oltre ai problemi precedentemente citati, non rispetta sempre l'assioma della sub-additività, di conseguenza non può essere considerato una misura di rischio coerente. Szego (2002) riporta che esiste un'eccezione in cui il VaR risulta essere sub-additivo, che si verifica nel caso in cui i rendimenti degli asset sono distribuiti come normali e più in generale quando le distribuzioni sottostanti sono appartengono alla famiglia delle distribuzioni ellittiche. Questo risulta essere un problema nel caso in cui si voglia sostituire la varianza nel modello di selezione del portafogli con il VaR, perché questo risulterebbe una misura coerente solo nei casi in cui le distribuzioni fossero normali, ma in questo caso il portafoglio selezionato tramite la minimizzazione del VaR coinciderebbe con la selezione che minimizza la varianza del portafoglio.

Per un esempio sulla non sub-additività del VaR si considerino due variabili casuali indipendenti  $X \in Y$  che rappresentano due possibili investimenti che hanno una funzione di perdita-profitto simile, in particolare hanno una probabilità di guadagno compreso nell'intervallo [0,3] pari allo 0,90 e una probabilità di perdita compresa nell'intervallo [-5,0] pari a 0,05. Se ognuna delle variabili rappresenta un valore futuro di perdita o profitto, il  $VaR_{0.90}$  di X e anche quello di Y è pari a 0, mentre il  $VaR_{0.90}$  di  $(X+Y)$  è certamente più grande di 0 dato che questo è il valore del  $VaR_{0.81}$  di  $(X+Y)28$ , ciò significa che in questo caso il controllo individuale dei rischi tramite  $VaR_{0.90}$  non comporta un controllo diretto della loro somma.

Artzner et al. (1999) dopo aver formalizzato la definizione di misure di rischio coerenti ne propongono due. Data una base di probabilità ℙ definita in uno spazio  $Ω$  siano r il rendimento dello strumento di riferimento e  $α$  un livello di confidenza:

il Tail Conditional Expectation (TCE) viene definito come:

$$
TCE_{\alpha}(X) = -E_{\mathbb{P}}[X/r|X/r \le VaR_{\alpha}(X)]
$$

Esso quantifica il valore medio della perdita che supera un determinato valore di perdita e che si può verificare in un determinato periodo di tempo; il determinato valore è identificato con un quantile della distribuzione delle perdite ovvero coincide con il VaR. Questa misura ha il difetto di non mantenere la proprietà di sub-additività quando la distribuzione di probabilità non è continua.

• il Worst Conditional Expectation (WCE) viene definito come:

<sup>28</sup> Sia per X che per Y la massima perdita possibile con una confidenza di 0.10 è 0, mentre per X+Y lo è con una confidenza dello 0.19. Questo perché la probabilità che sia X che Y abbiano un valore futuro compreso nell'intervallo [0,3] è  $P(X \in [0,3]) \times P(Y \in [0,3]) = 0.81$ .

#### $WCE_{\alpha}(X) = -inf[E_{\mathbb{P}}[X/r|A] | \mathbb{P}[A] > \alpha]$

Il WCE è il peggiore valore atteso condizionato di  $X$  al livello  $\alpha$ . Esso rispetta gli assiomi di coerenza, ma la sua applicazione dipende non solo dalla distribuzione della variabile  $X$ , ma anche dalla struttura dello spazio di probabilità. Questa misura viene utilizzata maggiormente in ambito teorico più che pratico dato che è necessario conoscere tutto lo spazio di probabilità.

Vale la relazione  $TCE \le WCE$ . Di queste due misure, TCE è quella più facile da utilizzare. Entrambe si focalizzano sulla coda sinistra dei rendimenti e calcolano un valore medio condizionato delle perdite. Rispetto al VaR hanno il vantaggio di indicare ciò che accade andando oltre il valore di soglia, ovvero hanno il vantaggio di andare ad indagare sulla distribuzione che si ha oltre la soglia del VaR.

#### <span id="page-30-0"></span>**1.3.3 Il CVaR**

TCE e WCE sono un primo tentativo di creare delle misure di rischio coerenti nel corso degli anni ne sono state proposte altre. Una di queste è il Conditional Value-at-Risk (CVaR) o meglio conosciuta come Expected Shortfall (ES). Acerbi e Tasche (2002) introducono l'ES e dimostrano che essa gode della proprietà della sub-additività e risulta quindi una misura coerente: L'ES ad un livello  $\alpha$ calcola il rendimento atteso del portafoglio nel  $\alpha$  peggiore dei casi. Viene costruita a partire dal seguente ragionamento:

si supponga che la variabile causale  $X$  definisca i profitti e le perdite di un portafoglio in un determinato orizzonte temporale T e  $\alpha \in (0,1)$  sia una percentuale che rappresenta un campione di casi peggiori degli esiti del portafoglio. Allora, il  $VaR^{(\alpha)}(X) = -x^{(\alpha)}(X)$  è la perdita associata con il quantile  $x^{(\alpha)}$  della distribuzione. Il problema del VaR è che non considera quanto accade oltre alla determinata soglia, quindi è stato necessario introdurre delle misure che rispondano alla domanda di cosa accade nei casi peggiori che si trovano nella coda della distribuzione oltre alla soglia del VaR. Se si sta lavorando con un portafoglio la cui funzione di distribuzione di probabilità delle perdite e dei profitti è continua allora la statistica che risponde a tale domanda è il TCE, ma per altre distribuzioni questa potrebbe non funzionare.

Per comprendere come viene costruita l'ES, si inizia dal suo stimatore. Se si considerano  $\{X_i\}_{i=1,...n}$  le *n* realizzazioni della variabile casuale *X* è possibile ordinare queste realizzazioni dalla più piccola alla più grande  $X_{1:n} \leq \cdots \leq X_{n:n}$ , inoltre è possibile approssimare il numero  $\alpha$  di elementi del campione di realizzazioni ad un numero intero w il cui valore è un'approssimazione di  $n \times \alpha$ . Di conseguenza lo stimatore del VaR, ovvero dell'  $\alpha$ -quantile è:

$$
x_n^{(\alpha)}(X) = X_{w:n}
$$

Fatte queste premesse è possibile costruire una statistica che costituisce lo stimatore della perdita attesa nell'  $\alpha$  dei casi:

$$
ES_n^{(\alpha)}(X) = -\frac{\sum_{i=1}^w X_{i:n}}{w}
$$

La definizione di questo stimatore può essere riformulata considerando la variabile di comodo  $1_{\{relazione\}}$  che è pari 1 se la relazione tra parentesi graffa è vera e 0 se questa è falsa:

$$
ES_n^{(\alpha)}(X) = -\frac{\sum_{i=1}^n X_{i:n} \mathbf{1}_{\{i \leq w\}}}{w}
$$

la variabile di comodo permette di formulare anche lo stimatore di TCE:

$$
TCE_n^{(\alpha)}(X) = -\frac{\sum_{i=1}^n X_i \mathbf{1}_{\{X_i \le X_{w:n}\}}}{\sum_{i=1}^n \mathbf{1}_{\{X_i \le X_{w:n}\}}}
$$

Questi stimatori permettono di comprendere in modo migliore la differenza tra le le due misure di rischio; ES è la media degli ultimi  $\alpha$  esiti della variabile casuale  $X_i,$  mentre TCE è la media di tutti gli eventi che hanno superato una soglia  $X_i \leq$  $x_n^{(\alpha)}$ . Tale differenza fa si che lo stimatore del TCE possa trattare un numero maggiore degli  $\alpha$  esiti della variabile casuale  $X_i$ ; questo accade quando la probabilità dell'evento  $X = x^{(\alpha)}$  è positiva, cosa che si verifica nelle distribuzioni discrete in cui ci possono essere più occorrenze del valore  $X_i = X_{w:n}$ .

A questo punto tramite alcune trasformazioni riformulare lo stimatore dell'ES:

$$
ES_n^{(\alpha)}(X) = -\frac{n}{w} \left( \frac{1}{n} \sum_{i=1}^n X_i \mathbf{1}_{\{X_i \le X_{w:n}\}} - X_{w:n} \left( \frac{1}{n} \sum_{i=1}^n \mathbf{1}_{\{X_i \le X_{w:n}\}} - \frac{w}{n} \right) \right)
$$

nel caso in cui la dimensione  $n$  del campione tenda ad infinito si ottiene la definizione di ES:

$$
ES^{(\alpha)}(X) = -\frac{1}{\alpha} \Big( E \left[ X \mathbf{1}_{\{X \le x^{(\alpha)}\}} \right] - x^{(\alpha)} \big( P \big[ X \le x^{(\alpha)} \big] - \alpha \big) \Big)
$$

La differenza con il TCE sta nella quantità sottratta  $x^{(\alpha)}(P[X \leq x^{(\alpha)}] - \alpha)$ . Questo valore deve essere interpretato come la parte in eccesso da sottrarre al valore atteso  $E\left[X \mathbf{1}_{\{X \leq x^{(\alpha)}\}}\right]$  nei casi in cui l'evento  $X \leq x^{(\alpha)}$  abbia una probabilità più grande di  $\alpha$ , che si verifica ad esempio nelle distribuzioni di probabilità discrete; invece nei casi in cui  $P[X \le x^{(\alpha)}] = \alpha$ , che si verifica sempre quando la distribuzione è continua allora, il termine scompare e si ha che l'expected shortfall equivale al tail conditional expectation:  $ES^{(\alpha)} = TCE^{(\alpha)}29$ .

Rockafellar e Uryasev in due articoli (2000) e (2002) propongono la stessa misura appena descritta utilizzando una notazione differente: data una funzione di distribuzione di probabilità  $\Psi(x; \cdot)$  definita in ℝ, della funzione di perdita  $z =$  $f(x, y)$  che è associata alla decisione x, per cui  $\Psi(x; \zeta) = P\{y | f(x, y) \leq \zeta\}$ . Il  $CVaR_{\alpha}$  della perdita associata tale decisione è il valore atteso delle maggiori perdite che hanno una probabilità pari a  $1 - \alpha 30$ , ovvero:

$$
\phi_{\alpha}(x) = media della \alpha distribuzione di coda \Psi_{\alpha}(x,\zeta)
$$

 $\Psi_\alpha(x, \zeta)$  è la  $\alpha$  distribuzione di coda della funzione di perdita  $z = f(x, y)$ . Questa distribuzione di coda è definita come:

$$
\Psi_{\alpha}(x,\zeta) = \begin{cases} 0 & \text{se } \zeta < \zeta_{\alpha}(x) \\ \frac{[\Psi(x,\zeta) - \alpha]}{[1-\alpha]} & \text{se } \zeta \ge \zeta_{\alpha}(x) \end{cases}
$$

in cui  $\zeta_\alpha(x)$  è il  $VaR^{(\alpha)}(x)$  del portafoglio associato alla decisione di investimento  $x$ . Nei casi in cui nella distribuzione di probabilità della funzione di perdita  $\varPsi_{\alpha}(x;\cdot)$ è presente una discontinuità che gli autori chiamano una "probabilità atomo", la

 $\overline{a}$ 

<sup>29</sup> Nei casi in cui la distribuzione di probabilità non è continua la relazione tra ES e TCE è la seguente:  $ES^{(\alpha)} = TCE^{(\alpha)} + (\lambda - 1)(TCE^{(\alpha)} - VaR^{(\alpha)})$  con  $\lambda \equiv P[X \leq x^{(\alpha)}]/\alpha \geq 1$ .

<sup>30</sup> Non bisogna confondere il significato di  $\alpha$ . Nell'introdurre ES  $\alpha$  rappresentava una percentuale rappresentativa dei casi peggiori, invece nel CVaR,  $\alpha$  è il livello di confidenza del VaR.

quale si verifica quando la funzione di distribuzione di probabilità compie un "salto" in  $\zeta_\alpha(x)$ , in questi casi l'intervallo  $[\zeta_\alpha(x);\infty)$  ha una probabilità maggiore di 1 –  $\alpha$ . La formulazione appena descritta permette di risolvere il modo in cui specificare la distribuzione di coda  $\Psi_\alpha(x,\zeta)$ , scalando la porzione della distribuzione originale che è compresa tra 1 e  $1 - \alpha$  in modo che questa sia compresa tra 1 e 0.

La pubblicazione dell'articolo di Artzner et al. (1999) sulle misure di rischio coerenti comportò la creazione di un divario tra la teoria delle misure di rischio e la pratica degli operatori finanziari in cui prevaleva l'utilizzo del VaR. Essendo l'ES una misura di rischio di qualità superiore ci si aspetterebbe che le istituzioni finanziarie avessero colmato questo gap, sostituendo il VaR con il CVaR. In effetti l'ES è stata presa in considerazione per gli accordi del comitato di Basilea 3 ma non ha immediatamente rimpiazzato le misure di rischio precedenti perché presenta delle problematiche31.

Un primo problema è la minor robustezza della misura rispetto al VaR, cioè l'ES presenta una maggiore stabilità e risulta meno sensibile agli *outliers* più estremi.

Il secondo problema dell'ES è che questa manca della proprietà matematica detta trattabilità32. Questa proprietà è collegata con le funzioni di scoring, che sono funzioni utilizzate come strumenti per valutare la bontà delle previsioni effettuate. Se  $x$  è un insieme di previsioni effettuate e  $y$  l'insieme delle corrispondenti osservazioni verificate, allora una funzione di score  $S(x, y)$  è un qualsiasi tipo di funzione  $S: \mathbb{R} \times \mathbb{R} \to [0, +\infty)$ . Le funzioni di scoring sono orientate negativamente cioè significa che i valori più piccoli sono preferibili.

La definizione di trattabilità è la seguente: Una statistica  $\psi(Y)$  della variabile casuale  $Y$  che può essere anche una misura di rischio è trattabile se può essere espressa come argomento del minimo del valore atteso della funzione di scoring:

$$
\psi(Y) = \argmin_{x} E[S(x, Y)]
$$

<sup>31</sup> Per le problematiche di ES si riprendono gli argomenti di Kou e Peng (2014).

<sup>32</sup> Traduzione del termine inglese *elicitability.*

La mancanza della trattabilità avrebbe la conseguenza che la misura non possiede una funzione di scoring che possa essere utilizzata per valutare quale procedura di previsione sia migliore. La mancanza di questa proprietà è uno svantaggio nell'utilizzo della misura di rischio ai fini del *backtesting*. Quest'ultima è un'attività svolta periodicamente in ambito di gestione dei rischi che consiste nel comparare le misure di rischio pronosticate con il valore effettivamente realizzato dalla misura di interesse. Gneiting (2011) dimostra come, a differenza del VaR, ES non possiede la proprietà della trattabilità, tuttavia su questo punto nella letteratura si trovano dei pareri contrari, in un articolo Acerbi e Szekely (2014) dimostrano che, nonostante la mancanza della trattabilità, è possibile utilizzare l'ES ai fini di *backtesting*.

# <span id="page-35-0"></span>**CAPITOLO 2: I modelli basati sul tracking error**

Questo capitolo è suddiviso in due sezioni nella prima sono introdotte le tecniche che vengono impiegate per selezionare un portafoglio tracker ovvero un portafoglio che replica un indice. Generalmente queste selezioni sono effettuate tramite delle ottimizzazioni; in particolare le funzioni ottimizzate sono funzioni del *tracking error*. Queste tecniche sono riportate nei primi due paragrafi, mentre il terzo paragrafo è dedicato alle analisi che gli studiosi Roll e Jorion hanno effettuato su queste selezioni e sulle loro relazioni con la selezione di Markowitz.

Uno dei problemi delle strategie passive e quindi anche dei portafogli tracker è che questi seguono l'andamento dell'indice anche quando il mercato ha rendimenti molto negativi. La seconda sezione di questo capitolo è di conseguenza dedicata a esporre i modelli di index tracking incontrati in letteratura che nel selezionare i portafogli considerano i rischi downisde. L'ultimo paragrafo di questo capitolo è dedicato a un modello di index tracking con vincolo sul CVaR; questo ultimo modello è importante perché sarà oggetto di analisi nei capitoli seguenti.

# <span id="page-35-1"></span>**2.1 La selezione del portafoglio che traccia un indice**

## <span id="page-35-2"></span>**2.1.1 L'index tracking**

Con il termine *index tracking* (IT) ci si riferisce al procedimento in cui il manager di un fondo costruisce un portafoglio che tenta di riprodurre la performance di un indice, mentre il fondo creato prende il nome di *index fund* o *tracker fund*.

La creazione di un fondo tracker mediante il metodo della replicazione parziale33 pone i seguenti interrogativi: quanti asset devono essere inclusi nel portafoglio? Quali sono gli asset da selezionare? Quali sono i pesi che devono avere gli asset? Esistono due tecniche che rispondono a queste domande e vengono impiegate per selezionare il portafoglio di un *index fund*.

Il primo metodo prevede l'utilizzo di una euristica conosciuta come stratificazione, la quale si basa sull'effettuare un matching tra gli asset del portafoglio e l'indice di riferimento prima attraverso la capitalizzazione di mercato e poi con il settore

<sup>1</sup> 33 La definizione è già stata data nel capitolo 1 alla sezione 1.1.2.
industriale. L'universo degli asset viene stratificato ovvero gli asset sono divisi e assegnati a degli insiemi detti "celle", il portafoglio è selezionato investendo negli asset appartenenti a queste "celle"34. Si può misurare quanto il portafoglio si avvicinerà a replicare l'indice guardando alla differenza tra la porzione investita nelle celle del portafoglio e dell'indice; minore è questa differenza e migliore sarà il tracciamento. Il vantaggio di questa procedura è la sua semplicità, ma non viene effettuato nessun tentativo di controllo del *tracking error*.

- 1. La procedura inizia con la specificazione della porzione minima di investimento in un asset  $h$ ; questa porzione costituisce anche un'unità di investimento, il totale delle unità di investimento è 1/ℎ; se il valore del fondo è la somma  $D$  euro allora la quantità minima investita in un asset ovvero il valore dell'unità minima di investimento è  $D \times h$ .
- 2. Viene utilizzato come riferimento un portafoglio detto a "capitalizzazione" che presenta lo stesso valore del fondo  $D$  e ha gli asset pesati con le stesse porzioni che questi hanno nell'indice che si intende replicare.
- 3. Utilizzando il portafoglio a capitalizzazione come riferimento inizia la costruzione del portafoglio di tracking: per prima cosa vengono esclusi dall'investimento gli asset che nel portafoglio a capitalizzazione non eccedono la porzione minima di investimento ovvero che hanno un peso inferiore  $a h$ .
- 4. Gli asset vengono acquistati seguendo l'ordine di acquisto che prevede di partire da quelli con il peso maggiore; per ogni asset sono investiti multipli delle unità di investimento  $D \times h$  fino a che il valore investito nel determinato asset non si avvicina al valore che questo ha nel portafoglio a capitalizzazione.
- 5. Se alla fine di questa procedura è rimasto del capitale residuo da investire, gli asset sono assegnati alle celle di cui si è parlato in precedenza, quindi si calcola per ognuna di queste celle quanto è la differenza tra porzione di investimento del fondo e del portafoglio a capitalizzazione. A questo punto

**.** 

<sup>34</sup> Queste celle sono sottoinsiemi dell'universo degli asset. L'assegnazione degli asset ai vari sottoinsiemi viene effettuata basandosi su determinati criteri che possono essere ad esempio la capitalizzazione di mercato o il settore industriale di appartenenza.

gli asset rimanenti vengono acquistati seguendo l'ordine delle celle che possiedono la differenza maggiore.

La seconda metodologia per la selezione di un portafoglio passivo prevede di effettuare una ottimizzazione similmente a quanto avviene nel modello di Markowitz. In questo approccio gli asset e i loro pesi vengono determinati dalla minimizzazione di una funzione del *tracking error*35.

Questo tipo di selezione del portafogli può essere visto come il seguente problema: si considera il vettore di rendimenti del benchmark  $y$  e la matrice dei rendimenti degli asset  $X$  con  $\beta$  un vettore che rappresenta i pesi degli asset nel portafoglio. In questo  $N$  è il numero di asset e  $T$  è il numero di osservazioni. Il *tracking error* trova la seguente rappresentazione:

$$
\varepsilon = y - X\beta, \ y \in \mathbb{R}^T, \qquad X \in \mathbb{R}^{T \times N}, \beta \in \mathbb{R}^N, \varepsilon \in \mathbb{R}^N
$$

I pesi degli asset sono determinati in modo che il *tracking error* sia minimizzato:

$$
\min_{\beta} \varepsilon' \varepsilon = \min_{\beta} (y - X\beta)' \ (y - X\beta)
$$

L'espressione  $\varepsilon' \varepsilon$  è conosciuta come varianza del *tracking error*. Quando questo problema non è soggetto a vincoli la soluzione risulta essere  $\beta = (X'X)^{-1}X'Y$ . Però, l'aggiunta dei vincoli risulta necessaria per renderlo significativo dal punto di vista finanziario: i più immediati sono il vincolo di non negatività dei pesi, giustificato dal fatto che molti gestori dei fondi non possono effettuare vendite allo scoperto, e la condizione che la somma dei pesi sia pari all'unità.

La *tracking error variance* può essere considerata come una funzione del *tracking error*. La funzioni del *tracking error* sono funzioni di dissimilarità tra i rendimenti del portafoglio e quelli dell'indice. Se  $r_{B,t}$  è il rendimento del benchmark nell'istante t-esimo e  $r_{p,t}$  il rendimento del portafogli nell'istante t-esimo, tradizionalmente le funzioni maggiormente impiegate nei modelli di selezione dei portafogli traccianti sono le seguenti:

• lo scarto quadratico medio (MSE)

1

<sup>35</sup> Questo viene affermato in Rudd (1980).

$$
MSE = \frac{1}{T} \sum_{t=1}^{T} (r_{B,t} - r_{P,t})^2;
$$

la devianza media assoluta rispetto (MAD)

$$
MAD = \frac{1}{T} \sum_{t=1}^{T} |r_{B,t} - r_{P,t}|;
$$

la varianza del *tracking error* (TEV)

$$
TEV = \frac{1}{T} \sum_{t=1}^{T} (r_{B,t} - r_{P,t} - (\bar{r}_B - \bar{r}_P))^2;
$$

TEV può essere considerata come una variante di MSE per via della similarità nella formulazione tra le due misure, infatti entrambe elevano al quadrato gli "errori" ovvero le differenze di rendimento. La differenza principale tra MSE e MAD è che la prima risulta essere più sensibile a differenze di rendimento più grandi di quanto non lo sia alle più piccole, ciò è dovuto all'elevamento al quadrato della differenza  $r_{B,t} - r_{P,t}.$  La misura più utilizzata è il TEV, tuttavia essa può incorrere in uno svantaggio conosciuto come *shifting*. Questo accadere quando il rendimento del portafoglio selezionato è in ogni periodo  $t$ -esimo un multiplo del rendimento dell'indice. Un altro modo per descrivere lo *shifting* è il fenomeno che verifica quando la differenza tra il rendimento dell'indice e del portafogli è costante in ogni periodo  $t$ -esimo. Questo fenomeno è un problema, perché rende possibile ottenere un portafoglio che nonostante abbia rendimenti molto distanti da quelli dell'indice di riferimento, possiede un  $TEV = 0$ . Ciò accade perché i suoi rendimenti si muovono in parallelo con i rendimenti dell'indice. Se si utilizza il TEV, questo portafoglio risulterà preferibile rispetto un altro portafoglio che ha rendimenti più vicini, ma non paralleli, a quelli dell'indice.

Ci si potrebbe chiedere quale tra queste misure sia la migliore. Secondo Rossbach e Karlow (2011) le misure utilizzate comportano la selezione di portafogli con differenti caratteristiche, ma generalmente la minimizzazione di MAD seleziona portafogli che si avvicinano maggiormente al rendimento dell'indice nel periodo di investimento.

Per comprendere quale sia la misura preferibile si deve riflettere che il problema del *tracking error* dal punto di vista matematico può essere considerato nel seguente modo:

$$
r_{B,t} = r_{P,t} + TE_t = r_{P,t} + \varepsilon_t
$$

in cui  $\varepsilon_t$  è un termine di disturbo. Il comportamento degli errori, in particolare delle loro distribuzioni, influenza il modo in cui stimare i pesi del portafogli e anche quale delle misure risulta essere la migliore: se questi si comportano come dei processi i.i.d. e seguono una distribuzione normale, il miglior stimatore si ottiene con la minimizzazione di MSE, in questo caso si utilizza uno stimatore BLUE36. Se gli errori si comportano sempre come i.i.d. ma seguono una distribuzione di Lapace37 il migliore stimatore si ottiene con la minimizzazione del MAD.

In uno studio, Rossbach e Karlow (2011) trovano che i periodi di instabilità dei mercati comportano una bassa qualità di tracking38 dei portafogli selezionati qualunque sia la misura utilizzata come funzione obiettivo. In questi periodi la qualità del tracking migliora nei portafogli che presentano un numero maggiore di asset inclusi, questo porta all'idea che si dovrebbe aumentare il numero di titoli detenuti durante i periodi di turbolenza e diminuirli nei periodi di normalità dei mercati.

#### **2.1.2 L'enhanched index tracking**

 $\overline{a}$ 

Il problema dell'index tracking viene considerato in letteratura come l'attuazione di una strategia passiva. Come riportato precedentemente la strategia passiva è una strategia pura, ma nella pratica un gestore potrebbe creare una strategia mista destinando una parte del fondo ad una gestione passiva e il restante ad una gestione attiva. Alcune strategie attive sono influenzate da quelle passive, infatti potrebbe essere richiesto ai manager del fondo di costruire un portafoglio che produca una sovra performance rispetto ad un indice. In letteratura una formulazione di questo tipo è nota come *enhanched index tracking* (EIT) ovvero indicizzazione rafforzata. Un altro nome con cui questo modello è noto è index plus alfa in cui alfa denota il sovra-rendimento desiderato. La prima formulazione di EIT la si deve a Beasley et al. (2003). Il problema deve considerare queste due componenti:

<sup>36</sup> Lo stimatore BLUE significa Best Linear Unbiased Estimator cioè il migliore stimatore lineare e non distorto.

<sup>37</sup> Le distribuzioni di Lapace sono delle particolari distribuzioni di probabilità continue, le cui densità di probabilità possono essere descritte come l'associazione di due densità esponenziali.

<sup>38</sup> Gli autori misurano la qualità di tracking confrontando i valori delle funzioni del tracking error nel periodo in-sample con il periodo out-of-sample.

Il *tracking error*, che viene generalizzato nella formula:

$$
E = \frac{1}{T} \left[ \sum_{t=1}^{T} \Delta_t | r_{P,t} - r_{B,t} |^{\alpha} \right]^{1/\alpha}
$$

in cui  $\alpha$  è il potere di penalizzazione delle differenze tra il rendimento del portafoglio e quello dell'indice;  $\Delta_t$  è il peso che si dà alle osservazioni, ciò permette di dare meno valore alle osservazioni più lontane rispetto a quelle più recenti, se non si vuole penalizzare le osservazioni in base alla loro lontananza nel tempo il valore è posto uguale a 1 per ogni periodo  $t$ .

 L'eccesso di rendimento, che è definito come il rendimento del portafoglio sopra a quello dell'indice.

$$
r^* = \frac{1}{T} \sum_{t=1}^T (r_{P,t} - r_{B,t})
$$

Quindi il problema viene risolto minimizzando una singola funzione obiettivo che contiene le due componenti appena descritte:

$$
\min \lambda E - (1 - \lambda) r^*
$$

 $\lambda \in [0; 1]$  rappresenta il trade off tra l'eccesso di rendimento e il tracciamento dell'indice, infatti quando  $\lambda = 1$  si ottiene un classico problema di IT, mentre quando  $\lambda = 0$  questo diventa un problema di massimizzazione dell'extra rendimento del portafogli rispetto all'indice.

#### **2.1.3 Le critiche di Roll e Jorion**

Nell'ambito della letteratura sull'index tracking hanno rilevanza i lavori di Roll (1992) e Jorion (2002). Questi lavori trattano la selezione dei portafogli che cercano di limitare il tracking error o minimizzare la TEV e di come i portafogli così selezionati si relazionano con il modello di Markowitz.

Roll partendo dalla considerazione che i gestori dei fondi sono giudicati dalla loro capacità di battere la performance del benchmark e allo stesso tempo di ridurre la varianza del tracking error dimostra come i portafogli selezionati con questo metodo risultano inefficienti secondo il criterio della media-varianza. Di conseguenza i manager dei fondi che applicano queste metodologie potrebbero

avere portafogli più efficienti se al posto di minimizzare la TEV si concentrassero sulla volatilità totale del portafoglio. Tra le assunzioni effettuate ci sono che:

- i gestori hanno tra di loro le stesse convinzioni riguardo agli asset
- i gestori possono effettuare gli stessi investimenti sugli gli stessi asset, ma possono avere indici di riferimento differenti che sono dovuti aa una scelta imposta dai finanziatori.

Una prima riflessione è che nel caso in cui sia chiesto al gestore di selezionare un portafoglio usando questa procedura, l'efficienza di tale portafoglio dipenderà dall'indice di riferimento. Se l'indice risulta essere un portafoglio appartenente alla frontiera efficiente allora lo sarà anche il portafoglio selezionato minimizzando il TEV; tuttavia succede in modo frequente che il benchmark sia inefficiente quindi anche il portafogli selezionato sarà inefficiente e lo sarà dello stesso ammontare dell'indice in termini di varianza qualunque sia il livello di rendimento richiesto.

Si ipotizzi che un gestore di un fondo abbia come obiettivo quello minimizzare la varianza del *tracking error* condizionato da un determinato livello di rendimento  $G$  desiderato sopra all'indice ovvero un rendimento target che rappresenta il guadagno in termini di rendimento medio del portafoglio rispetto all'indice  $G =$  $R_p - R_B$ . Si ha che il rendimento atteso del *tracking error* è:

$$
G = (q_p - q_B)'R = x'R
$$

in cui R è il vettore  $N \times 1$  dei valori attesi dei rendimenti degli asset,  $q_p$  è il vettore del peso degli asset nel portafogli, mentre  $q_B$  è il vettore dei pesi degli asset nell'indice e di conseguenza  $x$  rappresenta l'alterazione del portafoglio per la quale vale la relazione di autofinanziamento  $x' e = 0$ . La TEV ha una rappresentazione in forma matriciale:

$$
TEV = x'Vx = (q_p - q_B)'V(q_p - q_B)
$$

Il problema (1) di ottimizzazione risulta essere il seguente:

$$
\min_{x} x'Vx
$$
  
s.t. 
$$
\begin{cases} x'e = 0\\ x'R = G \end{cases}
$$

Roll prova che la soluzione a questo problema è  $x = D(q_1 - q_0)$  dove:

- D è un parametro che indica la performance relativa al target  $D \equiv$  $G/(R_1 - R_0);$
- $q_0$  e  $R_0$  sono i pesi e il rendimento del GMVP39;
- $q_1$  e  $R_1$  sono i pesi e il rendimento di un portafoglio  $P_1$  ottenuto da una semiretta che parte dall'origine degli assi cartesiani e interseca la frontiera efficiente in due punti il primo dei quali è il GMVP e il secondo è appunto  $P_1$ .

In questo caso la soluzione al problema risulta essere indipendente dal benchmark. Questo significa che gestori aventi obiettivi differenti ma stesso extra rendimento  $G$  da perseguire se partono da portafogli che hanno come pesi gli stessi dei propri indici di riferimento dovranno compiere gli stessi investimenti  $x$ .

 $P$  sarà il portafoglio che i gestori andranno a costruire. Esso avrà:

• pesi degli asset  $q_P = q_R + x;$ 

**.** 

- varianza del *tracking error*  $T = D^2(\sigma_1^2 \sigma_0^2)$ ;
- varianza totale del portafogli  $\sigma_P^2 = \sigma_B^2 + T + 2D\sigma_0^2\left(\frac{R_B}{R_B}\right)$  $\frac{\kappa_B}{R_0} - 1$ );
- beta del portafogli  $\beta_P = 1 + D(\frac{\sigma_0^2}{\sigma^2})$  $\frac{\sigma_0^2}{\sigma_B^2}$ ) $\left(\frac{R_B}{R_0}\right)$  $\frac{R_B}{R_0}-1)$ . Si noti che  $D(\frac{\sigma_0^2}{\sigma_B^2})$  $\frac{\partial^0 0}{\partial^2 B}$ ) è sempre positivo, quindi il fatto che il beta sia maggiore o minore di uno dipenderà dal rapporto $\frac{R_B}{R_0}$ .

La varianza del *tracking error* non dipende dal benchmark, ma esiste un trade off tra rendimento atteso e varianza del *tracking error*. Se il gestore segue una politica basata sul TEV questo trade off descrive una funzione quadratica sul piano media varianza. Se il benchmark è inefficiente in media-varianza allora anche i portafogli che minimizzano la TEV per ogni dato livello  $G$  di rendimento saranno inefficienti. Questo significa che la minimizzazione del TEV è subottimale rispetto alla classica selezione effettuata con il modello di Markowitz,

<sup>39</sup> Si ricorda dal capitolo 1 che GMVP è Global Minimum Variance Portfolio cioè il portafoglio con la minima varianza dei rendimenti.

in quanto fissando un rendimento desiderato  $G$  sarà comunque possibile costruire portafogli che hanno una minore varianza rispetto ai portafogli selezionati.

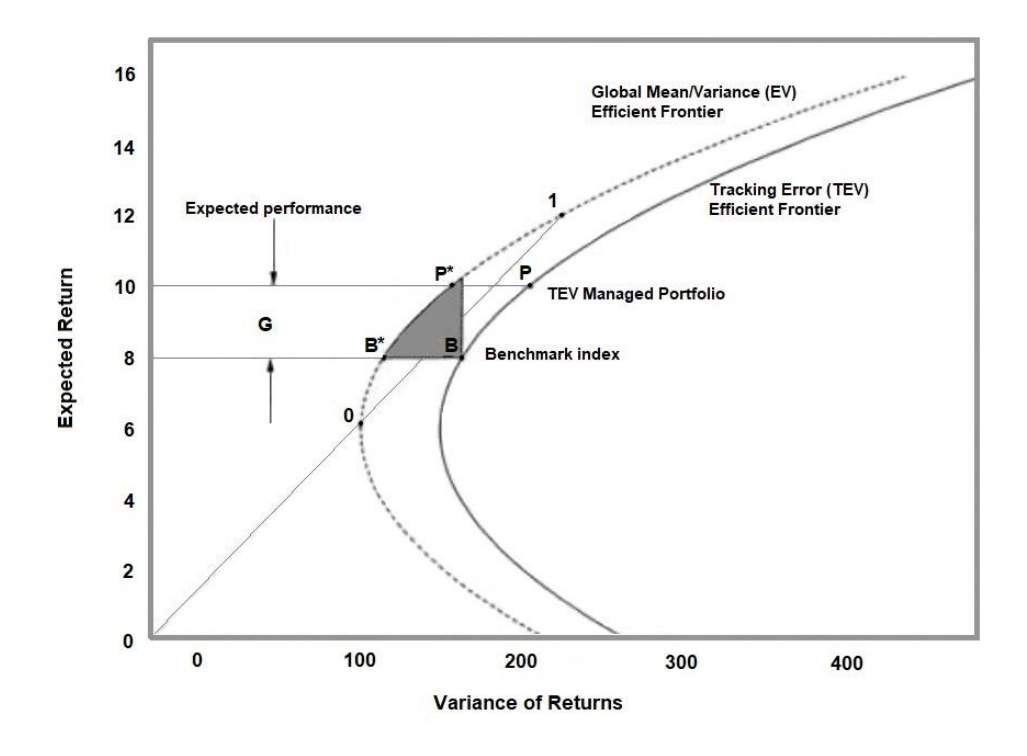

Figura 1- fonte: Roll (1992)

La frontiera descritta sul piano media-varianza dai portafogli che minimizzano il TEV è riportata nella figura 1. Essa passa per un punto che rappresenta il benchmark; in tale punto la volatilità del *tracking error* è pari a zero ovvero il fondo che costruisce un portafoglio di questo tipo sta replicando il benchmark alla perfezione, ma a meno che il benchmark stesso coincida con il GMVP esisteranno portafogli che hanno un TEV maggiore di zero ma una varianza dei rendimenti minori rispetto al benchmark. Roll prova inoltre che la frontiera efficiente e quella TEV sono equidistanti ovvero per ogni livello di rendimento selezionato la differenza tra la varianza del portafoglio che appartiene alla frontiera efficiente e quella del portafogli che appartiene alla frontiera TEV è costante.

Quando la performance attesa rispetto al benchmark  $G$  del portafogli selezionato è positiva, questo avrà sempre un rendimento maggiore e anche una varianza maggiore rispetto a quella del benchmark, ma nel caso in cui il benchmark sia inefficiente, in particolare quando  $R_0 > R_B$ , il portafoglio selezionato potrebbe dominare l'indice.

Per quanto concerne il beta del portafogli, in base alla sua formula appena esposta,  $\beta_P = 1 + D(\frac{\sigma_0^2}{\sigma^2})$  $\frac{\sigma_0^2}{\sigma_B^2}$ ) $(\frac{R_B}{R_0})$  $\frac{\kappa_B}{R_0}$  – 1), si può affermare che  $\beta_P$  avrà dei valori che oscilleranno intorno a 1 e il suo valore dipenderà dal livello di inefficienza del benchmark. Assumendo G positivo, nel caso in cui  $R_B > R_0$  il beta del portafogli avrà un valore maggiore di uno,  $\beta_P > 1$ ; Roll afferma che questo implica che i gestori che si focalizzano sulla minimizzazione del TEV e la massimizzazione della performance attesa avranno risultati migliori nei periodi di rialzo dei mercati rispetto a quelli di ribasso.

Se  $G$  è diverso da zero non si può ottenere un beta pari ad uno a parte nel caso in cui il rendimento del benchmark corrisponde con quello del GMVP,  $R_B = R_0$ . Questa condizione implica che i gestori non otterranno un beta pari ad uno anche nei casi in cui stanno seguendo le indicazioni dei propri finanziatori. Ciò mette in luce uno dei problemi che comporta la minimizzazione del TEV, infatti i portafogli selezionati con una sovra-performance positiva avranno un beta maggiore di uno, mentre portafogli che dominano il benchmark, che possiedono quindi maggior rendimento o minor volatilità, avranno dei beta sul benchmark minore di uno.

In alcune occasioni la richiesta dei finanziatori al gestore potrebbe essere di costruire un portafoglio il cui beta sia compreso in un determinato range: ad esempio potrebbe essere chiesto al manager di costruire un portafoglio con un beta maggiore di uno, perché questo dovrebbe avere un rendimento maggiore dell'indice. Queste richieste non sono consistenti con la sola minimizzazione della TEV affrontata nel problema (1), perché non si può selezionare un portafoglio che per una data performance di rendimento presenta la minima quantità assoluta di TEV non vincolata e uno specifico beta. Infatti se il rendimento medio del benchmark eccede il rendimento medio del GMVP allora il beta del portafoglio selezionato tramite la sola minimizzazione del TEV sarà sempre maggiore di uno. È possibile ottenere un portafoglio con tali caratteristiche vincolando il beta, ma per ogni valore fissato di <sup>G</sup> il *tracking error* del portafoglio selezionato con un beta vincolato sarà sempre maggiore rispetto al *tracking error* dei portafogli non vincolati.

Quindi il secondo problema affrontato da Roll è il caso in cui al gestore di un fondo sia chiesto dai finanziatori di creare un portafoglio in grado di controllare il beta, in questo caso è come aggiungere un vincolo sul livello del beta alla precedente formulazione. Il problema (2) di ottimizzazione è:

 $\min_{x} x'Vx$ 

$$
s.t. \begin{cases} x'e = 0 & (1) \\ x'R = G & (2) \\ \frac{q'_p V q_B}{\sigma_B^2} = \beta & (3) \end{cases}
$$

Il vincolo (3) può anche essere scritto in termini di alterazione rispetto all'indice: si ricorda come  $q_P = q_B + x$ , allora  $(q_B + x)'Vq_B/\sigma_B^2 = \beta$  e moltiplicando per la varianza del benchmark si ottiene  $(q_B + x)'Vq_B = \beta \sigma_B^2$  quindi il vincolo (3) viene riformulato nel seguente modo:

$$
x'Vq_B=\sigma_B^2(\beta-1)
$$

Questo problema di ottimizzazione viene risolta tramite l'utilizzo funzione lagrangiana. La soluzione risulta essere:

$$
x = \gamma_1 q_1 + \gamma_0 q_0 + \gamma_B q_B
$$

dove  $\gamma_1$ ,  $\gamma_0$  e  $\gamma_B$  sono degli scalari che soddisfano i vincoli del problema:

$$
\gamma_1 = \frac{G(\sigma_B^2 - \sigma_0^2) + \sigma_B^2(\beta - 1)(R_0 - R_B)}{(R_1 - R_0)(\sigma_B^2 - \sigma_{B*}^2)}
$$

$$
\gamma_0 = \frac{G(R_B/b - \sigma_B^2) + \sigma_B^2(\beta - 1)(R_B - R_1)}{(R_1 - R_0)(\sigma_B^2 - \sigma_{B*}^2)}
$$

$$
\gamma_B = \frac{G(\sigma_0^2 - R_B/b) + \sigma_B^2(\beta - 1)(R_1 - R_0)}{(R_1 - R_0)(\sigma_B^2 - \sigma_{B*}^2)}
$$

Il parametro  $b = R'V^{-1}e$ , mentre  $\sigma_{B*}^2$  è la varianza del portafoglio efficiente che ha lo stesso rendimento del benchmark.

L'interpretazione finanziaria di questi scalari è difficile. La loro somma deve essere zero. Ciò lo si può notare in alcuni semplici passaggi sommando i loro numeratori, dato che i denominatori sono uguali:

$$
G(\sigma_B^2 - \sigma_0^2) + \sigma_B^2(\beta - 1)(R_0 - R_B) + G\left(\frac{R_B}{b} - \sigma_B^2\right) + \sigma_B^2(\beta - 1)(R_B - R_1) +
$$
  
+
$$
G(\sigma_0^2 - \frac{R_B}{b}) + \sigma_B^2(\beta - 1)(R_1 - R_0) =
$$
  
= 
$$
G(\sigma_B^2 - \sigma_0^2 + \frac{R_B}{b} - \sigma_B^2 + \sigma_0^2 - \frac{R_B}{b}) + \sigma_B^2(\beta - 1)(R_0 - R_B + R_B - R_1 + R_1 - R_0) =
$$
  
= 
$$
G(0) + \sigma_B^2(\beta - 1)(0) = 0;
$$

quindi almeno due di loro devono avere segno opposto o in alternativa essere tutti pari a zero. A differenza del problema precedente, ovvero del problema (1), la soluzione è influenzata dalla composizione del benchmark, quindi i gestori ai quali venga chiesto anche di conseguire un determinato beta a partire dai portafogli aventi la composizione dell'indice di riferimento non compiranno gli stessi investimenti perché questi dipenderanno dall'indice di riferimento. Il valore dei coefficienti è influenzato dalla distanza del portafoglio benchmark dalla frontiera efficiente; questi valori tendono a crescere più il portafoglio benchmark si avvicina alla frontiera efficiente, perché in questo caso la differenza  $\sigma_B^2 - \sigma_{B*}^2$ , posta nel loro denominatore, tende a diminuire. Quando il portafoglio di benchmark appartiene alla frontiera efficiente allora risulta impossibile ottenere un portafogli con una performance e un beta predeterminati perché ogni scelta di G implicherà un valore di  $\beta$ .

Roll continua la sua analisi del problema (2) ponendo  $\beta = 1$  e mostra come la frontiera TEV vincolata domina la frontiera TEV non vincolata, quindi ci si potrebbe chiedere perché un'ottimizzazione non vincolata risulta peggiore di una vincolata. La risposta è semplice: questo avviene perché non si sta minimizzando la volatilità totale del portafoglio, ma la volatilità del *tracking error*. Questo può essere dimostrato nel sequente modo: sia  $P$  il portafoglio ottenuto con l'ottimizzazione vincolata e  $P *$  quello selezionato tramite ottimizzazione non vincolata, si ipotizzi che entrambi questi portafogli abbiano subito una perturbazione non attesa e non correlata con il benchmark in modo tale che i loro rendimenti sono:

 $r_{P,t} = r_{B,t} + e_{P,t}$  e  $r_{P*,t} = \beta_{P*} r_{B,t} + e_{P*,t}$ 

Se  $\sigma_P<\sigma_{P*}$  e  $var(r_{P,t}-r_{B,t})>var(r_{P*,t}-r_{B,t})$  allora  $\beta_{P*}>1$ , ma la relazione inversa non è sempre garantita, infatti quando il benchmark si avvicina alla frontiera dei portafogli efficienti la volatilità dei portafogli TEV con un vincolo sul beta cresce in modo indefinito.

A livello grafico la curva dei portafogli TEV con un beta vincolato si avvicina alla frontiera efficiente man mano che anche il benchmark si avvicina alla frontiera efficiente, ma quando questo è molto ravvicinato allora la frontiera TEV vincolata si fa molto più acuta ovvero per un dato valore di  $G$  i portafogli della frontiera TEV vincolata avranno varianza molto grande quando il benchmark è molto vicino alla frontiera effieicente rispetto a quando il benchmark non è ravvicinato alla frontiera efficiente, quindi tali portafogli risulteranno essere maggiormente distanti dalla frontiera efficiente rispetto ad una situazione in cui il benchmark si trovava ad una maggiore distanza dalla frontiera efficiente. Questo è mostrato nella figura 2. Infine nel caso estremo in cui il benchmark è efficiente non si potrà selezionare alcun portafogli che minimizzano TEV con beta vincolato aventi una volatilità finita.

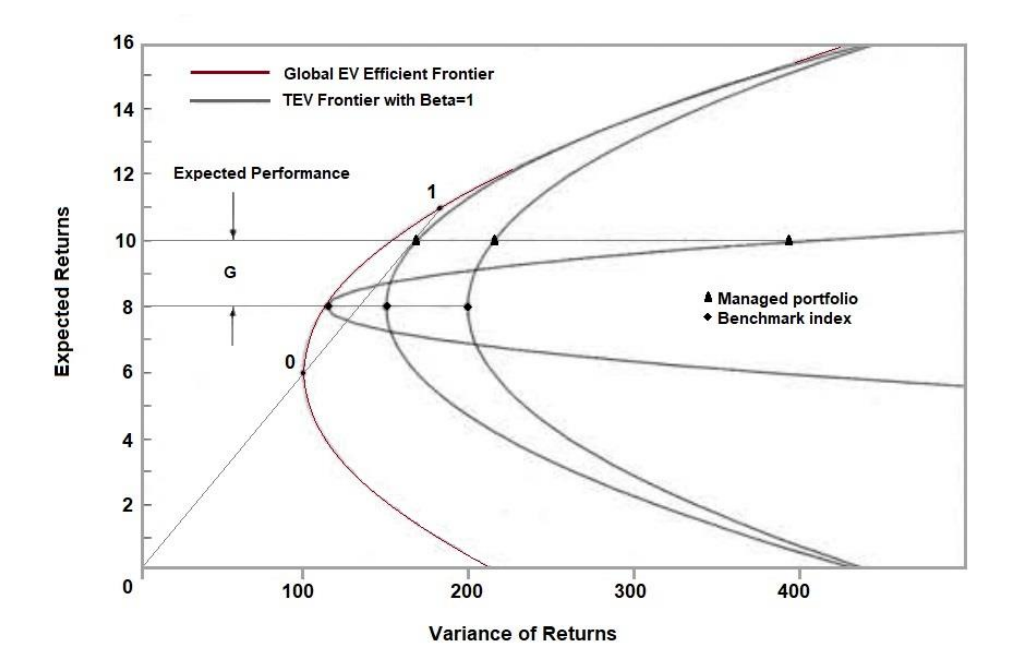

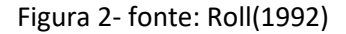

45 Il lavoro di Jorion (2002) parte dalle considerazioni fatte da Roll e va ad indagare se sia possibile correggere i problemi derivanti dalla selezione di un portafoglio attivo senza eliminare i vincoli del TEV. A differenza di Roll che indaga il comportamento della frontiera TEV nel framework della media-varianza in un problema di minimizzazione del TEV, nel problema di Jorion la TEV viene posta come costante.

Si consideri il caso in cui ad un gestore di un fondo venga chiesto di battere le performance di un indice. Allora questo portafoglio attivo avrà come rendimento e varianza rispettivamente:

$$
\mu_P = (q_B + x)'R = \mu_B + \mu_{\epsilon}
$$

$$
\sigma_P^2 = (q_B + x)'V(q_B + x) = \sigma_B^2 + 2q'Vx + x'Vx
$$

Il problema in questo caso consiste nella massimizzazione del rendimento in eccesso rispetto all'indice del portafoglio attivo, quindi si massimizza  $\mu_{\epsilon}$  e non  $\mu_{P}$ . L'ottimizzazione deve considerare il vincolo di coerenza dei pesi e viene imposto un vincolo sulla varianza del *tracking error*, questo è il problema (3):

 $\max x'R$  $\mathcal{X}$ 

$$
s.t. \begin{cases} x'e = 0 & (1) \\ x'Vx = T & (2) \\ (q_B + x)'V(q_B + x) = \sigma_P^2 & (3) \end{cases}
$$

Il vincolo (1) che compare anche nel problema di Roll impone che la somma delle deviazioni dal portafoglio benchmark iniziale sia pari a zero. Questo vincolo ha una sua logica: per coerenza la somma dei pesi dei titoli che compongono il portafoglio indice è pari a uno  $q'_B e = 1$  così come lo è la somma dei pesi dei titoli nel portafoglio selezionato  $q'_{P}e = (q_{B} + x)'e = 1$ . Questo implica che la somma delle deviazioni di portafoglio deve essere pari a zero  $x'e = 0$ . Si può notare come il portafoglio che si vuole selezionare sia equivalente a costruire una posizione di investimento in un indice con pesi  $q_B$  più una posizione in un fondo hedge con pesi  $x$ . Il vincolo (2) impone che il TEV sia un valore fisso  $T$ . Il vincolo (3) indica i livelli di varianza del portafoglio, senza questo vincolo il problema (3) corrisponde al problema (1) di Roll.

La relazione tra rendimento atteso e varianza dei rendimenti, per un fissato valore del *tracking error*, descrive graficamente sul piano media-varianza una frontiera avente la forma di un'ellisse, il cui asse verticale risulta essere centrato sul

rendimento dell'indice  $\mu_B$ , mentre l'asse orizzontale è centrato in  $\sigma_B^2 + T$ ; quindi aumentando il TEV si sposta la frontiera verso regioni aventi un rischio totale o varianza dei rendimenti maggiore.

Modificando i valori di  $T$  al vincolo (2) si ha un cambiamento nell'ellisse. Se questo è zero l'ellisse collassa in un punto rappresentato dal portafoglio benchmark, aumentando i valori di  $T$  l'ellisse diventa sempre più grande, all'aumentare del valore la parte sinistra dell'ellisse si muove nel grafico verso sinistra avvicinandosi alla frontiera efficiente. Continuando ad aumentare  $T$ l'ellisse arriva anche ad intersecare la frontiera efficiente e questo avviene in due occasioni ovvero per due valori di  *si ha che l'ellisse è tangente alla frontiera* efficiente. Dopo questo un aumento ulteriore del TEV spinge l'ellisse a destra e quindi smette di intersecare la frontiera efficiente. Ad un certo punto aumentando  $T$  l'ellisse passerà per il portafoglio del benchmark; arrivati a questo punto aumentando  $T$  la frontiera continua a spostarsi verso destra quindi si ha che tutti i portafogli con un eccesso di rendimento positivo rispetto al benchmark e un vincolo al TEV risultano essere più rischiosi del benchmark. Infine se i livelli del TEV sono troppo elevati risulta impossibile mantenere livelli di rischio simili a quelli del benchmark. Il comportamento appena descritto è illustrato nella figura 3.

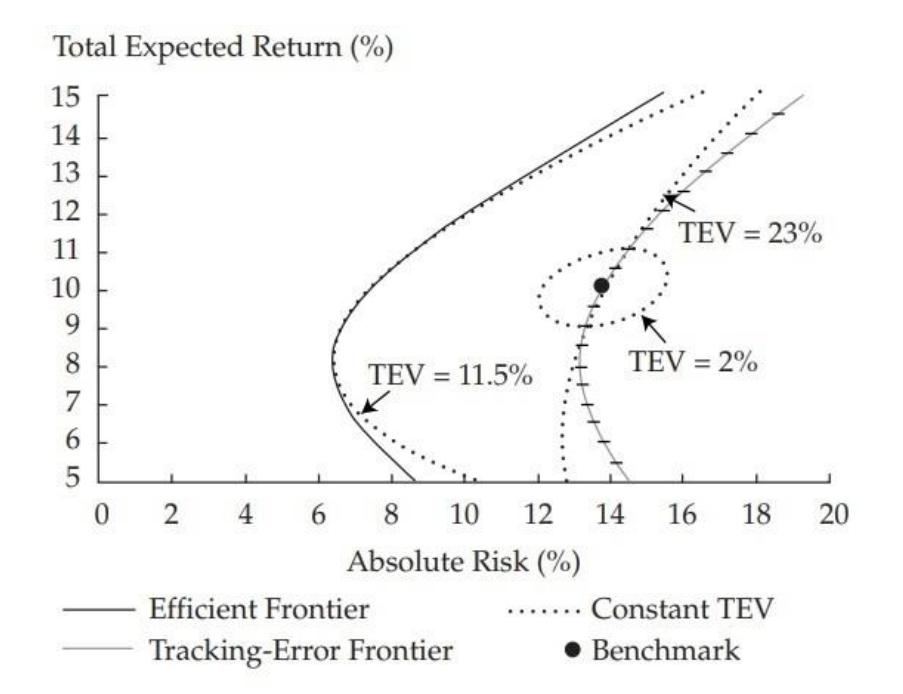

Figura 3- fonte: Jorion(2002)

Jorion infine indaga sulle possibili soluzioni che si potrebbero utilizzare per far avvicinare la frontiera dei portafogli attivamente gestiti alla frontiera efficiente. Una soluzione è che il gestore consideri il trade off tra rischio e rendimento e che massimizzi l'utilità dell'investitore condizionata ad un vincolo sul TEV, ma questo approccio risulta difficile da applicare perché ex post i rendimenti realizzati sono misure molto rumorose dei rendimenti attesi mentre ex ante il manager potrebbe non essere disposto a rivelare i rendimenti attesi.

Considerando che una eccessiva enfasi sul TEV porta, come mostrato da Roll, a selezionare portafogli aventi una volatilità totale elevata una seconda soluzione consiste nel vincolare il rischio totale del portafoglio ovvero la varianza dei rendimenti, in modo tale che questa sia uguale a quella del portafoglio benchmark, ovvero che:

$$
\sigma_B^2=\sigma_P^2.
$$

Questo vincolo comporta che  $2q'Vx = -T$  ovvero che le deviazioni dal benchmark devono avere una covarianza negativa con l'indice. Tale vincolo può spingere la frontiera TEV più vicino alla frontiera efficiente, però riduce il rendimento atteso.

# **2.2 L'index tracking e il rischio downside 2.2.1 MADD e approcci simili**

Come è stato detto nella precedente sezione le strategie passive hanno lo svantaggio di seguire l'andamento del benchmark o meglio dei mercati anche durante i periodi di crisi. Risulta quindi interessante indagare su modelli che tengano in considerazione questo problema e che nei periodi di crisi non seguano perfettamente il benchmark. Le formulazioni fino a qui esposte considerano la devianza dei rendimenti del portafoglio rispetto all'indice non distinguendo se questa sia positiva o negativa, ma una deviazione positiva rispetto alle performance del benchmark è gradita all'investitore. Una formulazione che considera solo il *downside risk* è già stata proposta in letteratura da Rudolf (1999) in un articolo in cui l'autore propone varie funzioni del *tracking error* da utilizzare come funzione obiettivo alternative al TEV nel problema dell'index tracking. Tra le funzioni proposte si può trovare la *mean absolute deviance downside* (MADD) che, similmente alla semi-varianza, considera solamente le differenze di rendimento rispetto all'indice sul lato negativo. Questa misura viene definita nel

48

seguente modo: dato  $z_t^+ \geq 0$  e  $z_t^- \geq 0$  rispettivamente la deviazione positiva e negativa del rendimento del portafogli rispetto all'indice, in modo che valgono le seguenti relazioni:

$$
X_t \beta - y_t > 0 \leftrightarrow X_t \beta - z_t^- = y_t
$$
  

$$
X_t \beta + y_t < 0 \leftrightarrow X_t \beta + z_t^+ = y_t
$$

dove  $X_t$  è la matrice dei rendimenti degli asset,  $y_t$  è un vettore del rendimento dell'indice e  $\beta$  è il peso dei titoli nel portafogli, si ha che:

$$
MAD = \sum_{t=1}^{T} (z_t^+ + z_t^-)
$$

$$
MADD = \sum_{t=1}^{T} z_t^-
$$

Rudolf utilizza nel suo studio usa come indice di rifermento MSCI world stock market index e non trova grandi differenze in termini di *tracking error* tra l'utilizzo di MADD rispetto a MAD ma anche rispetto a questa e la varianza del *tracking error*. I portafogli selezionati mediante utilizzo di MADD risultano essere superiori in termini di rendimento e rendimento aggiustato per il rischio rispetto ai portafogli selezionati tramite MAD e TEV. Gharakhani et al. (2014) in uno studio sulla ottimizzazione robusta ai fini dell'index tracking confrontano portafogli selezionati tramite minimizzazione di MAD e di MADD e anche in questo caso i portafogli selezionati minimizzando MADD ottengono rendimenti superiori. Anche questo studio utilizza come indice di rifermento MSCI world stock market index.

In letteratura questa misura non è stata molto considerata infatti compare poche volte in articoli che citano lo studio di Rudolf. Ad esempio, l'approccio di considerare solamente la deviazione negativa del rendimento rispetto all'indice viene infatti suggerito nel già citato articolo di Beasley (2003) sull'EIT. Tuttavia, gli autori non la applicano in quel lavoro.

Un approccio simile viene effettivamente utilizzato da Li et al. (2010) nella risoluzione di un problema di tipo EIT. Gli autori testano il loro modello su vari mercati; questo modello è di tipo multi-obiettivo ovvero consiste di combinare tramite un algoritmo la minimizzazione del *tracking error* e la massimizzazione dell'eccesso di rendimento:

$$
\min TE = \frac{1}{T} \left[ \sum_{\substack{t=1 \\ r_p^t < R^t}}^T (r_p^t - R^t)^2 \right]^{(\frac{1}{2})},
$$

max  $ER = \frac{1}{T}$  $\frac{1}{T}\sum_{t=1}^{T}(r_{P}^{t}-R^{t}),$ 

con  $r_P^t$  e  $R^t$  che sono rispettivamente il rendimento del portafoglio e il rendimento dell'indice all'istante  $t$ -esimo.

#### **2.2.2 L'omega ratio**

Guastaroba et al. (2015) propongono la soluzione di un problema di EIT mediante l'utilizzo dell'omega ratio. L'omega ratio è una misura di rendimento aggiustato per il rischio che ha guadagnato popolarità in anni recenti. Essa è simile all'indice di Sortino ed è stata ideata da Keating e Shadwick (2002) come alternativa all'indice di Sharpe. Il suo principale utilizzo è la valutazione delle performance in particolare viene utilizzata per comparare le diverse strategie di investimento negli hedge fund. Viene definito come:

$$
\Omega(\theta) = \frac{\int_{\theta}^{\infty} [1 - F(r)] dr}{\int_{-\infty}^{\theta} F(r) dr}
$$

Questo ratio prevede la divisione della funzione di distribuzione cumulativa dei rendimenti in due parti separate da una soglia  $\theta$ , che rappresenta un rendimento target o un rendimento desiderato. Tali partizioni rappresentano il potenziale positivo e quello negativo del portafogli. L'omega ratio rapporta questi due valori permettendo quindi di considerare anche altri momenti oltre alla media e alla varianza nella distribuzione dei rendimenti. Nell'articolo citato, l'omega ratio viene riformulato ai fini della risoluzione del problema EIT nel seguente modo:

$$
OR \ \Omega_{\mu^{\alpha}} = \frac{E[(R_x - \mu^{\alpha})_+]}{E[(R_x - \mu^{\alpha})_-]} = \frac{\sum_{t=1}^{T} max\{y_t - \mu^{\alpha}, 0\} p_t}{\sum_{t=1}^{T} max\{\mu^{\alpha} - y_t, 0\} p_t}
$$

in cui  $R_x$  e  $y_t$  sono il rendimento del portafoglio, la soglia  $\theta$  nel problema diventa  $\mu^{\alpha}$  che è il rendimento medio dell'indice  $\mu$  a cui viene sommato il sovrarendimento  $\alpha$ , quindi  $\mu^{\alpha} = \mu + \alpha$ , mentre  $p_t$  rappresenta i pesi che vengono date alle osservazioni nel periodo  $t$ -esimo. Questa formulazione viene chiamata dagli autori OR perché si rifà alla originale definizione di omega ratio in cui la soglia a dividere i potenziali dei rendimenti è data da una costante. Gli autori propongono un'ulteriore versione in cui la soglia non è determinata dalla media del rendimento dell'indice, ma dalla variabile casuale del benchmark stesso. A livello matematico la formulazione è simile a quella già presentato con la sostituzione di  $\mu^{\alpha}$  con  $R^{\alpha}$ nella parte sinistra e  $r_t^{\alpha}$  nella parte destra, che simboleggiano il rendimento dell'indice plus alfa nel periodo *t*-esimo ovvero  $R^{\alpha} = R + \alpha$  e  $r_t^{\alpha} = r_t + \alpha$ .

$$
EOR \ \Omega_{\mu^{\alpha}} = \frac{E[(R_x - R^{\alpha})_+]}{E[(R_x - R^{\alpha})_-]} = \frac{\sum_{t=1}^{T} max\{y_t - r_t^{\alpha}, 0\} p_t}{\sum_{t=1}^{T} max\{r_t^{\alpha} - y_t, 0\} p_t}
$$

Questa modifica è più logica rispetto alla formulazione originale considerando fatto che si vuole costruire un portafoglio che replica l'indice è meglio che la formulazione "tracci" il benchmark piuttosto che basarsi sui valori medi delle performance. Questa nuova formulazione viene rinominata dagli autori come Extended Omega Ratio (EOR).

La formulazione prevede che l'omega ratio sia la funzione obiettivo da massimizzare, in questo modo si massimizza il potenziale positivo rapportato a quello negativo. L'utilizzo dell'omega ratio come funzione obiettivo in una ottimizzazione per selezionare dei portafogli è una pratica recente. Ciò è dovuto al fatto che si tratta di una funzione non convessa, che significa che il problema di ottimizzazione associato è difficile da risolvere. Studi più recenti hanno dimostrato che esiste la possibilità di effettuare delle trasformazioni alla formulazione originale in modo da rendere il problema più trattabile, in particolare a ricondurlo nella classe della programmazione lineare.

Gli autori confrontano i portafogli selezionati tramite la formulazione OR e la formulazione EOR. Trattandosi di un problema di tipo EIT gli autori sono maggiormente interessati a valutare il portafoglio in base alla sua capacità di performare in modo migliore rispetto all'indice piuttosto che alla sua capacità di minimizzare il *tracking error*. In entrambi i modelli, i portafogli selezionati hanno un rendimento migliore rispetto all'indice FTSE 100 che è associato con i titoli scambiati sul mercato inglese. I portafogli selezionati per mezzo del modello EOR risultano migliori nel tracciamento dell'indice e riescono ad avere dei sovra rendimenti migliori nel periodo di investimento rispetto a quelli selezionati tramite OR, quest'ultimi inoltre possiedono una maggiore volatilità. La composizione dei portafogli è differente in base al metodo utilizzato, i portafogli selezionati tramite

EOR presentano infatti una composizione migliore perché risultano maggiormente diversificati.

## **2.2.3 L'index tracking con vincolo sul CVaR**

Wang et al. (2012) propongono un approccio al problema di index tracking che permette di controllare il rischio downside. La loro formulazione consiste nel selezionare un portafoglio tramite l'uso di una classica funzione dell'index tracking a cui viene aggiunto un vincolo sul CVaR. I ricercatori testano questo modello utilizzando come indici di riferimento FTSE 100 e Hang Seng Index che è l'indice di riferimento della borsa di Hong Kong. Questa formulazione non avrebbe conseguenze negative sul portafoglio selezionato durante i periodi di buone performance del benchmark, ma permetterebbe di limitare il rischio downside quando l'indice ha performance negative.

La funzione obiettivo del *tracking error* da minimizzare è la MAD introdotta da Rudolf (1999):

$$
TE = \frac{1}{T} \sum_{t=1}^{T} \left| R^t - \sum_{i=1}^{N} r_i^t x_i \right|
$$

Questa funzione è utilizzata per misurare il *tracking error* del portafoglio. Di seguito si presentano i vincoli che rendono il problema più significativo a livello pratico.

Per costruire il portafoglio di tracking si intende selezionare un numero  $K$  di asset che è inferiore rispetto al numero di asset che compongono l'indice, quindi  $K <$ N. Per questo viene introdotta la 0-1 variabile binaria  $Z_i$  con  $i = 1,2,... N$ . Il significato di questa variabile è:

$$
Z_i = \begin{cases} 1 & \text{se } l'asset \ i-esimo \ \text{e} \ inserito \ nel \ portafoglio \\ 0 & \text{altri casi} \end{cases}
$$

Il seguente vincolo assicura che vengano inclusi  $K$  asset all'interno del portafoglio:

$$
\sum_{i=1}^{N} Z_i = K
$$

52 Dato che si intende anche limitare le quantità investite ai fini della diversificazione e considerando anche le possibili restrizioni sulle transazioni è necessario aggiungere dei vincoli sulle proporzioni che ogni asset può avere all'interno del portafoglio. Queste costituiscono un vincolo inferiore e uno superiore sulle porzioni investite:

$$
L_i Z_i \le x_i \le U_i Z_i \quad i = 1, 2, \dots N
$$

in cui vale la relazione  $0 < L_i < U_i < 1$ . Nel caso in cui un asset non sia selezionato si avrà  $Z_i = 0$  e di conseguenza anche  $x_i = 0$ , ma nel caso in cui l'asset sia selezionato allora la porzione di investimento nell'asset i-esimo  $x_i$ viene ad essere compresa tra l'intervallo  $\left[ L_i;U_i \right]$ .

Un altro vincolo da imporre è il vincolo di budget che assicura che la somma delle porzioni di investimento sia pari ad uno:

$$
\sum_{i=1}^N x_i = 1
$$

La formulazione fino a qui risulta essere un generale problema di index tracking e a questo punto si introduce un vincolo sul CVaR. L'utilizzo di tale misura di rischio come vincolo in problemi di selezione di portafogli era stato suggerito già dai suoi ideatori Rockafellar e Usayev (2000).

Si consideri una funzione di perdita  $l(x, r)$  associata ad una decisione x che corrisponde al portafoglio di tracking dove  $r$  è un vettore delle variabili casuali dei rendimenti degli asset. Se  $p(r)$  è la funzione di densità del vettore dei rendimenti allora la probabilità che  $l(x, r)$  non ecceda una soglia w è  $\psi(x, w)$ . Allora il VaR associato alla perdita della decisione  $x$  sarà:

$$
VaR_{\theta}(x) = min\{w \in \mathbb{R}; \psi(x, w) \ge \theta\}
$$

in cui  $\theta$  è un livello di probabilità compreso nell'intervallo (0; 1), mentre il CVaR associato alla perdita della decisione  $x$  sarà:

$$
CVaR_{\theta}(x) = \frac{1}{1-\theta} \int_{l(x,r) \geq VaR_{\theta}(x)} l(x,r)p(r) dr
$$

Se si vuole controllare il rischio downside al portafoglio di tracking  $x$  per un dato livello di confidenza  $\theta$  si vuole che il CVaR del portafoglio non ecceda un livello di tolleranza alle perdite  $\alpha$  determinato dall'investitore. Il vincolo da introdurre sarà il seguente:

$$
CVaR_{\theta}(x) \le \alpha
$$

Il problema di calcolare il CVaR è che il valore  $VaR_{\theta}(x)$  è ignoto, ma è possibile superare tale problema introducendo una funzione ausiliaria suggerita da Rockafellar e Usayev (2000):

$$
F_{\theta}(x; w) = w + \frac{1}{1 - \theta} E\{ [l(x, r) - w]^+ \}
$$

in cui  $[l(x, r) - w]^{+} = max\{l(x, r) - w, 0\}$ . Una cosa interessante è che tale funzione può sostituire il CVaR nei problemi di ottimizzazione sia quando questo costituisce la funzione obiettivo sia nei casi in cui costituisca un vincolo.

Nel problema di index tracking la funzione di perdita sarà  $l(x, r) = -x'r$ . Nel caso in cui i valori di rendimento del vettore  $r$  sono dati da un insieme di vettori  $\{r^1, r^2, ..., r^T\}$  in cui  $r^t$  rappresenta il vettore del rendimento degli asset all'istante  $t$ -esimo allora è possibile approssimare la funzione ausiliaria  $F_{\theta}(x;w)$ :

$$
\tilde{F}_{\theta}(x; w) = w + \frac{1}{(1 - \theta)T} \sum_{t=1}^{T} [-x'r - w]^+
$$

di conseguenza la formulazione del problema diventa:

$$
\min_{x, Z, w} \frac{1}{T} \sum_{t=1}^{T} \left| R^{t} - \sum_{i=1}^{N} r_{i}^{t} x_{i} \right|
$$
\n
$$
w + \frac{1}{(1 - \theta)T} \sum_{t=1}^{T} [-x'r - w]^{+} \le \alpha
$$
\n
$$
\sum_{i=1}^{N} x_{i} = 1
$$
\n
$$
\sum_{i=1}^{N} Z_{i} = K
$$
\n
$$
L_{i} Z_{i} \le x_{i} \le U_{i} Z_{i} \quad i = 1, 2, \dots N
$$
\n
$$
Z_{i} \in \{0; 1\} \qquad i = 1, 2, \dots N
$$

L'introduzione del vincolo sul CVaR comporta un controllo delle perdite nei periodi di crisi, mentre nei periodi di rialzo dei mercati non influisce o al limite migliorerà la performance del portafoglio di tracking, infatti problema nella sua versione semplificata è:

$$
\min_{(x,w)\in(X\times\mathbb{R})} TE
$$
  
s. t. CVaR<sub>θ</sub>(x) ≤ α

in cui X rappresenta la regione fattibile. Ponendo  $\alpha > 0$  e per un dato livello di confidenza  $\theta$  si possono verificare due situazioni:

Nel primo caso quando la funzione di perdita è negativa,  $l(x, r) \leq 0$ , allora il vincolo sul CVaR viene soddisfatto per ogni valore di  $x \in X$ . Se il vincolo non ha effetto sul portafoglio ottimo significa che la minimizzazione della funzione del *tracking error* senza vincolo produrrà gli stessi risultati di una ottimizzazione vincolata.

$$
x^* \in arg \min_{x \in X} TE \leftrightarrow x^* \in arg \min_{x \in X} TE \text{ con } CVaR_\theta(x) \leq \alpha
$$

Nel caso in cui  $l(x, r) \ge 0$  il vincolo risulta essere non attivo quando il valore di  $\alpha$ è troppo grande cioè quando  $CVaR_{\theta}(x^*) < \alpha$ , in cui  $x^*$  è la soluzione del problema non vincolato. Quando invece il vincolo è attivato  $CVaR_{\theta}(x^*) > \alpha$  questo aiuta a controllare il rischio downside del portafoglio. Il controllo del rischio dipenderà dalla tolleranza alle perdite degli investitori e quindi dalla scelta dei valori  $\alpha \in \theta$ . Se gli investitori sono molto avversi al rischio allora  $\alpha$  non dovrebbe corrispondere a valori molto grandi.

# **CAPITOLO 3: Particle swarm oprimization**

Dato che il problema di selezione del portafoglio di index tracking con vincolo sul CVaR presentato nel capitolo 2 è un problema di ottimizzazione difficile da risolvere è necessario ricorrere a delle strategie risolutive note come metaeuristiche. Questo capitolo è diviso in sei paragrafi. Il primo introduce le metaeuristiche come tecniche di risoluzione dei problemi di ottimizzazione; il secondo introduce una metaeuristica particolare nota come PSO, *ovvero Particle Swarm Optimization*, che è stata scelta per la risoluzione del problema e ha la particolarità di essere nata per la risoluzione di problemi non vincolati; il terzo e quarto paragrafo approfondiscono la PSO; il quinto paragrafo illustra le strategie che sono state elaborate dai ricercatori per poter impiegare la PSO anche nella risoluzione di problemi vincolati; il sesto e ultimo paragrafo mostra come il problema di *index tracking* con vincolo sul CVaR può essere riformulato in modo da poter essere risolto dalla PSO.

## **3.1 Le metaeuristiche**

**.** 

Bianchi et al. (2009) riportano che i problemi combinatori di ottimizzazione deterministica consistono nel trovare il migliore oggetto all'interno di un insieme che può essere finito o numerabilmente infinito. Il caso di nostro interesse riguarda le funzioni a valore reale. Il problema viene definito nel seguente modo:

$$
\min_{x\in S}G(x)
$$

in cui  $S$  è un insieme di soluzioni ammissibili  $x$ , che viene chiamato spazio di ricerca e  $G(x)$  è una funzione a valore reale. La soluzione del problema, che viene chiamata soluzione ottima, è  $x^*$  la quale produce il valore minimo della funzione obiettivo  $G(x^*) \leq G(x) \forall x \in S$ .

Una parte di questi problemi possono essere risolti con algoritmi che permettono di trovare la soluzione esatta, ma in certi casi esistono delle limitazioni dovute alla dimensione del problema o al tempo computazionale che rendono i metodi di risoluzione esatti non applicabili operativamente. Si tratta dei casi in cui il problema è di tipo NP-*hard*40. In questi casi si abbandona l'idea di trovare una

<sup>40</sup> Si tratta di una classe di complessità di problemi che sono difficili almeno quanto i più complicati problemi della classe NP. Mentre la classe NP (*nondeterministic polynomial*) contiene

soluzione esatta e ci si accontenta di cercare una soluzione approssimata che, richiede un minore tempo computazionale. Una classe importante di approcci per trovare soluzioni approssimate sono conosciuti come euristiche e metaeuristiche. I problemi avanzati di selezione del portafoglio essendo dei problemi di ottimizzazione vincolata risultano difficili da risolvere e quindi possono essere risolti tramite il ricorso a metaeuristiche.

Il termine euristica deriva dal greco *heuriskein* che significa "trovare". Si tratta di algoritmi semplici e approssimati che cercano di trovare all'interno dello spazio di ricerca una buona soluzione. Le euristiche appartengono principalmente a due categorie: le euristiche costruttive e le euristiche di ricerca locale. Le euristiche costruttive determinano in modo iterativo una soluzione ammissibile a partire da una soluzione vuota. Ad ogni iterazione sono determinati i nuovi componenti da aggiungere alla soluzione fino a che questa non risulta completa ovvero ammissibile. Un esempio di queste euristiche sono gli algorimi *greedy* nei quali ad ogni iterazione l'elemento che viene aggiunto alla soluzione è selezionato in modo che produca il maggiore miglioramento nella funzione obiettivo. Invece, le euristiche di ricerca locale iniziano da una soluzione non vuota chiamata soluzione corrente e cercano di ottenere una soluzione migliore spostandosi di soluzione in soluzione all'interno del vicinato della soluzione corrente. Il vicinato della soluzione corrente, detto anche struttura di vicinato, è una funzione  $\mathcal{N}: S \rightarrow$  $2^s$  che assegna ad ogni soluzione  $s \in S$  un insieme di soluzioni, dette vicine,  $\mathcal{N}(s) \subseteq S$ .  $\mathcal{N}(s)$  è chiamato il vicinato di s.

Il termine metaeuristica contiene il prefisso *meta* che significa "oltre" o "a un livello superiore". Le metaeuristiche sono degli algoritmi che si basano su un processo di generazione iterativa e combinano differenti concetti per l'esplorazione e lo sfruttamento dello spazio di ricerca. Queste utilizzano strategie di apprendimento per sfruttare l'informazione ottenuta nel processo di ricerca in modo produrre soluzioni quasi ottimali. Le metaeuristiche devono essere disegnate in modo da esplorare in modo efficacie ed efficiente lo spazio di ricerca. La ricerca deve essere in grado di bilanciare una esplorazione più intensiva nelle aree dello

**.** 

problemi verificabili in tempo polinomiale, i problemi NP-*hard* possono risultare molto più difficili ad esempio possono essere non verificabili in un tempo polinomiale.

spazio di ricerca con soluzioni con maggiore qualità e una esplorazione delle aree sconosciute dello spazio di ricerca. Questi due concetti o strategie dell'esplorazione sono conosciuti come intensificazione e diversificazione. Durante la fase in cui prevale l'intensificazione la ricerca si concentra nell'esplorazione delle possibili nuove soluzioni vicine alle soluzioni già esplorate e considerate migliori, invece nella fase in cui prevale la diversificazione la ricerca viene incoraggiata nelle regioni non esplorate in modo da generare soluzioni anche molto differenti rispetto a quelle già ottenute. Il bilanciamento tra le due strategie permette di non sprecare risorse ad esplorare regioni dello spazio già esplorate o che non producono soluzioni di qualità. Le metaeuristiche, infine, non sono *problem-specific* ovvero non sono legate alla risoluzione di uno specifico problema.

Secondo Blum e Roli (2003) le metaeuristiche possiedono differenti caratteristiche che permettono di classificare nelle seguenti categorie:

- La prima è la distinzione tra metodi *nature inspired* e metodi non *nature inspired*. Si tratta di una classificazione basata sull'origine dell'algoritmo che risulta essere la più intuitiva. Algoritmi ispirati dalla natura sono ad esempio il *genetic algorithm*, mentre quelli non *nature inspired* sono ad esempio i *tabu search*. Questo tipo di classificazione ha perso significato nel tempo soprattutto a causa di nuove generazioni di metaeuristiche proposte che utilizzano ibridizzazioni di precedenti algoritmi.
- La seconda classificazione delle metaeuristiche le divide in metodi basati sulle popolazioni e metodi a singolo punto di ricerca. Questa divisione considera il numero di soluzioni correnti che vengono usate in contemporanea durante il processo di ricerca. Se si considerano contemporaneamente più soluzioni allora si sta lavorando per una popolazione. Gli algoritmi basati sulle popolazioni nel processo di ricerca possono essere visti come l'evoluzione di un insieme di punti. Invece gli algoritmi che lavorano su un'unica soluzione sono detti anche metodi basati sulla traiettoria perché possono essere pensati come dei metodi che nel processo di ricerca della soluzione specificano una traiettoria nello spazio di ricerca.
- Un'altra classificazione considera l'utilizzo che la metaeuristica fa della funzione obiettivo. La distinzione è quindi tra funzione obiettivo statica e dinamica. Alcuni algoritmi mantengono la funzione obiettivo nella sua formulazione come è stata data all'inizio del processo di ricerca, mentre altri la modificano durante il processo di ricerca nel tentativo di evitare di bloccarsi nei minimi locali.
- La classificazione per strutture di vicinato che possono essere una o varie. La maggior parte delle metaeuristiche lavora su una singola struttura di vicinato, mentre altre metaeuristiche hanno la possibilità di cambiare la struttura di vicinato durante il processo di ricerca.
- L'ultima classificazione riguarda l'utilizzo della memoria. Esistono algoritmi che utilizzano la storia della ricerca e altri che invece non lo fanno. Gli algoritmi senza memoria implementano ad ogni iterazione un processo di Markov dato che utilizzano solamente l'informazione corrente per determinare l'azione successiva. Gli algoritmi che utilizzano la memoria possono farlo in vari modi; tra questi può essere distinto l'utilizzo della memoria a lungo termine e di quella a breve termine. La memoria a breve termine considera solamente le soluzioni e le mosse effettuate recentemente, quella a lungo termine accumula in parametri di sintesi la ricerca effettuata. L'utilizzo della memoria è considerato fondamentale nelle metaeuristiche moderne.

# **3.2 L'algoritmo della PSO**

Alcune metaeuristiche basate sulla popolazione fanno riferimento all'intelligenza artificiale in quanto sfruttano l'idea della *swarm intelligence* o intelligenza di sciame. La maggioranza di queste traggono ispirazione dalla natura, in particolare dai movimenti organizzati degli sciami di insetti o degli stormi di uccelli. I singoli individui di questi gruppi svolgono azioni complesse ma la loro cooperazione permette il sorgere di una auto-organizzazione che può essere definita come un'intelligenza di sciame. Questa consiste nella capacità degli agenti di creare un sistema complesso grazie alla loro coordinazione e collaborazione. Il comportamento dei singoli individui si basa su delle regole semplici che non sono dettate da una struttura centralizzata, ma l'interazione che avviene tra di loro porta allo sviluppo di un comportamento intelligente globale. Il

termine intelligenza di sciame o *swarm intelligence* è stato utilizzato per la prima volta da Beni e Wang (1993) in un articolo sui sistemi robotici cellulari definiscono i robot itelligenti come quei robot il cui comportamento in risposta a un cambiamento dell'ambienete esterno non è né casuale né prevedibile dalle caratteristiche fische dell'ambiente. Gli autori descrivono come i sistemi di robot non intelligenti mostrano a livello collettivo un comportamento intelligente che si evidenzia nella loro capacità di produrre imprevedibilmente dei pattern ordinati nell'ambienete esterno. Alcuni esempi di intelligenza di sciame che hanno ispirato delle metaeuristiche sono: gli stormi di uccelli con la PSO; le colonie di api con la Artificial Bee Colony algoritm; le colonie di formiche con la Ant Colony Optimization; la crescita dei batteri con la Bacterial Foraging Optimization. Tali algoritmi vengono anche definiti bio-ispirati

Tra le metaeuristiche che fanno utilizzo di questo concetto troviamo la *Particle Swarm Optimization* o PSO elaborata da Kennedy ed Eberhart nel 1995 nell'ambito di ricerche sul comportamento sociale umano, in particolare l'obiettivo degli studiosi era di simulare l'abilità delle società umane di processare la conoscenza. Originalmente, lo studio degli autori era volto a produrre un'intelligenza computazionale che utilizzasse delle semplici logiche di interazione sociale. Il loro lavoro era influenzato da studi che indagavano come gli stormi di uccelli si organizzano per cercare il grano, ma scoprirono che tale metodo poteva essere impiegato per risolvere i problemi di ottimizzazione matematica.

Nella PSO le particelle costituiscono le entità semplici. Queste sono inizializzate ovvero sono poste sullo spazio di ricerca del problema che solitamente è una funzione da ottimizzare. Per ognuna delle particelle si valuta il valore della funzione obiettivo, detto anche fitness, che questa ha sua posizione corrente nello spazio di ricerca. Ad ogni iterazione ogni particella determina il movimento che andrà a compiere nello spazio combinando aspetti della propria storia, della sua posizione corrente, della migliore locazione raggiunta dalla particella stessa e le migliori posizioni raggiunte da una o di più membri dello sciame. A questo si aggiunge una componente casuale di perturbazione. La nuova iterazione ha inizio una volta che tutte le particelle hanno compiuto l'aggiornamento della posizione. Lo sciame di particelle può essere visto come uno stormo di uccelli

che collettivamente si muove alla ricerca di cibo e ci si aspetta che questo si avvicini ad un ottimo della funzione di fitness.

Ad ogni particella sono associati tre vettori  $D$ -dimensionali, in cui  $D$  rappresenta la dimensione dello spazio di ricerca. I vettori sono: la posizione corrente  $\vec{x_i}$ , la migliore posizione precedente  $\vec{p}_1$  e la velocità  $\vec{v}_1$ . La posizione corrente può essere considerata come delle coordinate che descrivono un punto nello spazio. Ad ogni iterazione, la metaeuristica valuta se la posizione corrente è una buona soluzione del problema confrontandola con quelle ottenute in precedenza. Il confronto viene effettuato attraverso il calcolo del valore della funzione obiettivo nella posizione corrente. La funzione obiettivo è conosciuta anche come funzione di fitness e nel caso di un problema di minimizzazione le migliori posizioni sono quelle aventi il minor valore della funzione di fitness. Se la posizione corrente è migliore della migliore soluzione finora ottenuta, allora questa viene memorizzata nel vettore  $\overrightarrow{p_{i}}$ ; il valore della migliore fitness finora ottenuta è memorizzata in una variabile, che viene utilizzata per valutare le ultime iterazioni. Questa variabile è chiamata *personal best* o *pbest<sub>i</sub>*, dove *i* indica la particella *i*-esima. Le nuove posizioni correnti si ottengono sommando alle coordinate  $\vec{x_i}$  il vettore di velocità  $\vec{\bm{\mathrm{v}}}_{\mathrm{i}}$ . L'algoritmo lavora in modo da regolare i valori di  $\vec{\bm{\mathrm{v}}}_{\mathrm{i}}$ .

Questa metaeuristica non è un semplice insieme di particelle perché l'evoluzione del processo e le sue capacità risolutive derivano dall'interazione tra le particelle. Le particelle prese singolarmente non sono in grado di risolvere alcun problema ma la loro interazione porta a migliorare progressivamente la soluzione. La risoluzione del problema è un fenomeno riguardante la popolazione intera; questa soluzione emerge a partire dai comportamenti individuali e passa attraverso la interazione tra particelle. Un aspetto importante da porre in evidenza è che le popolazioni di particelle sono organizzate secondo qualche tipo di struttura di comunicazione detta topologia. Le topologie possono essere frecce bidirezionali che connettono coppie di particelle in modo che se una particella iesima appartiene al vicinato di un'altra particella j-esima anche la relazione opposta risulta vera. Ogni particella comunica con le altre e viene influenzata dalla soluzione migliore che viene trovata nel proprio vicinato topologico. Questa migliore soluzione sarà il migliore punto solo per il suo vicinato. Il vettore che indica la posizione migliore raggiunta nel vicinato è  $\overrightarrow{\mathrm{p}_{\mathrm{g}}}.$ 

L'algoritmo PSO nella sua originale formulazione prevede otto passi:

- 1. Si inizializza una popolazione di particelle con posizioni e velocità randomiche di dimensione  $D$  dello spazio di ricerca.
- 2. Inizio del ciclo.
- 3. Per ogni particella si valuta la funzione di fitness.
- 4. Per ogni *i*-esima particella compara il valore di fitness con quelli della  $pbest_i.$  Se il valore corrente è migliore di quello di  $pbest_i,$  allora viene posto  $pbest_i$  equivalente al valore corrente e anche il vettore  $\overrightarrow{p_i}$  verrà posto uguale alla corrente localizzazione  $\vec{x}_i$  nello spazio di ricerca.
- 5. Viene identificata la particella che ha avuto un maggiore successo nel vicinato topologico e si assegna il suo indice alla variabile *g*
- 6. Viene modificata la velocità e la posizione delle particelle utilizzando la seguente equazione

$$
\begin{cases} v_i^{k+1} = v_i^k + U(0, \phi_1) \otimes (p_i - x_i^k) + U(0, \phi_2) \otimes (p_g - x_i^k) \\ x_i^{k+1} = x_i^k + v_i^k \end{cases}
$$

In questa formula  $U(0, \phi_1)$  rappresenta un vettore di numeri randomici uniformemente distribuiti nell'intervallo  $[0, \phi_1]$ , che viene generato per ogni particella;  $\otimes$  è un operatore che definisce il prodotto tensoriale; U(0, $\phi_1$ ) $\otimes$  $(p_i - x_i^k)$  viene definito componente cognitiva: il movimento della particella sarà influenzato dalla migliore posizione che questa ha ottenuto spingendo la particella nelle regioni dello spazio in cui ha ottenuto una migliore fitness; U(0, φ<sub>2</sub>) ⊗  $(p_g - x_i^k)$  è definito come componente sociale: il movimento della particella in questo caso è influenzato dalla migliore posizione globale ottenuta dalla popolazione;  $k$  è il numero della iterazione.

7. Se viene soddisfatto un criterio si esce dal loop. Tale criterio può includere valori sufficientemente buoni della fitness o un numero prestabilito di iterazioni. Un criterio per decidere se i valori di fitness sono sufficientemente buoni consiste fermare il ciclo dopo un determinato numero di iterazioni in cui non si hanno significativi miglioramenti nella fitness.

8. Fine del ciclo.

Uno dei vantaggi della PSO è che a differenza di algoritmi classici non fa uso del gradiente e di conseguenza non richiede che la funzione obiettivo che si vuole ottimizzare sia differenziabile

## **3.3 I parametri della PSO**

Poli et al. (2007) riportano che la PSO nella formulazione originaria è caratterizzata da pochi parametri che devono essere prefissati. Il primo parametro è la numerosità della popolazione. Questo viene impostato empiricamente in base alla dimensione e alla difficoltà percepita del problema. I parametri  $φ_1$  e  $φ_2$  determinano quanto sarà grande la forza della casualità nella direzione della migliore posizione ottenuta  $p_i$  e del migliore intorno topologico  $p_g$ . La modifica di questi parametri influenza il comportamento dell'algoritmo rendendolo più o meno reattivo, ma può anche influire sulla stabilità della PSO nel caso in cui i valori dei parametri  $φ_1$  e  $φ_2$  comportino un aumento senza controllo della velocità delle particelle. Nelle prime ricerche sulla PSO i parametri venivano posti pari a 2.0 , ma questo spesso risultava dannoso per il processo di ricerca dell'algoritmo per via del fenomeno di aumento non controllato delle velocità delle particelle, quindi era necessario utilizzare un controllo per questo fenomeno. Inizialmente il controllo della velocità delle particelle si attuava ponendo un limite superiore e inferiore in modo che il valore di  $\vec{\mathrm{v}}_{\mathrm{i}}$  ricadesse dentro un determinato range  $[V_{max}; V_{max}]$ . La scelta del parametro  $V_{max}$  è decisiva perché va ad influenzare il bilanciamento tra esplorazione dello spazio di ricerca e sfruttamento delle soluzioni già ottenute. L'utilizzo di un vincolo  $[V_{\text{max}}; V_{\text{max}}]$ molto forte sulla velocità delle particelle comporta delle limitazioni, perché valore ottimale di  $V_{\text{max}}$  dipende dello specifico problema, ma non esiste nessuna ragionevole regola generale che permetta di ottenerlo. Una ulteriore limitazione è che spesso, quando il vincolo  $[V_{max}; V_{max}]$  era implementato, le particelle nella loro traiettoria descritta non riuscivano a convergere verso una soluzione. L'intento originale del vincolo  $[V_{max}; V_{max}]$  era di far oscillare la velocità delle particelle a partire dai movimenti a larga scala che caratterizzano la ricerca esplorativa a una ricerca più precisa e mirata nella fase finale di sfruttamento delle soluzioni ottenute con movimenti più piccoli rispetto a quelli iniziali, ma ciò

non si verificava, invece, il vincolo andava ad eliminare questo tipo di oscillazione della velocità delle particelle nelle due fasi di ricerca.

Shi ed Eberhart (1998), spinti dal desiderio di migliorare l'algoritmo in modo da ridurre l'importanza del vincolo su  $V_{\text{max}}$ , modificarono il sistema di equazioni della PSO nel seguente modo:

$$
\begin{cases} v_i^{k+1} = \omega v_i^k + U(0, \phi_1) \otimes (p_i - x_i^k) + U(0, \phi_2) \otimes (p_g - x_i^k) \\ x_i^{k+1} = x_i^k + v_i^k \end{cases}
$$

Il nuovo parametro introdotto  $\omega$  rappresenta il peso inerziale e determina quanta della velocità passata influenza la nuova velocità. U $(0,\varphi_1)\otimes \left(\boldsymbol{\mathrm{p}}_{{\text{i}}}-\boldsymbol{\mathrm{x}}_{{\text{i}}}^{{\text{k}}}\right)+$ U(0, φ<sub>2</sub>)  $\otimes$  (p<sub>g</sub> - x<sup>k</sup>) può essere interpretato come una forza esterna  $\vec{f}_1$  che agisce su una particella e la variazione di velocità di una particella può essere riscritta come  $\Delta \vec{v_1} = \vec{f_1} - (1 - \omega) \vec{v_1}$ ; in questo modo il valore costante  $(1 - \omega)$  può essere considerato come un coefficiente di frizione del mezzo utilizzato dalle particelle per muoversi mentre ω diventa il coefficiente di fluidità del mezzo. La variazione del valore ω influenza le performance della metaeuristica. I ricercatori hanno trovato che ponendo ω uguale a valori vicini ad 1, ad esempio 0.9, le particelle si muovono in un ambiente poco viscoso e di conseguenza compiono una esplorazione estensiva. Riducendo gradualmente il valore di ω il sistema diventa migliore nel trovare degli ottimi locali. Se ω viene posto maggiore di 1 si ottiene uno sciame instabile ciò significa che la particella non si muovono verso delle soluzioni che funzionano come da attrattore. Per regolare il peso inerziale esistono varie strategie, ma il valore che garantisce stabilità dipende dal valore dei coefficienti di accelerazione. Una scelta appropriata dei valori di ω,  $φ_1$  e  $φ_2$ rende la PSO più stabile in modo tale che l'algoritmo possa operare anche senza fare ricorso a un vincolo su  $V_{\text{max}}$ .

Sebbene le prime ricerche riconoscessero che fosse necessario implementare nell'algoritmo un meccanismo che permettesse di smorzare la componente dinamica delle particelle ovvero la loro velocità, queste non erano in grado di comprenderne la ragione. Quando un algoritmo PSO viene applicato senza restrizioni sulle velocità. Queste dopo poche iterazioni aumentano rapidamente fino a raggiungere livelli inaccettabili perché troppo grandi. In uno studio Kennedy (1998) notò che le traiettorie delle particelle non stocastiche e monodimensionali presentavano delle regolarità nel caso in cui la somma dei coefficienti di accelerazione  $φ_1 + φ_2$  fosse compresa tra 0.0 e 4.0. La regolarità consiste nel fatto che le loro traiettorie descrivono delle sinusoidali. Partendo da questa considerazione, Clerc e Kennedy (2002) proposero una strategia che introdusse la restrizione dei coefficienti. Questo permetteva di controllare la convergenza della PSO e costituisce un metodo comprensibile che permette di evitarne "l'esplosione" ovvero evitare che la velocità delle particelle crescesse eccessivamente e allo stesso tempo eliminare il vincolo arbitrario  $[V_{max}; V_{max}]$ sulla velocità delle particelle. Clerc e Kennedy nella loro analisi proposero come impostare i valori di  $φ_1$  e  $φ_2$ . Il modo più semplice per implementare le restrizioni ai coefficienti è il seguente:

$$
\begin{cases} v_i^{k+1} = \chi \left( v_i^k + U(0, \phi_1) \otimes (p_i - x_i^k) + U(0, \phi_2) \otimes (p_g - x_i^k) \right) \\ x_i^{k+1} = x_i^k + v_i^k \end{cases}
$$

in cui φ =  $\phi_1 + \phi_2 > 4$  e χ =  $\frac{2}{\phi_1 + \phi_2 + \phi_1}$ ϕ−2+√ϕ2−4ϕ

Quando si utilizza questo metodo solitamente si pone  $\phi = 4.1$  e  $\phi_1 = \phi_2$  quindi il valore della costante χ è approssimativamente 0.7298. Di conseguenza, nell'equazione la velocità precedente viene moltiplicata per il valore 0.7298 e ognuno dei valori (p − x) viene moltiplicato per un numero casuale compreso tra 0 e il valore  $0.7298 \times 2.05 \approx 1.49618$ . Questa versione della PSO è definita a coefficienti ristretti. Le particelle convergeranno senza utilizzare dei vincoli sulla velocità, ma questi potrebbero essere comunque impiegati in via prudenziale.

La PSO con coefficienti ristretti appena descritta può essere considerata come un equivalente della PSO con il parametro inerziale, infatti risultano equivalenti tramite il mapping  $\omega \leftrightarrow \chi$  e  $\varphi_i \leftrightarrow \chi \varphi_i$ . In questo modo nella PSO inerziale i parametri proposti da Clerc e Kennedy (2002) diventano  $\omega = 0.7298$  e  $\phi_1 = \phi_2 =$ 1.49618.

La versione standard della PSO prevede che le fonti di influenza per ogni particella siano due, sé stessa e il migliore vicino, mentre l'informazione rimanente dei vicini residui non viene utilizzata. Mendes e Kennedy (2002) hanno svolto delle ricerche che proposero altri modi in cui le particelle interagiscono con il proprio vicinato. La PSO da loro proposta è detta *fully informed* PSO, in cui le

particelle sono influenzate da tutti i propri vicini e qualche volta non vengono considerati i migliori risultati precedenti. La formulazione è la seguente:

$$
\begin{cases} \mathbf{v}_{i}^{k+1} = \chi \left( \mathbf{v}_{i}^{k} + \frac{1}{K_{i}} \sum_{n=1}^{K_{i}} U(0, \phi) \otimes (p_{\mathrm{nbr}_{n}} - \mathbf{x}_{i}^{k}) \right) \\ \mathbf{x}_{i}^{k+1} = \mathbf{x}_{i}^{k} + \mathbf{v}_{i}^{k} \end{cases}
$$

in cui  $K_i$  è il numero di vicini per ogni particella i-esima e nbr<sub>n</sub> è n-esimo vicino dell'i-esima particella. La fully informed PSO produce in poche iterazioni soluzioni migliori rispetto all'algoritmo tradizionale, ma rispetto a questo è molto più dipendente dalla topologia della popolazione.

Nella risoluzione di un problema di selezione di portafoglio alla Markowitz con vincoli di cardinalità, Deng et al (2012) propongono una PSO modificata. La difficoltà riscontrata dagli autori è che nell'algoritmo una volta che le soluzioni correnti hanno soddisfatto il vincolo di cardinalità tendono a fermarsi negli ottimi locali. Gli autori suggeriscono una modifica relativa alla gestione del parametro inerziale e dei coefficienti di accelerazione. Come già scritto il peso di inerzia per valori alti fa in modo che l'algoritmo si concentri sull'esplorazione, mentre per valori bassi l'enfasi passa allo sfruttamento delle ricerche locali. Una ricerca dovrebbe essere più estensiva nelle fasi iniziali in cui poco si conosce dello spazio di ricerca e più intensiva nelle fasi finali in cui si sfruttano le informazioni ottenute. Questa variante della PSO prevede che il peso inerziale sia linearmente ridotto durante il processo di ricerca. Considerando  $n_k$  il numero totale di iterazioni, alla iterazione k-esima il valore parametro ω sarà aggiustato tramite la seguente equazione:

$$
\omega(k) = \left(\omega(0) - \omega(n_k)\right) \frac{(n_k - k)}{n_k} + \omega(n_k),
$$

ω(0) è il peso inerziale iniziale che viene posto uguale a 0.9, mentre ω $(n_k)$  è il valore finale del peso che viene posto pari a 0.4.

Per quanto concerne i coefficienti di accelerazione, quando  $\phi_1$  è maggiore di  $\phi_2$ allora le particelle vengono attratte dal proprio migliore risultato e per questo sono portate maggiormente ad esplorare lo spazio di ricerca. Nel caso contrario le particelle sono attratte dal *global best* (o dal migliore locale) e questo le spinge a muoversi prevalentemente verso questa posizione convergendo troppo prematuramente. La maggior parte delle applicazioni pone  $\phi_1 = \phi_2$  e dato che utilizzano coefficienti statici, i loro valori ottimali vengono trovati empiricamente. Pertanto, Deng et al (2012) sempre al fine di garantire una ricerca maggiormente globale nelle fasi iniziali e locale nella fase finale introducono dei coefficienti dipendenti dalle iterazioni in modo che nel tempo  $\phi_1$  diminuisce linearmente e  $\phi_2$ aumenta. La logica è "fidarsi" della propria storia nelle fasi iniziali della ricerca e "fidarsi" della soluzione globale solo nelle fasi finali. I valori di  $φ_1$  e  $φ_2$  ad ogni iterazione sono aggiornati nel seguente modo:

$$
\Phi_1(k) = (\Phi_{1,\min} - \Phi_{1,\max}) \frac{k}{n_k} + \Phi_{1,\max}
$$

$$
\Phi_2(k) = (\Phi_{2,\max} - \Phi_{2,\min}) \frac{k}{n_k} + \Phi_{2,\min}
$$

Gli autori riportano che i parametri vengono solitamente impostati nel modo seguente:  $\phi_{1,\text{max}} = \phi_{2,\text{max}} = 2.5$ , mentre  $\phi_{1,\text{min}} = \phi_{2,\text{min}} = 0.5$ 

## **3.4 Topologia della popolazione**

La PSO può essere considerata come una popolazione di vettori, detti particelle, che si muove entro una regione dello spazio di ricerca. La natura della comunicazione tra particelle è influenzata dalla struttura topologica adottata. Le topologie utilizzate sono divise in due gruppi: quelle statiche e quelle dinamiche. La PSO tradizionale è stata creata a partire dalla simulazione sul volo degli stormi degli uccelli. La traiettoria del volo di ogni uccello è modificata dall'applicazione di alcune regole alcune delle quali considerano gli uccelli che sono fisicamente vicini all'uccello considerato. Ispirate a questo principio, le prime topologie della PSO erano conosciute come vicinato euclideo e si basavano sulla vicinanza nello spazio di ricerca. Queste tipologie di strutture di comunicazione erano computazionalmente intensive e avevano proprietà di convergenza non desiderabili, per questo motivo vennero abbandonate.

Poli et a. (2007) riportano che la topologia introdotta per sostituire quella euclidea era la *global best* o *gbest*. Si tratta di una tipologia tipo statico in cui il miglior vicino della popolazione intera influenza la particella target. Questo modello topologico concettualmente è un grafo avente tutte le connessioni tra tutti i nodi, che rappresentano le particelle; nella pratica significa che l'algoritmo deve tenere

traccia della migliore soluzione che è stata trovata e dell'indice della particella che l'ha trovata. Essa è di tipo statico perché durante la ricerca i vicini e i vicinati topologici non cambiano. Un altro esempio di topologia statica è la *local best, o lbest*, introdotta da Eberhart e Kennedy (1995), in cui le singole particelle sono influenzate da due particelle adiacenti. Questa topologia ha il vantaggio di esplorare maggiormente lo spazio di ricerca ed essere meno vulnerabile agli ottimi locali. Quando si trovano multiple soluzioni ugualmente ottime è possibile che la popolazione si stabilizzi nelle regioni corrispondenti invece di essere influenzate da un'unica soluzione migliore come accade nella gbest. Questo tipo di ricerca è definita in parallelo e risulta essere più accurata rispetto alla gbest, ma converge più lentamente. Kennedy e Mendes (2006) in uno studio confrontano le performance di PSO che utilizzano differenti topologie statiche, tra cui la *gbest* e la *lbest*, riportano che la topologia che ha mostrato risultati superiori è quella di von Neumann, la quale può anche essere descritta come un vicinato a forma di griglia. Questa topologia presenta delle similitudini con la *local best* di Eberhart e Kennedy, ma le particelle hanno la possibilità di comunicare con quattro vicini, di conseguenza il grafo risulta più denso. Uno scema delle topologie descritte è rappresentato nella figura 4.

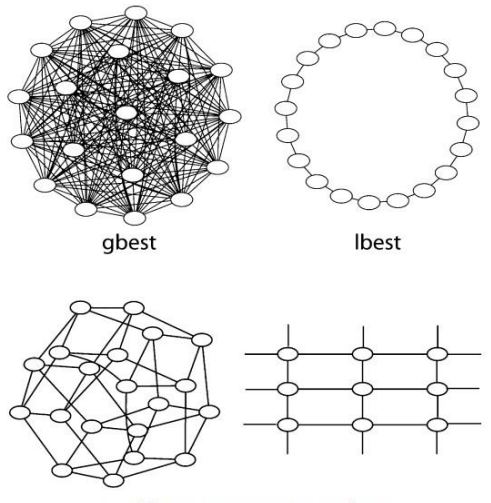

von Neumann or square topology

Figura 4 - fonte: Kennedy e Mendes (2006)

Per quanto concerne le topologie dinamiche, il primo utilizzo in questa metaeuristica è dovuto a Suganthan (1999), il quale osservando che la *local best* sembra essere migliore per esplorare lo spazio di ricerca, mentre la *global best* converge più velocemente, modificò la PSO con l'introduzione di un operatore

sul vicinato in modo da iniziare la ricerca utilizzando una *local best* e progressivamente allargare il vicinato fino a che alla fine della ricerca la popolazione risultasse interamente connessa.

Altri esempi di topologie dinamiche per la PSO sono:

- La versione di Peram et al. (2003), in cui viene utilizzata una distanza euclidea pesata al fine di identificare i partner della particella target. Si ricorda che le particelle sono vettori: per ogni elemento del vettore viene selezionata un particella partner che andrà ad influenzare la particella target in base a quella che presenta il più grande *fitness distance ratio*:  $FDR = \frac{fitness(P_j) - fitness(X_i)}{\ln |X_i|}$  $\frac{(i'j')^2}{[P_{ja}-X_{id}]}$ , in cui  $P_j$  è la j-esima particella possibile partner della  $X_i$  i-esima particella target, mentre  $P_{jd}$  e  $X_{id}$  sono i valori di  $P_j$  e  $X_i$ nella d-esima dimensione. L'utilizzo del ratio FDR per selezionare il vicino assicura che esso abbia buone performance e riduce la probabilità che la particella interagisca con un vicino di una regione distante dello spazio di ricerca.
- Liang e Suganthan (2005) che utilizzano una procedura che crea casualmente delle sottopopolazioni di dimensione n e occasionalmente randomizza tutte le connessioni. I loro modello ottiene buoni risultati con sottopopolazioni di n=3 e con randomizzazioni effettuate ogni 5 iterazioni.
- Janson e Middendorf (2005) propongono un algoritmo che organizza le particelle in una gerarchia dinamica basata sul valore della fitness in cui ogni particella è influenzata dal proprio successo passato e dalla particella che gerarchicamente è una sua superiore diretta. Le particelle con risultati migliori si spostano nei piani alti della gerarchia con il risultato di influenzare maggiormente le particelle con performance minori.

# **3.5 L'ottimizzazione con vincoli**

L'algoritmo PSO è stato concepito per la risoluzione di problemi di ottimizzazione non vincolati, tuttavia il problema di selezione del portafoglio è un problema vincolato. In questa sezione sono descritte alcune tecniche che i ricercatori hanno impiegato per poter utilizzare la PSO nei casi in cui si affrontino problemi di ottimizzazione vincolata.
Il problema di ottimizzazione vincolata, ad esempio minimizzazione, consiste nel trovare  $\vec{x}$  in modo che soddisfi:

$$
\min f(\vec{x})
$$

$$
s. t. \begin{cases} g_i(\vec{x}) \le 0 \; i = 1, ..., n \\ h_j(\vec{x}) = 0 \; j = 1, ..., p \end{cases}
$$

in cui  $\vec{x} = [x_1, x_2, ..., x_n]$ ' è il vettore di soluzioni, n è il numero di vincoli di disuguaglianza e  $p$  è il numero di vincoli di uguaglianza. In questi problemi lo spazio  $S$  è suddiviso in una regione ammissibile che soddisfa il sistema dei vincoli, detto spazio di ricerca, e una non ammissibile che invece viola i vincoli.

La letteratura sulla PSO fornisce varie strategie su come approcciare il problema di ottimizzazione anche in presenza di un sistema di vincoli. Secondo Koziel e Michalewicz (1999) le strategie impiegate per la risoluzione di questi problemi possono essere raggruppate in quattro categorie: i metodi basati sul preservare la fattibilità delle soluzioni; metodi bassati sulle funzioni di penalità; metodi che fanno distinzione tra soluzione fattibile e soluzione non fattibile; altri metodi e metodi ibridi.

Alla prima categoria appartiene la soluzione proposta da Hu e Eberhart (2002). In questa variante della PSO, l'algoritmo viene inizializzato a partire da un insieme di soluzioni ammissibili. Questo serve a velocizzare il processo di ottimizzazione. Le nuove soluzioni ottenute attraverso l'esplorazione devono soddisfare i vincoli del problema e per questo motivo viene introdotta una funzione che verifica per le nuove soluzioni la loro ammissibilità. Le particelle compiono la loro ricerca nell'intero spazio, ma tengono traccia solamente delle soluzioni ammissibili.

L'algoritmo contiene due modifiche rispetto alla sua formulazione originale:

 La procedura di inizializzazione fa in modo che tutte le soluzioni inizializzate soddisfino tutti i vincoli. Nel caso in cui le particelle violino i vincoli vengono re-inizializzate fino a che non soddisfano tutte il requisito di ammissibilità.

 Nel calcolo dei valori della migliore posizione della particella *pbest* e del *global best* vengono considerate solo le soluzioni che si trovano nello spazio ammissibile.

A livello teorico questo approccio appare facile ed efficace, ma presenta degli elevati costi computazionali che influisce ai fini di un'efficacie applicabilità.

Un approccio di gestione dei vincoli alternativo viene suggerito da Fuentes e Coello (2007). Nel loro lavoro viene utilizzata una PSO con una popolazione piccola, di sole cinque particelle, e per questo viene anche nominata micro-PSO. Nel loro lavoro i ricercatori propongono una PSO di tipo local. La versione tradizionale della PSO è la global in cui il vicinato di una particella comprende tutto lo sciame e la migliore particella dello sciame e detta *global best*, invece nella versione local della PSO il vicinato di una particella è un sottoinsieme delle particelle dello sciame e il migliore vicino è detto *local best*. Nel modello di Fuentes e Coello (2007) il vicinato consiste in un sottoinsieme di particelle selezionate in modo casuale. L'idea di fondo è di selezionare particelle leader anche quando queste non appartengono alla regione ammissibile, ma si trovano vicine a questa. Il valore della funzione di fitness viene assegnato nel seguente modo:

$$
fit(\vec{x}) = \begin{cases} f_i(\vec{x}) & \text{se la soluzione è ammissibile} \\ \sum_{j=1}^n g_j(\vec{x}) + \sum_{k=1}^p |h_k(\vec{x})| & \text{altrimenti} \end{cases}
$$

La particella leader, ovvero la *local best*, viene scelta in base alla distanza di una soluzione con la regione dello spazio ammissibile, ovvero per la selezione della particella leader si usa un meccanismo che considera sia la regione ammissibile che la funzione di fitness:

- quando si comparano due particelle della regione ammissibile si seleziona quella con la fitness più alta;
- le particelle della regione ammissibile sono preferite a quelle non ammissibili;
- quando si comparano due particelle non ammissibili si sceglie quella con la fitness minore.

La popolazione piccola ha un inconveniente in quanto accelera perdita di diversità nelle soluzioni. Questo inconveniente viene risolto dai ricercatori con l'inserimento di un processo di re-inizializzazione: alcune particelle vengono sostituite dopo un prefissato numero di iterazioni con nuove posizioni correnti e velocità, ma mantenendo *pbest* delle sostituite. Nella micro-PSO, inoltre, è presente un operatore di mutazione al fine di migliorare le capacità della metaeuristica di esplorare le possibili soluzioni. Questo operatore, tenendo in considerazione il numero di iterazioni effettuate, fa sì che i movimenti delle particelle siano ampi ad inizio del processo e più piccoli nella fase terminale.

Un altro dei metodi utilizzati per trattare i vincoli utilizzando la metaeuristica PSO consiste nel riportare le particelle non ammissibili all'interno della regione ammissibile. Zhang et al. (2004) espongono le due varianti di questo metodo che si trovano in letteratura e ne propongono un metodo alternativo. Il problema di ottimizzazione in questo caso viene definito come trovare  $\vec{x} \in S \subseteq \mathbb{R}^D$  in modo che:

{  $f(\vec{x}) = min{f(\vec{y})}; \ \vec{y} \in S$  $g_j(\vec{x}) \leq 0, \, j \in [1, m]$ 

in cui  $\vec{x} = (x_1, \ldots, x_d, \ldots, x_D)$  con  $1 \le d \le D$  e  $x_d \in [l_d, u_d]$  con  $l_d$  e  $u_d$  che costituiscono il limite inferiore e quello superiore della variabile associata alla desima dimensione.  $S \triangle$  uno spazio con  $D$  dimensioni, definito come il prodotto cartesiano dei domini delle variabili  $x_d$ . L'insieme di punti  $S_F$  che soddisfa tutti i vincoli delle funzioni  $g_i$  è detto spazio ammissibile.

Il loro lavoro si focalizza soprattutto sulla considerazione di ciò che accade quando il *gbest* si trova vicino alla frontiera tra la regione ammissibile e quella non ammissibile dello spazio. Infatti, *gbest* cambiando la propria posizione, fa muovere di conseguenza anche le altre particelle dello sciame; ma nel caso in cui esso si trovi vicino alla frontiera della regione ammissibile, alcune particelle potrebbero uscire da questa. Uno dei metodi utilizzati per trattare i vincoli consiste nel riportare le particelle all'interno della regione ammissibile. Se una particella si muove nella regione non ammissibile dovrebbe subire un aggiustamento che la riporti nello spazio originario.

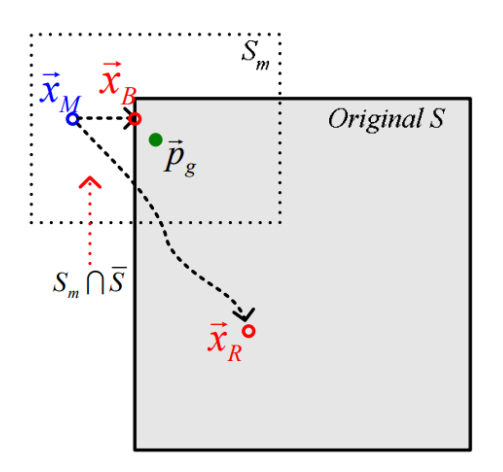

Figura 5 - fonte: Zhang et al. (2004)

Un esempio di questo è fornito dalla figura 5. L'immagine descrive come i metodi della *boundary mode* e della *random mode* riportino la particella  $\vec{x}_M$  all'interno dello spazio ammissibile. Questo processo di riportare le particelle all'interno della regione ammissibile è possibile attraverso a delle regole che vengono aggiunte nell'algoritmo PSO e che sono chiamate operatore di mutazione  $M(x)$ . Zhang et al. (2004) affermano che quando *gbest* è vicino al confine della regione ammissibile le particelle che escono da tale regione aumente e quindi aumenta anche il ricorso all'operatore di mutazione  $M(x)$  che potrebbe diventare troppo frequente e andare ad influire sulla natura della dinamica auto-organizzatrice tipica delle dinamiche *swarm*.

Le regole per riportare la particella all'interno della regione ammissibile cambiano se il metodo utilizzato è la *boundary mode* o la *random mode*.

La *boundary mode* prevede che nel caso in cui la variabile associata alla d-esima dimensione di  $x$  non appartenga alla regione ammissibile questa viene mutata seguendo la seguente regola:

$$
\widetilde{M}_B(x_d) \begin{cases} x_d = l_d & \text{se } x_d < l_d \\ x_d = u_d & \text{se } x_d > u_d \end{cases}
$$

questa mutazione sposta la particella sulla frontiera della regione ammissibile.

 $\widetilde{M}_{B}(x_{id})$  costringe le particelle a rientrare nella regione ammissibile e ha due effetti diretti: la riduzione della velocità  $v_{id}$  causata dalla riduzione di  $|p_{id} - x_{id}|$  e di  $|p_{gd} - x_{gd}|$ . Nel caso peggiore, in cui il punto mutato da  $\widetilde{M}_B$  diventa il nuovo *gbest*, agisce da centro di gravità e attrae altre particelle sulla frontiera. Le particelle nelle successive iterazioni non potranno allontanarsi dalla frontiera a meno che non lo faccia anche *gbest*. Questo potrebbe accelerare la velocità con cui la PSO raggiunge lo stato di equilibrio e di conseguenza portare ad una convergenza prematura.

La random mode prevede cha la mutazione della variabile associata alla d-esima dimensione sia un valore casuale compreso tra  $l_d$  e  $u_d$ :

$$
\widetilde{M}_R(x_d) = U(l_d, u_d) \text{ se } x_d \notin [l_d, u_d]
$$

Gli effetti diretti di  $\widetilde{M}_R(x_{di})$  sono l'aumento della velocità  $v_{id}$  causata dall'aumento di | $p_{id} - x_{id}$ | e di  $\vert p_{gd} - x_{gd} \vert$  che vanno ad aumentare l'energia41 dello sciame. Se l'ottimo globale si trova vicino alla frontiera allora le mutazioni potrebbero diventare troppo frequenti rendendo lo sciame caotico e riducendo di conseguenza la velocità di convergenza.

Una terza modalità suggerita da Zhang et al. (2004) in alternativa alle precedenti è la *periodic mode*. In questa versione della PSO le particelle possono muoversi in uno spazio infinito composto da copie periodiche dello spazio originario S. Queste copie presentano lo stesso andamento della funzione di fitness. Ciò è illustrato nella figura 6: lo spazio originario è la zona grigia  $S^{(0)} = S$ ; le regioni vicine allo spazio orignario sono le copie periodiche  $S^{(C)}$ 

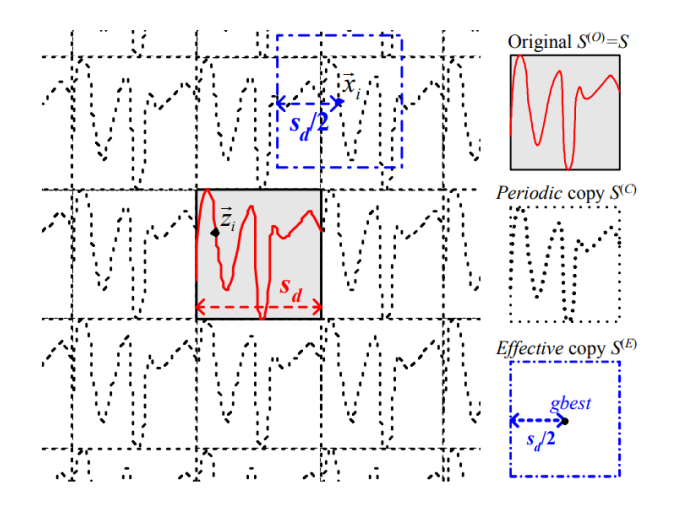

Figura 6 – fonte: Zhang et al. (2004)

**.** 

<sup>41</sup> Un aumento di energia dello sciame significa un aumento nelle dimensioni di  $S_m$ , vedasi figura 5. Si tratta di uno insieme che definisce il dominio in cui le particelle possono spostarsi nella successiva iterazione.

In questa modalità, le particelle non vengono spostate nella regione ammissibile attraverso operatori di mutazione, per ogni particella  $\vec{x}$  esiste una copia "effettiva"  $S^{(E)}$  di S. Questa copia  $S^{(E)}$  ha come centro  $\vec{x}$  e, per ogni d-esima dimensione, come valori limiti superiore e inferiore rispettivamente  $x_{id} + s_d/2$  e  $x_{id} - s_d/2$ , in cui  $s_d = |u_d - l_d|$ . Per ogni punto  $\vec{x}$  in  $S^{(E)}$  esiste una corrispondenza con una posizione  $\vec{z}$  appartenente allo spazio originario S. È dunque possibile eseguire una mappatura tra i due spazi utilizzando la seguente regola:

$$
\widetilde{M}_P(x_d \to z_d) : \begin{cases} z_d = u_d - (l_d - x_d) \% s_d & \text{se } x_d < l_d \\ z_d = l_d + (x_d - u_d) \% s_d & \text{se } x_d > u_d \\ z_d = x_d & \text{se } x_d \in [l_d, u_d] \end{cases}
$$

in cui % è un operatore che indica l'operatore modulo che indica il resto di una divisione.

La *periodic mode* rispetto ai metodi *boundary* e *random* elimina le mutazioni indesiderate delle particelle, quindi permette di preservare la dinamica autoorganizzativa tipica della PSO. Inoltre, i ricercatori affermano che con questo metodo viene migliorata la performance dell'algoritmo nel caso in cui *gbest* sia vicino all'ottimo globale.

L'ultimo metodo, che viene descritto, per trattare un sistema di vincoli in un problema di ottimizzazione affrontato da una metaeuristica è quello di ricorrere a delle funzioni di penalità. Queste funzioni permettono di riscrivere il problema in uno equivalente di ottimizzazione non vincolata. In tale modo è possibile utilizzare la PSO come è stata originariamente pensata, senza introdurre nell'algoritmo meccanismi di controllo dei vincoli come accade nei metodi descritti in precedenza. In particolare, questo è il metodo che è stato utilizzato per il problema di *index tracking* con vincolo sul CVaR che è detto metodo delle "penalità esatte". Se si considera il problema di ottimizzazione vincolata:

min  $f(x)$ 

$$
s.t. \begin{cases} g_i(x) \le 0 \ i = 1, ..., m \\ h_j(x) = 0 \ j = 1, ..., p \end{cases}
$$

utilizzando il metodo delle penalità esatte è possibile riscrivere il problema vincolato in un problema equivalente non vincolato con l'aggiunta alla funzione obiettivo di una penalità che interverrà ogni volta che il sistema di vincoli verrà violato,

$$
\min f(x) + \frac{1}{\varepsilon}P(x)
$$

in cui  $\varepsilon$  è una costante positiva detta parametro di penalizzazione e  $P(x)$  è una funzione di penalità. La funzione di penalità utizzata in particolare deriva dal lavoro di Zangwill (1967) è la seguente:

$$
P(x) = \sum_{j=1}^{p} |h_j(x)| + \sum_{i=1}^{m} max[0, g_i(x)]
$$

La definizione di esattezza delle funzioni di penalità è la seguente: si consideri il problema di ottimizzazione vincolata:

$$
\min f(x) \quad s.t. \quad x \in M, \quad x \in A
$$

e il suo corrispondente problema penalizzato

$$
\min F_{\lambda}(x) \quad s.t. \quad x \in A
$$

in cui M e A sono dei sottoinsiemi non vuoti dello spazio topologico  $X, f: X \to \mathbb{R} \cup$ ∪ {+∞} e

$$
F_{\lambda}(x) = f(x) + \lambda \varphi(x), \ \lambda \ge 0
$$

in cui  $\varphi$ :  $X \to [0; +\infty)$  è detto termine di penalità,  $\varphi$  è una funzione tale per cui  $M = {x \in X | \varphi(x) = 0}$  e  $\lambda$  è il parametro di penalità.

Sia  $x^*$  una soluzione ottima locale del problema vincolato. La funzione di penalità  $F_{\lambda}$  è definita esatta o che possiede la proprietà di esatta penalità nel punto  $x^*$  se esiste un  $\lambda^* \geq 0$  tale per cui il punto  $x^*$  è un minimo locale di  $F_{\lambda^*}$  sull'insieme A.

Dato che la funzione di penalità è non decrescente in  $\lambda$ , se  $F_{\lambda}$  è esatta nel punto  $x^*$  allora per ogni  $\mu \geq \lambda^*$  il punto  $x^*$  è un minimo locale di  $F_\mu$  su  $A.$ 

Si indica con  $\lambda^*(x^*)$ ,  $\lambda^* \geq 0$  il valore che viene anche chiamato l'ultimo parametro "esatto" di penalità della funzione  $F_{\lambda}$  nel punto  $x^*.$  Per ogni  $\lambda \geq \lambda^*(x^*)$  si ha che il punto  $x^*$  costituisce un minimo locale per la funzione  $F_\lambda$  sull'insieme A, ma per  $\lambda \in \left[0;\lambda^*(x^*)\right)$  invece  $x^*$  non è un minimo locale di  $F_\lambda$  sull'insieme  $A.$ 

Per la dimostrazione dell'esistenza di una soglia,  $\lambda^*(x^*)$ , del parametro di penalizzazione oltre la quale viene garantita l'esattezza ovvero la corrispondenza tra la soluzione ottima locale del problema vincolato e il minimo locale della funzione di penalità si rimanda alla dimostrazione fornita da Dolgopolik (2017). Il teorema delle penalità esatte permette di dimostrare l'esistenza della soglia  $\lambda^*(x^*)$ , ma non dice nulla sul valore ottimale del parametro di penalità da utilizzare. Un modo utilizzato per calcolarlo è mostrato nel capitolo 4.

## **3.6 Riformulazione del problema di Index Tracking con vincolo sul CVaR**

Il problema di *index tracking* presentato nel precedente capitolo può essere dunque riformulato utilizzando il metodo delle penalità esatte e utilizzato in una PSO così come fatto in Corazza et al. (2013). Il sistema dei vincoli del problema subisce la trasformazione riportata nella seguente tabella.

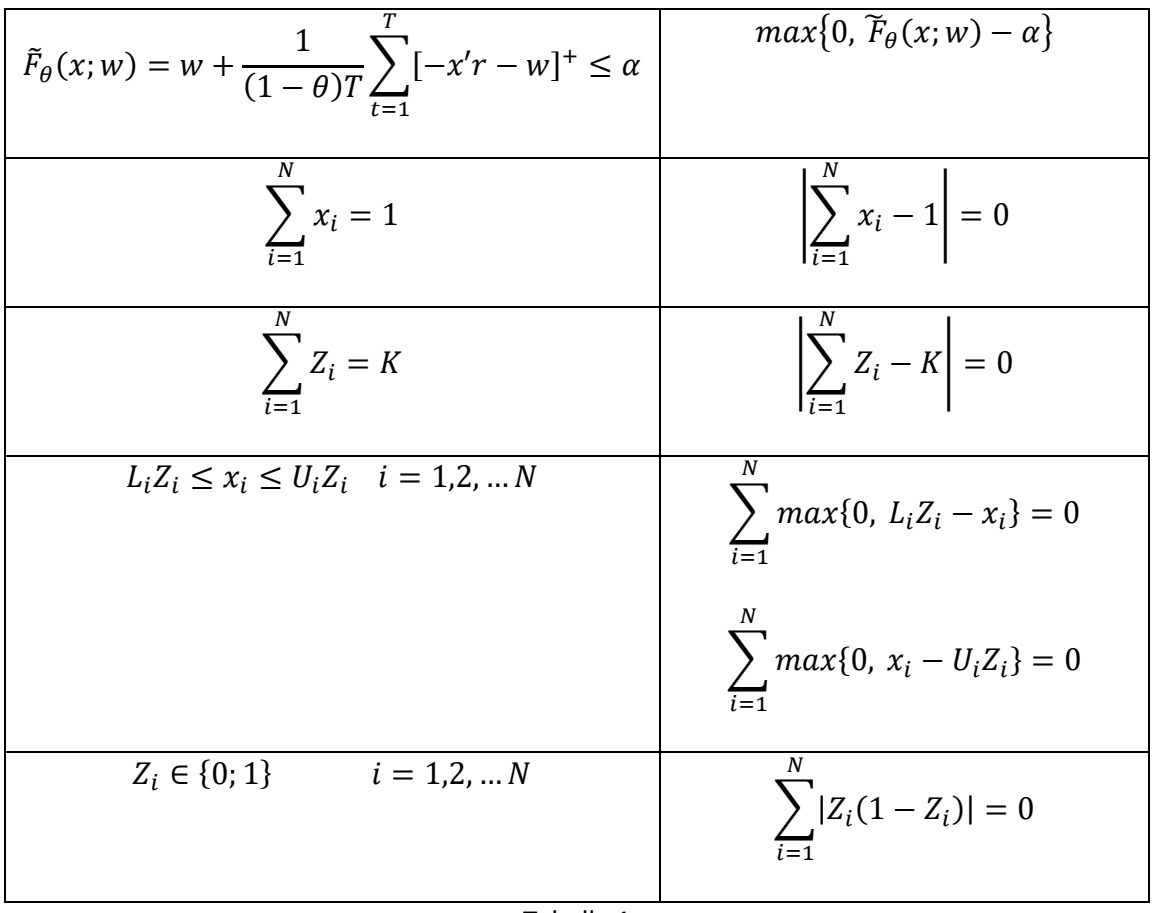

Tabella 1

Il problema di ottimizzazione non vincolata può essere scritto come:

$$
\min_{X,Z;\varepsilon} P(X,Z;\varepsilon)
$$

in cui  $P(X, Z; \varepsilon)$  è la funzione con penalizzazione, definita nel seguente modo:

$$
P(X, Z; \varepsilon) = TE(x) + \frac{1}{\varepsilon} \left[ \left| \sum_{i=1}^{N} x_i - 1 \right| + \max\{0, \widetilde{F}_{\theta}(x; w) - \alpha\} + \right.
$$
  
+ 
$$
\left| \sum_{i=1}^{N} Z_i - K \right| + \sum_{i=1}^{N} \max\{0, L_i Z_i - x_i\} + \sum_{i=1}^{N} \max\{0, x_i - U_i Z_i\} + \sum_{i=1}^{N} \left| Z_i(1 - Z_i) \right| \right]
$$

con  $TE(x) = \frac{1}{x}$  $\frac{1}{T}\sum_{t=1}^{T} |R^t - \sum_{i=1}^{N} r_i^t x_i|.$ 

La nuova funzione obiettivo da minimizzare è non differenziabile e questo rappresenta una ulteriore giustificazione all'utilizzo della PSO.

## **CAPITOLO 4: I risultati dell'applicazione**

Questo capitolo presenta i risultati dell'applicazione del modello di selezione di portafogli di tipo *index tracking* con vincolo sul CVaR. Il capitolo è suddiviso in due sezioni: la prima riporta le informazioni relative agli asset utilizzati e all'indice di riferimento, in questo caso si tratta del MIB, indice di riferimento della borsa italiana. Sempre in questa sezione sono indicati i parametri utilizzati nell'applicazione. Per la risoluzione del problema sono state utilizzate due metaeurisitiche di tipo PSO, nominate PSO 1 e PSO 2, che differiscono per l'utilizzo dei parametri di accelerazione, costanti la prima, e variabili la seconda. Questa sezione contiene anche le operazioni preliminari che hanno riguardato il settaggio dei parametri delle PSO utilizzate. La seconda sezione presenta i risultati dell'applicazione: viene confrontato per ogni approccio PSO le performance dei portafogli selezionati tramite il modello di *index tracking* con vincolo sul CVaR con dei portafogli selezionati con un modello di *index tracking* senza tale vincolo. Sono inoltre confrontati i due portafogli vincolati ottenuti con le due differenti metaeuristiche. L'applicazione viene iterata su *rolling window* di lunghezze semestrali, dal 2008 al 2020.

## **4.1 Informazioni di base**

**.** 

Per l'applicazione, l'indice di riferimento utilizzato è il FTSE MIB42; si tratta del principale indice di benchmark del mercato azionario italiano, in quanto considera i titoli per circa l'80% della capitalizzazione del mercato. Il MIB rappresenta quaranta società italiane anche aventi sede all'estero e usa come criterio di ponderazione la capitalizzazione di mercato. Le società sono incluse nell'indice tenendo conto della classificazione settoriale, della capitalizzazione del flottante e della liquidità. Ai fini dell'applicazione non sono state considerate tutte le società che fanno parte dell'indice, ma si è scelto di limitarle a 18 utilizzando come criterio di inclusione l'anzianità, ovvero sono state incluse le società che fanno parte del paniere da più tempo. In questo modo lavorando su una *rolling window* che va dal 2008 al 2020 si è sempre sicuri che i titoli selezionati appartengono all'indice qualunque sia il periodo considerato. I titoli delle società selezionate sono riportati nella tabella 1. Si noti che esiste una certa corrispondenza tra le società

<sup>42</sup> Per i dati precedenti al 2009 si utilizza l'indice S&P MIB, predecessore del FTSE MIB che era costruito con gli stessi criteri del suo successore. I dati sono stati scaricati da Bloomberg.

selezionate e quelle a maggior capitalizzazione, infatti delle dieci società a maggior capitalizzazione presenti nell'indice sette sono presenti tra quelle selezionate. I settori rappresentati dalle società selezionate sono vari ma quelli con maggior rappresentazione sono i servizi pubblici, il bancario e i prodotti e servizi industriali.

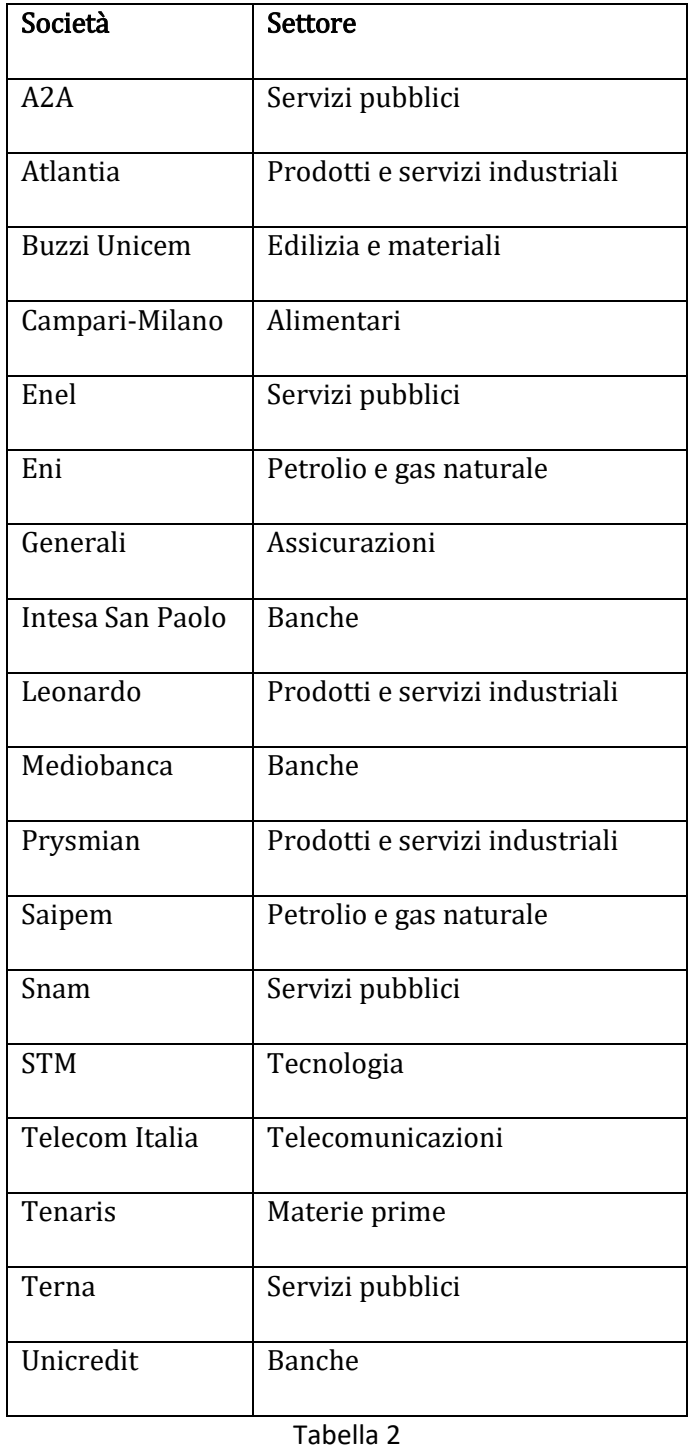

Per quanto concerne il periodo analizzato, come già scritto si è deciso di coprire gli anni che vanno dal 2008 al 2020. In questo modo è possibile testare il modello

sia nei periodi di crisi che nei periodi normali di mercato normali. Si è deciso di considerare periodi di crisi quei semestri in cui il rendimento medio giornaliero dell'indice è stato inferiore a -0.0010. Questi periodi sono: il primo semestre 2008, contenente gli effetti della crisi economico-finanziaria; il secondo semestre 2008, contenente gli effetti della crisi economico-finanziaria e gli effetti del fallimento di Lehman Borthers; il primo semestre 2010; il secondo semestre 2011, contenete gli effetti della crisi del debito sovrano; il primo semestre 2016, contenete gli effetti degli esiti del referendum sulla Brexit; il secondo semestre 2018; il primo semestre 2020, contenente gli effetti della crisi da coronavirus. La figura 7 è un grafico che riporta l'andamento del valore dell'indice nel periodo considerato.

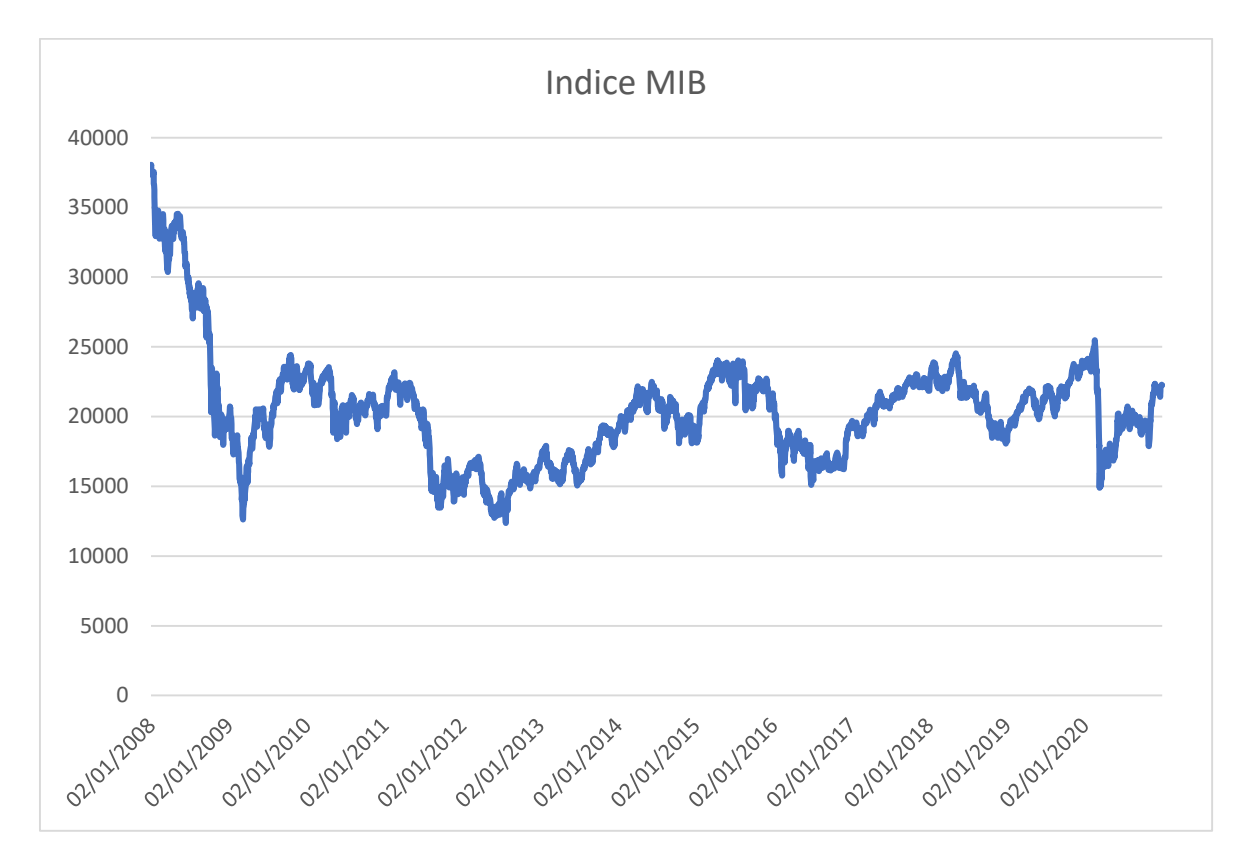

Figura 7- fonte dei dati: Bloomberg

81 Si nota come il MIB presenti un valore massimo pari a 38035 punti all'inizio dell'anno 2008. Nello stesso anno è influenzato dagli effetti della crisi economicafinanziaria. Questa crisi era iniziata con lo scoppio di una bolla sul mercato immobiliare americano che successivamente ha comportato una crisi nel settore finanziario dovuta principalmente all'insolvenza dei possessori di mutui subprime. L'evento più noto di questa crisi è il fallimento della banca d'affari Lehman Brothers, avvenuto il 15 settembre 2008. Sempre per effetto della crisi, nel 2009 l'indice raggiunge il minimo del periodo considerato con un valore pari a 12621

punti nel giorno 9 marzo. Il periodo seguente dell'anno 2009 è caratterizzato da una ripresa, infatti l'indice arriva a chiudere l'anno con un valore di 23248 punti. Tra il 2010 e il 2019 l'indice non è cresciuto, è infatti passato da 23545 a 23506 punti. In questo periodo è possibile individuare due crisi rilevanti: nel 2011 gli effetti della crisi del debito sovrano e della instabilità politica portano il MIB a registrare un valore pari a 13664 punti il 12 settembre, quando ad inizio anno era pari a 20436 punti; nel 2016 l'indice viene influenzato dagli effetti dell'esito sul referendum per l'uscita del Regno Unito dall'Unione Europea e il 24 giugno, con l'ufficializzazione dell'esito del referendum, registra un rendimento del -12.48%; in questo anno raggiunge un minimo il 6 luglio con un valore di 15423 punti, mentre aveva iniziato l'anno a 20733. Nell'anno 2020 presenta inizialmente un trend positivo tanto da raggiungere il massimo il 19 febbraio con 25477 punti, tuttavia nel mese di marzo impattano sull'indice gli effetti della crisi dovuta alle restrizioni per contenere la pandemia da coronavirus. Gli effetti di questa crisi sono evidenti il 9 marzo in cui l'indice registra un rendimento del -11,17% e il giorno 12 marzo in cui a seguito alle dichiarazioni del Presidente della BCE sulla non responsabilità della banca centrale europea nel controllo degli spread, il MIB registra un rendimento pari a del -16,92%; sempre in quel giorno raggiunge il minimo annuale con un valore pari a 14894 punti. In seguito ha iniziato un lento ma costante recupero influenzato dalla fine delle restrizioni per contrastare la pandemia e delle nuove politiche a sostegno dell'economia adottate dalla BCE. A fine ottobre si è presentata una flessione dovuta al timore di nuove forme di restrizione, tuttavia a novembre si è registrato un ulteriore rialzo dovuto agli esiti delle elezioni americane e all'approvazione dei primi vaccini contro il covid per uso umano che hanno permesso di chiudere nel 2020 con un valore pari a 22232 punti.

Fatte queste premesse, si ricorda che il problema di ottimizzazione e quindi il modello di selezione dei portafogli che si intende testare, che è già stato introdotto nel capitolo 2 è il seguente:

$$
\min_{x, Z, w} \frac{1}{T} \sum_{t=1}^{T} \left| R^t - \sum_{i=1}^{N} r_i^t x_i \right|
$$
  

$$
\left| \begin{array}{ll} w + \frac{1}{(1-\theta)T} \sum_{t=1}^{T} [-x'r - w]^+ \leq \alpha \\ \sum_{i=1}^{N} x_i = 1 \end{array} \right. \tag{1}
$$
  
s.t. 
$$
\begin{cases} \sum_{i=1}^{N} x_i = 1 \\ \sum_{i=1}^{N} x_i = 1 \end{cases} \tag{2}
$$

$$
\begin{cases}\n\sum_{i=1}^{N} Z_i = K & (3) \\
L_i Z_i \le x_i \le U_i Z_i & i = 1, 2, \dots N\n\end{cases}
$$
 (4)

$$
\begin{cases}\nz_{i} = \alpha_{i} = 0, & \text{if } i = 1, 2, \dots N \\
Z_{i} \in \{0; 1\} & i = 1, 2, \dots N\n\end{cases} (5)
$$

Dato che questo problema di ottimizzazione è difficile da risolvere, perché le variabili binarie possono rendere il problema NP-hard, per la sua risoluzione sono state utilizzate due metaeuristiche di tipo PSO che utilizzano il metodo delle penalità esatte. La prima è una classica PSO di tipo inerziale che ha coefficienti di accelerazione che rimangono invariati durante il processo di ricerca, mentre la seconda è una metaeuristica che utilizza dei coefficienti di accelerazione che variano durante il processo di ricerca. Stando a quanto affermato da Deng et al. (2012), i coefficienti di accelerazione dinamici dovrebbero essere migliori nella risoluzione dei problemi di selezione del portafoglio che presentano vincoli di cardinalità. Per l'utilizzo delle PSO si è fatto ricorso all'ambiente MATLAB R2020b.

Per il calcolo dei rendimenti giornalieri sono stati utilizzati i dati dei prezzi di chiusura dei titoli azionari e dell'indice. Così come accade in Wang et al. (2012) inizialmente si è deciso di utilizzare i rendimenti discreti:

$$
r_i^t = \frac{s_i^t - s_i^{t-1}}{s_i^{t-1}},
$$

dove  $S_i^t$  è il prezzo di chisura dell'asset  $i\text{-esim}$  all'istante  $t\text{-esim}$ o.

Tra i parametri utilizzati si è deciso di porre il vincolo di cardinalità pari a 9 ovvero  $K = 9$  in modo da costruire un portafoglio che selezioni la metà dei titoli dell'insieme considerato che sono in totale 18. Il livello di confidenza del VaR  $\theta$  è stato posto pari a 0.95. Per quanto riguarda le percentuali massime e minime da investire in ogni asset, a differenza del lavoro di Wang, in cui  $l = 0.01$  e  $u = 0.50$ , le frazioni minime e massime per ogni titolo selezionato sono state impostate come  $l = 0.01$  e  $u = 0.20$ , in modo tale che nel caso peggiore venga selezionato un portafoglio concentrato su almeno 5 asset. Si è ritenuto che mantenere il vincolo originario potesse comportare una eccessiva concentrazione contraria ai principi di diversificazione derivati da Markowitz.

Per quanto concerne i parametri delle due metaeuristiche, la prima è una PSO di tipo inerziale che utilizza coefficienti di accelerazione costanti  $\phi_1 = \phi_2 =$ 1.49618, per ogni iterazione del processo di ricerca, mentre per la seconda metaeuristica i due coefficienti variano linearmente ad ogni iterazione e hanno valori massimi  $\phi_{1,\text{max}} = \phi_{2,\text{max}} = 2.5$ , e minimi  $\phi_{1,\text{min}} = \phi_{2,\text{min}} = 0.5$ . In entrambe le metaeuristiche il coefficiente inerziale è fisso ad ogni iterazione ed è pari a  $\omega =$ 0.7298.

I modelli investigati in realtà sono quattro. I primi due sono già stati introdotti; gli altri due nascono ancora dal problema di ottimizzazione precedentemente descriitto in questa sezione in cui però è assente il vincolo sul CVaR e quindi vanno solamente a minimizzare il tracking error cioè selezionano portafogli di index tracking classici. Questi portafogli serviranno in fase di applicazione per essere confrontati con i portafogli che invece sono selezionati vincolando il CVaR.

Gli altri parametri da settare delle PSO sono la scelta del numero totale di iterazioni, del numero di particelle e del valore del parametro di penalizzazione  $\varepsilon$ .

Per il numero totale di iterazioni che ogni metaeuristica effettua ad ogni *run* è stato ritenuto che 2000 fosse un buon numero perché non richiede molto tempo computazionale e comporta valori di fitness finali che possono essere considerati buoni43. Un aumento del numero di iterazioni totali oltre le 2000 non sembra aggiungere dei miglioramenti ai valori della fitness finale. La fitness tende a decrescere maggiormente prima delle 500 iterazioni, solitamente raggiunge dei "buoni" valori, che sono vicini a quelli finali, prima delle 1000 iterazioni, ma in una consistente parte dei *run* questo avviene tra le 1000 e le 1500 iterazioni. Questo

**.** 

<sup>43</sup> Si ritengono "buoni" i valori di fitness raggiunti a 2000 iterazioni perché risultano simili a quelli ottenuti con un numero maggiore di iterazioni.

comportamento non sembra variare cambiando il numero di particelle o il valore del parametro di penalizzazione.

Il parametro di penalizzazione  $\varepsilon$  è stato selezionato come segue: per vari valori, che vanno da 1.00E-01 a 1.00E-09 e che sono riportati nella tabella 2, del parametro  $\varepsilon$  sono state lanciate 10 run44. Per ogni run è stata rilevata il valore della fitness finale e a partire da questi dati è stata calcolata la fitness media e la sua deviazione standard per ogni valore di  $\varepsilon$ . Fatto questo è stata calcolata la fitness media normalizzata rapportando la fitness media finale alla sua deviazione standard; in questo modo si sono eliminati gli effetti eventualmente presenti nei valori della fitness finale derivanti dalla variazione del parametro  $\varepsilon$  e si è potuto confrontare i valori medi normalizzati finali ottenuti variando il parametro. Per ogni modello investigato sono stati scelti i parametri che hanno ottenuto i minori valori della fitness media normalizzata. La tabella 3 riporta i risultati: la dicitura PSO 1 indica la PSO di tipo classico, mentre PSO 2 indica la PSO con parametri di accelerazione dinamici. La PSO 1 ottiene minori valori di fitness normalizzata quando il parametro  $\varepsilon$  è pari a 1.00E-09 sia quando è presente il vincolo sul CVaR sia quando questo è assente. Si può notare che nella versione vincolata anche quando i valori del parametro  $\varepsilon$  sono uguali a 1.00E-02 e 1.00E-04; in questi casi infatti valori della fitness normalizzata sono buoni perché molto simili al valore ottenuto quando  $\varepsilon$ =1.00E-09. Nella versione senza vincolo sul CVaR i valori del parametro che hanno ottenuto buoni risultati sono 1.00E-02 e 1.00E-05. Per la PSO 2 il migliore valore di fitness normalizzata si ottiene quando il parametro  $\varepsilon$  è 1.00E-06 per la versione col vincolo sul CVaR a e 1.00E-05 per la versione senza vincolo sul CVaR; in questo caso altri buoni valori di fitness normalizzata sono ottenuti solo nella versione senza vincolo sul CVaR quando  $\varepsilon$  è pari a 1.00E-06 e 1.00E-09.

|                | Fitness media normalizzata |                   |                  |                   |
|----------------|----------------------------|-------------------|------------------|-------------------|
| Parametro di   | PSO <sub>1</sub>           |                   | PSO <sub>2</sub> |                   |
| penalizzazione | Con vincolo sul            | Senza vincolo sul | Con vincolo sul  | Senza vincolo sul |
| ε              | <b>CVaR</b>                | <b>CVaR</b>       | <b>CVaR</b>      | <b>CVaR</b>       |
| 1.00E-01       | 0.423483384                | 5.148998673       | 0.320558913      | 7.391379763       |
| 1.00E-02       | 0.316429301                | 0.316441112       | 0.573838516      | 0.328491269       |
| 1.00E-03       | 0.331644877                | 9.081193389       | 0.685668875      | 1.836854704       |

<sup>44</sup> Per questi run il numero di particelle è sato impostato pari a 72 che corrisponde al doppio delle variabili del problema. Si contano infatti 36 variabili di cui 18 sui pesi e 18 di tipo z.

**.** 

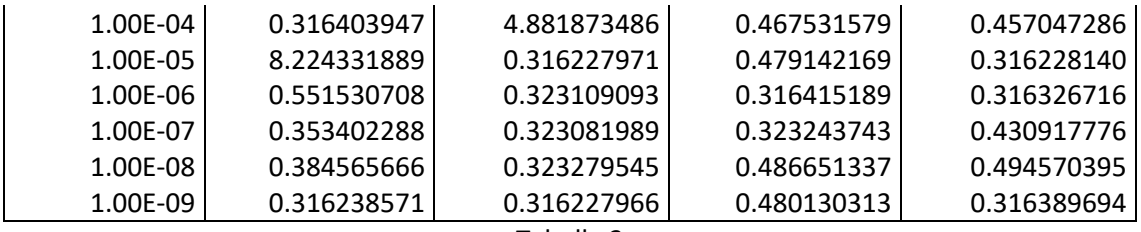

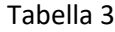

Una volta determinato il valore del parametro di penalizzazione, si è passati al numero di particelle. Sono stati studiati tre possibili valori: 72, 108 e 144 che corrispondono al doppio, il triplo e il quadruplo del numero di variabili del problema45. Similmente al settaggio del parametro di penalizzazione sono state lanciate 10 *run* per ogni valore del numero di particelle ed è stata registrata per ogni *run* il valore della fitness finale. A partire da questi dati, per ogni valore del numero di particelle è stata calcolata la fitness finale media normalizzata. Il numero di particelle viene quindi selezionato basandosi sul valore del parametro che ha prodotto la minore fitness media normalizzata. La tabella 4 riporta i risultati: per la PSO 1 il numero di particelle che ha prodotto la minore fitness media normalizzata è 108 per la versione col vincolo sul CVaR e 72 per la versione senza vincolo sul CVaR; per la PSO 2 il numero di particelle che ha ottenuto la minore fitness media è 72 sia per la versione col vincolo sul CVaR che per la versione senza vincolo sul CVaR.

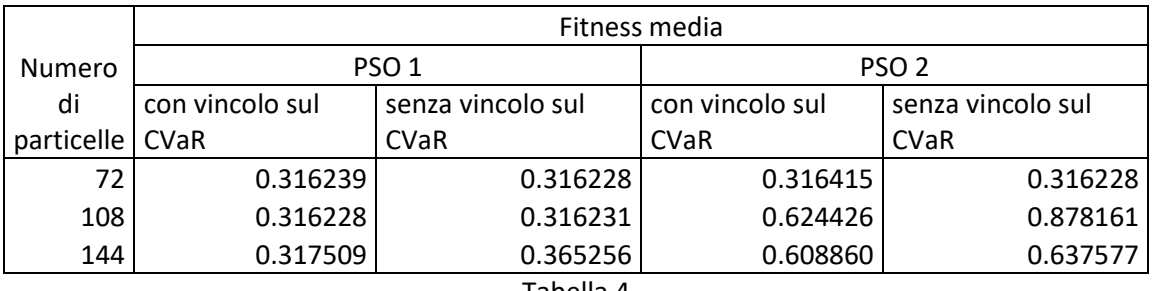

Tabella 4

L'ultimo parametro da settare è un parametro del problema, si tratta di  $\alpha$  presente nel vincolo sul CVaR. Il problema relativo al settaggio di tale parametro è che utilizzando una *rolling window*, il CVaR dei portafogli varia in base al fatto che sia accaduto un evento di crisi o meno, ovvero quando i dati *in sample* contengono un evento di crisi i portafogli selezionati in questi periodi avranno la tendenza ad avere un CVaR più elevato rispetto a quando i dati appartengono a periodi che

 $\overline{a}$ 

<sup>45</sup> Con un numero di particelle vicino a 200, l'algoritmo risultava essere troppo dispendioso a livello di tempo impiegato per concludere un *run*.

non contengono eventi di crisi. Per decidere i valori di tale parametro sono stati eseguiti dei run di PSO 1 e PSO 2 nel periodo coperto dalla *rolling window* suddiviso per semestri selezionando portafogli che non violassero il vincolo sul CVaR e cercando di abbassare il più possibile il valore di  $\alpha$ . La tabella 4 riporta per diversi semestri i valori minimi di  $\alpha$  che si è riusciti a porre in PSO 1 e in PSO 2; per questi valori le metauristiche riuscivano a selezionare portafogli senza violare il vincolo (1) del problema di ottimizzazione, utilizzando valori minori non era possibile ottenere portafogli che rispettassero il vincolo sul CVaR46. Questi valori minimi di  $\alpha$  potrebbero non essere i minimi possibili, infatti potrebbero essere compatibili con il problema di minimizzazione del tracking error valori di CVaR più bassi, ma i valori che abbiamo ottenuto potrebbero dipendere dalla tecnica di risoluzione utilizzata. Si nota che PSO 1 è riuscita a trovare portafogli aventi valori minimi di  $\alpha$  più piccoli rispetto a PSO 2. I dati utilizzati per i vari semestri sono *in-the-sample*. Sempre nella tabella 5: S1 e S2 indicano rispettivamente il primo e il secondo semestre di un determinato anno, mentre "valore di  $\alpha$  finale" rappresenta i valori per ogni semestre che si è deciso di utilizzare nell'applicazione come vincolo sul CVaR.

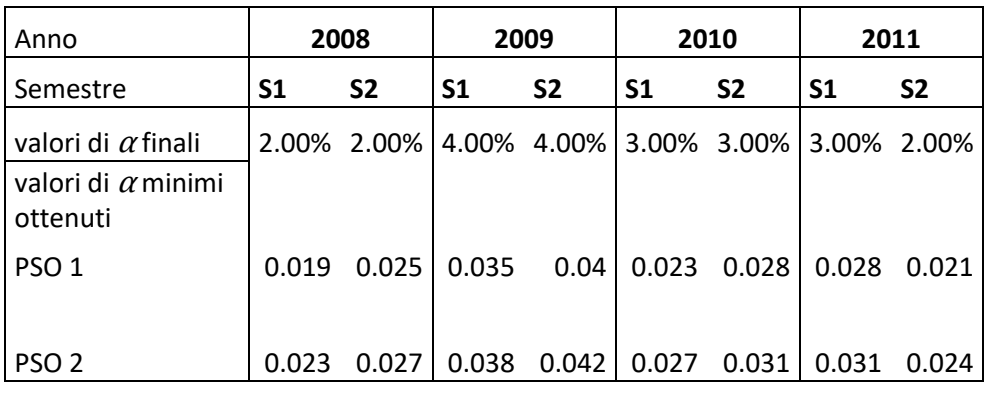

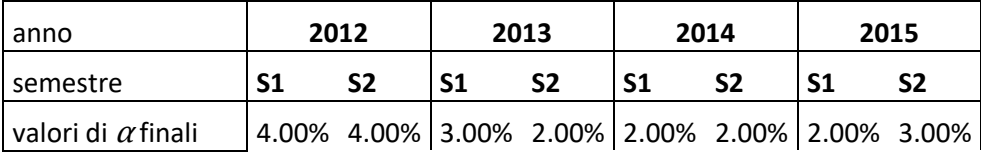

**.** 

<sup>46</sup> Ad esempio per quanto riguarda PSO 1 nel primo semestre del 2008 il valore minimo di  $\alpha$ ottenuto è stato 0.019 ciò significa che ponendo  $\alpha = 0.019$  è possibile per la metaeuristica selezionare in questo periodo portafogli che rispettano tale vincolo ovvero per cui vale la relazione  $CVaR \leq 0.019$ , ma abbassando il valore di  $\alpha$  ad esempio anche ponendo  $\alpha = 0.018$ la PSO non riesce a selezionare portafogli che rispettano il vincolo sul CVaR cioè per i portafogli selezionati con questo parametro valeva la relazione  $CVaR > 0.018$  perché il vincolo sul CVaR era violato.

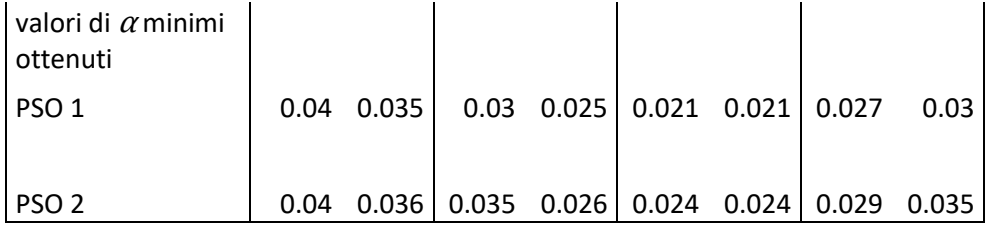

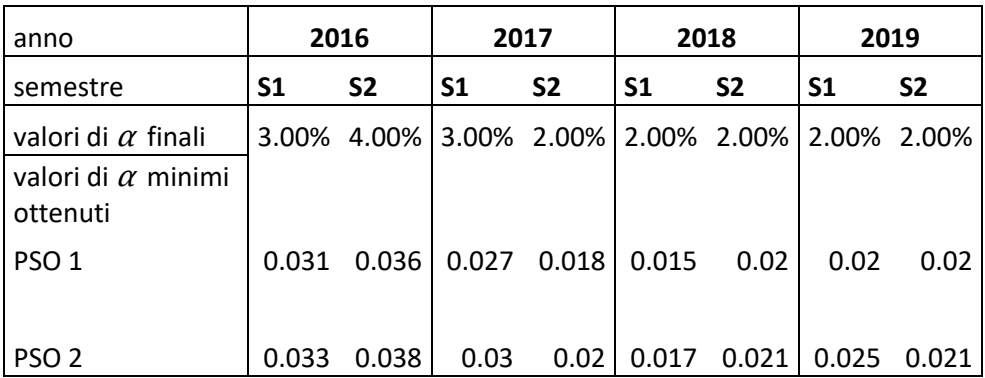

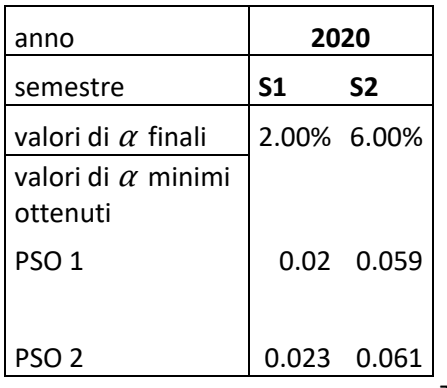

Tabella 5

A partire dai dati dei minimi valori di  $\alpha$  rispettati, sono stati impostati dei valori finali di  $\alpha$  per ogni semestre dal 2008 al 2020, che sono i vari valori utilizzati nell'applicazione. Si può notare che in alcuni casi il valore finale scelto è maggiore del valore minimo ottenuto quindi le metaeuristiche in questo caso non dovrebbero avere problemi nel selezionare un portafoglio in grado di rispettare il vincolo sul CVaR; in altri casi, invece, il valore finale di  $\alpha$  che è stato scelto è minore rispetto al minimo  $\alpha$  ottenuto quindi ci si aspetta che in questi casì le metaeuristiche non saranno in grado di selezionare un portafoglio che soddisfa il vincolo sul CVaR, ma comunque cercheranno di selezionare un portafoglio che viola il vincolo in modo meno grave. La ragione di questo arrotondamento è di rendere i valori ottenuti nell'applicazione comparabili, inoltre così facendo si utilizzano solamente quattro valori rispetto ad utilizzarne ventisei differenti per ogni semestre.

Nell'applicazione per la valutazione dei portafogli selezionati vengono impiegate le seguenti misure di rendimento aggiustate per il rischio. Si tratta degli indici di Sharpe, di Treynor e di Sortino47:

L'indice di Sharpe è una misura che è stata introdotta dall'economista William Sharpe per la valutazione delle performance dei fondi comuni di investimento. Esso misura la performance di un portafoglio rapportando il premio al rischio con la deviazione standard del rendimento del portafoglio. Se si considera la deviazione standard come una misura di rischio totale l'indice di Sharpe quantifica il premio al rischio ottenuto da un portafoglio per unità di rischio totale. Nella sua versione originale è calcolato nel seguente modo:

*Sharpe* = 
$$
\frac{\bar{R}_P - \overline{RFR}}{\sigma_P}.
$$

L'indice di Treynor è costruito come un rapporto tra il premio al rischio e il beta del portafoglio. Il premio al rischio viene misurato come la differenza tra il rendimento medio del portafoglio e il rendimento medio di un asset di riferimento privo di rischio. Il beta del portafoglio, che viene considerato come una misura di rischio sistematico permette di interpretare l'indice come la quantità di rendimento premio per unità di rischio sistematico. La formula dell'indice è la seguente:

$$
Treynor = \frac{\bar{R}_P - \overline{RFR}}{\beta_P}.
$$

L'indice di Sortino come misura di rendimento aggiustato per il rischio differisce dalle precedenti misure esposte. Viene definito nel seguente modo:

$$
Sortino = \frac{\bar{R}_P - \tau}{DR_P}.
$$

Il numeratore è costituito dalla differenza tra il rendimento medio del portafogli e  $\tau$  che consiste in una soglia di rendimento minimo accettabile nel periodo considerato, che può anche essere come per gli indici precedenti il rendimento risk free medio. Al denominatore troviamo il rischio downside del portafoglio che misura la volatilità dei rendimenti che vanno sotto la soglia di rendimento minimo

**.** 

<sup>47</sup> Le definizioni di queste misure sono state prese da: Investment Analysis & Portfolio Management di Reilly e Brown, 10th edizione, 2011 alle pagine 959-1000.

prestabilita  $\tau$ , in questo modo a differenza della deviazione standard si penalizzano solo i rendimenti sotto la soglia minima. La formula per il calcolo del downside risk è la seguente:

$$
DR_P = \sqrt{\int_{-\infty}^{\tau} (\tau - r)^2 f(r) dr}
$$

dove  $r$  è una variabile casuale che rappresenta il rendimento,  $f(r)$  è la funzione di distribuzione dei rendimenti. Una misura downside alternativa che viene comunemente impiegata nella costruzione dell'indice di Sortino è la semidevianza. Questo indice viene interpretato come l'extra rendimento del portafogli rispetto a una soglia per unità di rischio downside.

Comparando due portafogli, valori maggiori degli indici di Sharpe, di Treynor e di Sortino sono preferibili perché indicano rendimenti maggiori a parità di rischio.

Nell'applicazione, la soglia di rendimento utilizzata per calcolare l'indice di Sortino corrisponde con il rendimento risk free medio così come per gli altri. Per la determinazione del rendimento privo di rischio di riferimento è stato utilizzato il rendimento dei bond e buoni del tesoro con scadenza semestrale; la tabella 6 riporta le medie per ogni semestre di tali rendimenti annualizzati. Si può notare che a partire dal secondo semestre del 2015 i rendimenti sono negativi, ad eccezione per il secondo semestre del 2018. In caso di rendimento risk free negativo si è scelto di considerarlo pari a zero.

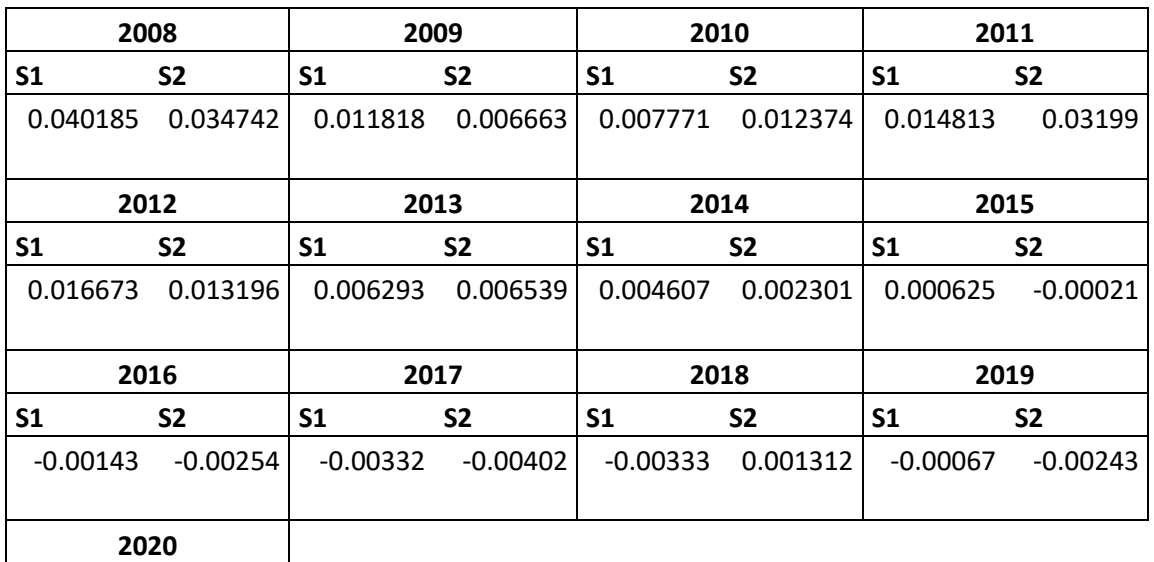

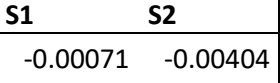

**.** 

Tabella 6

## **4.2 Applicazione**

Come è già stato scritto i portafogli sono selezionati utilizzando dei sottoperiodi che vanno dal 2008 al 2020. Un portafoglio viene selezionato utilizzando i dati dei 9 mesi precedenti al semestre in cui si intende investire o periodo *out of sample*; il periodo di investimento in cui il portafoglio è in attività dura 6 mesi e successivamente viene ribilanciato. Ad esempio: il portafoglio che entra in operatività nel gennaio 2010 viene selezionato utilizzando i dati dei nove mesi precedenti ovvero che vanno da aprile a dicembre 2009. Questo portafoglio resta in operatività fino a fine giugno 2010. A luglio 2010 entra in operatività un nuovo portafoglio ribilanciato che è selezionato utilizzando i dati dei nove mesi precedenti ovvero i dati che vanno da ottobre 2009 a giugno 2010. Il ribilanciamento è semestrale, tuttavia in alcuni semestri sono stati selezionati anche dei portafogli che non hanno cadenza semestrale; in particolare nel caso in cui a metà semestre l'indice abbia subito una svalutazione maggiore del dieci percento rispetto al valore che aveva ad inizio del semestre si è selezionato un portafoglio nuovo. Anche in questo caso i dati utilizzati *in the sample* corrispondono quelli dei nove mesi precedenti48. La selezione avviene nel seguente modo: vengono eseguite per ogni sottoperiodo o semestre cinque run per ogni modello di selezione e approccio di tipo PSO e di queste si registrano i risultati come la fitness finale e la composizione del portafoglio selezionato. Di queste cinque run si seleziona quella che ha registrato la fitness minore perché significa che ha prodotto una soluzione migliore rispetto alle altre run e da questa si utilizzano le soluzioni, ovvero i pesi dei portafogli selezionati, per effettuare l'analisi *out of sample* dei rendimenti e delle misure aggiustate per il rischio. La tabella 7 riporta un esempio basato sulle run effettuate nel primo semestre 2008: delle cinque run si seleziona quella con la fitness minore, quindi in questo caso

<sup>48</sup> Un'eccezione a questa regola avviene per il primo periodo corrispondente al primo semestre del 2008. In questo caso per mancanza di dati il portafoglio viene selezionato utilizzando solamente i dati dei sei mesi precedenti al periodo di investimento anziché utilizzare i nove mesi precedenti.

si selezionano per il problema senza vincolo sul CVaR i risultati del II run, mentre per il problema con vincolo sul CVaR i risultati del V run.

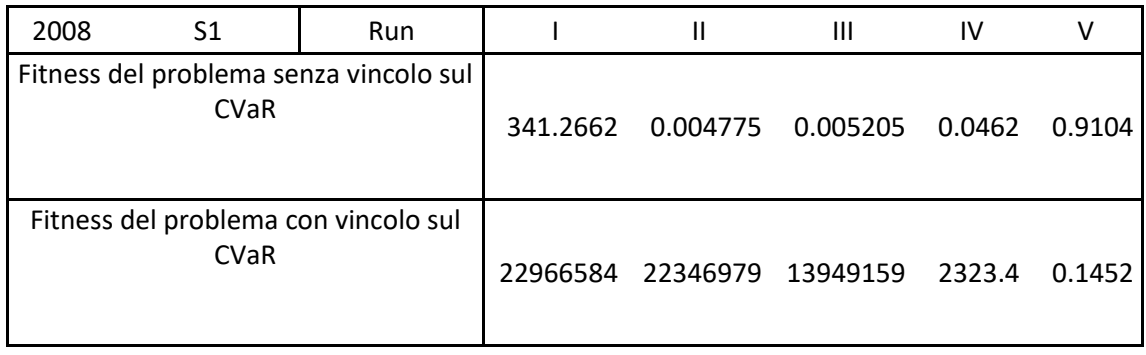

Tabella 7

Di seguito vengono riportati i risultati dei rendimenti e delle misure di rendimento aggiustate per il rischio della selezione per la prima metaeuristica o PSO 1 che utilizza i coefficienti di accelerazione costanti durante le iterazioni. Nella tabella 7 sono riportate le medie dei rendimenti giornalieri e le volatilità dei portafogli selezionati durante i semestri del 2008-2020. I portafogli considerati nel confronto sono:

- Il portafoglio A: si tratta del portafoglio selezionato minimizzando il tracking error senza porre vincoli sul CVaR. Esso viene ribilanciato con cadenza semestrale.
- il portafoglio B: si tratta del portafoglio del modello che si intende testare ovvero il portafoglio che vincolano il CVaR. Esso viene ribilanciato con cadenza semestrale.
- il portafoglio C: è un portafoglio che viene selezionato vincolando il CVaR e si differenzia dal portafoglio B per il fatto di venire ribilanciato a metà del semestre nel caso in cui l'indice abbia perso più del dieci percento del suo valore iniziale e per questo motivo esso compare in soli sei semestri. Il valore di  $\alpha$  nel vincolo sul CVaR nella selezione a metà semestre è stato mantenuto identico a quello utilizzato ad inizio del semestre.

Si inizia mostrando i rendimenti e le volatilità ottenuti dai portafogli, ma si è consapevoli che una migliore comparazione delle performance dei portafogli viene fornita dalla comparazione delle misure di performance aggiustate per il rischio. Queste non sono state ignorate, ma sono mostrate in seguito ai rendimenti. Sono stati riportati i rendimenti e le volatilità dei portafogli per dare

una maggiore completezza dell'informazione. Per quanto riguarda la prima metaeuristica, il portafoglio B ha un rendimento medio migliore rispetto al portafoglio A in quindici semestri su ventisei, mentre in un semestre il rendimento medio è simile. Generalmente i portafogli che vincolano il CVaR hanno una volatilità minore rispetto ai portafogli senza vincolo sul CVaR, questo accade in ventidue semestri su ventisei. Utilizzando il criterio della media e varianza possiamo affermare che il portafoglio con vincolo sul CVaR domina il portafoglio senza vincolo sul CVaR in quattordici semestri su ventisei; al contrario il portafoglio A domina il portafoglio B solamente in due semestri.

Nei periodi in cui il rendimento medio del MIB è stato negativo il portafoglio che vincola il CVaR ha ottenuto un rendimento medio migliore del portafoglio non vincolato in nove semestri su undici. In questi periodi il portafoglio B ha dominato il portafoglio A in otto casi su undici, mentre il portafoglio senza vincolo sul CVaR ha dominato il portafoglio B in nessuno dei semestri.

Nei periodi in cui l'indice ha subito una svalutazione a metà semestre del dieci percento è stato costruito un portafoglio ribilanciato a metà del semestre, si tratta del portafoglio C. Esso compare solamente in sei semestri. Questo portafoglio ha ad inizio semestre gli stessi pesi del portafoglio B ma effettua un ribilanciamento a metà semestre. Il portafoglio C ha ottenuto un rendimento medio migliore rispetto al portafoglio B in nessuno dei sei semestri. La volatilità del portafoglio C è stata minore rispetto a quella del portafoglio B in cinque casi su sei. Il portafoglio C non ha dominato il portafoglio B in nessuno dei sei semestri, mentre è stato dominato dal portafoglio B solamente in un semestre.

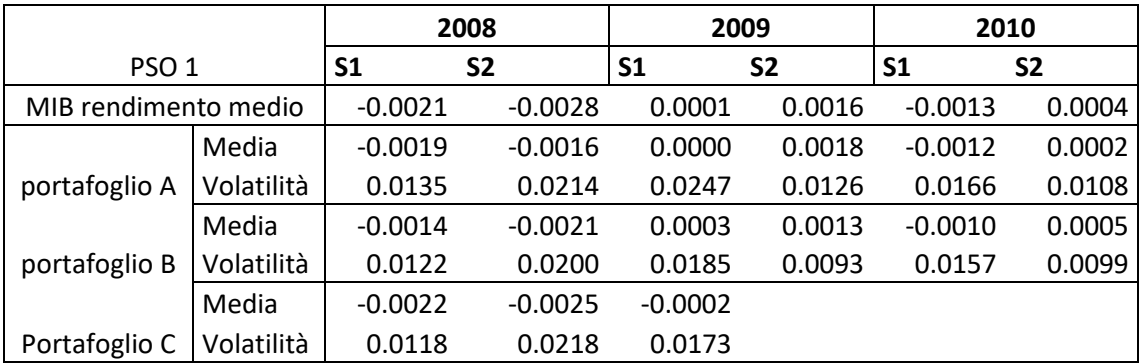

I risultati appena descritti sono riportati nella tabella 8.

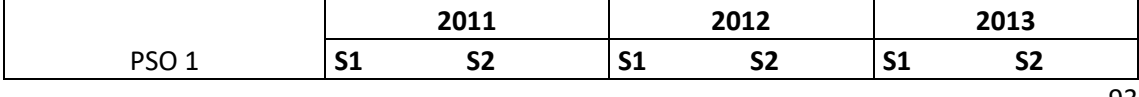

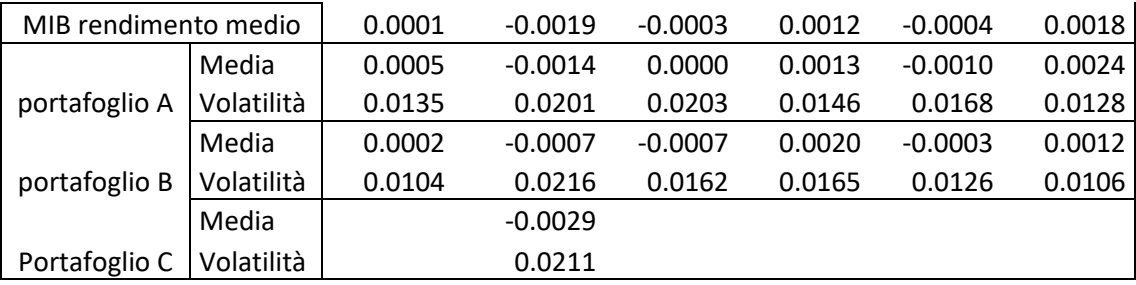

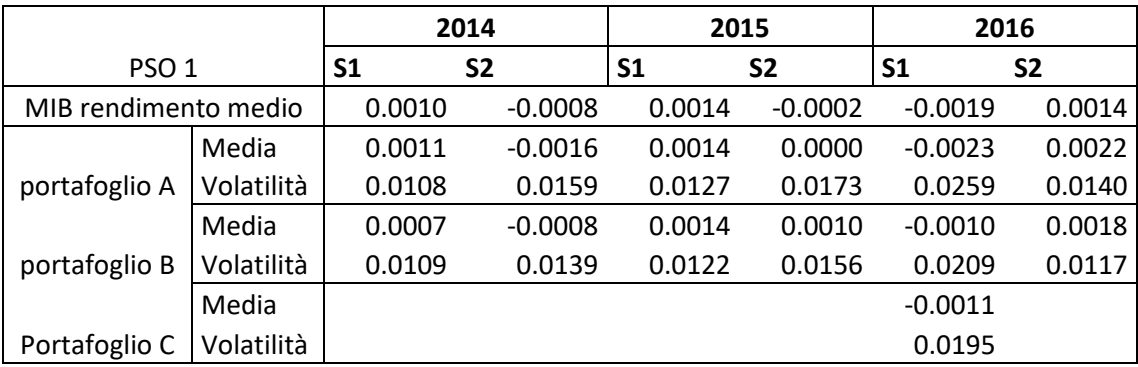

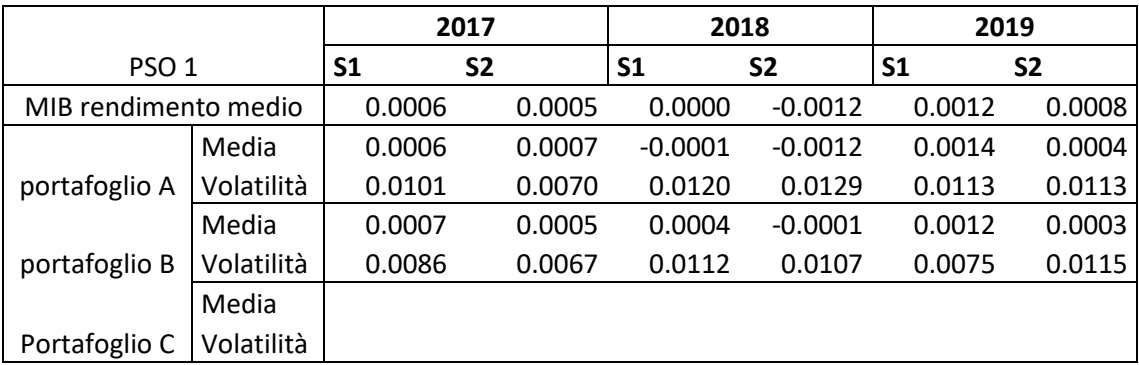

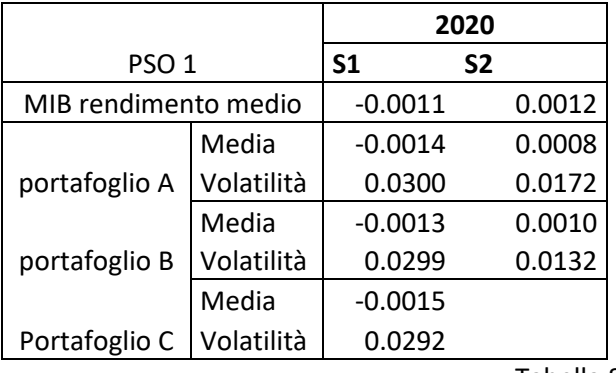

Tabella 8

Passiamo all'analisi delle performance aggiustate per il rischio: i risultati che vengono descritti sono riportati nella tabella 9. Per quanto concerne l'indice di Sharpe il portafoglio che vincola il CVaR ha ottenuto performance migliori rispetto al portafoglio che non lo vincola in sedici semestri su ventisei, ovvero circa il 62% dei casi. Nei periodi in cui il MIB registrava un rendimento medio negativo il portafoglio B otteneva un indice di Sharpe migliore in nove casi su undici, 82%

circa dei casi. Il portafoglio C rispetto al portafoglio B non ottiene in nessun caso un indice di Sharpe migliore.

Per quanto riguarda l'indice di Treynor il portafoglio che vincola il CVaR ottiene delle performance migliori in sedici semestri su ventisei, corrispondente a 62% circa dei casi, mentre in una occasione le misure di performance di questo ratio sono molto simili per entrambi i portafogli. Nei periodi in cui il MIB ha registrato rendimenti medi negativi, il portafoglio B ha registrato performance migliori rispetto al portafoglio A in nove casi su undici, ovvero 82% circa dei casi, mentre le restanti volte il portafoglio A ha ottenuto performance migliori. Anche con questo tipo di misura di performance il portafoglio C non ha mai registrato una performance migliore rispetto al portafoglio B.

Infine per quanto concerne il ratio di Sortino: il portafoglio che vincola il CVaR ha registrato performance migliori rispetto al portafoglio non vincolato in diciassette semestri su ventisei, circa il 65% dei casi. Inoltre, ciò si è verificato nove volte su undici periodi in cui l'indice di riferimento registrava rendimenti medi negativi, che corrisponde a 82% circa dei casi. Come per i ratio precedenti il portafoglio C non ha mai registrato misure migliori rispetto al portafoglio B.

Se consideriamo periodi di crisi quei semestri in cui il rendimento medio giornaliero del MIB è stato inferiore a -0.0010 il portafoglio B, rispetto al portafoglio A, ha ottenuto: uno Sharpe ratio migliore in sei casi su sette: un indice di Treynor migliore in sei casi su sette; un indice di Sortino migliore in sei casi su sette. Per tutte e tre le misure 86% circa dei casi sono favorevoli al portafoglio B.

Si può affermare che in questo PSO il modello di index tracking con vincolo sul CVaR risulta essere preferibile rispetto al modello di index tracking senza vincolo sul CVaR poiché ha ottenuto performance aggiustate per il rischio migliori nella maggior parte dei semestri. L'evidenza a favore del modello con vincolo sul CVaR è maggiore nei periodi in cui il MIB ha registrato un rendimento negativo e nei periodi considerati di crisi, perché in questi periodi sale la porzione di semestri in cui il modello con vincolo sul CVaR registra performance aggiustate per il rischio migliori.

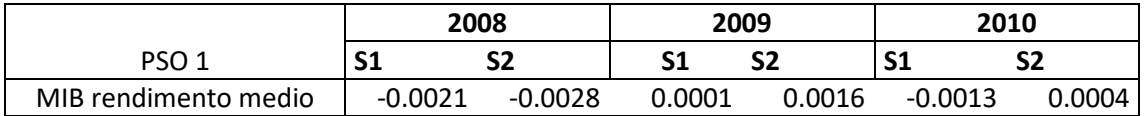

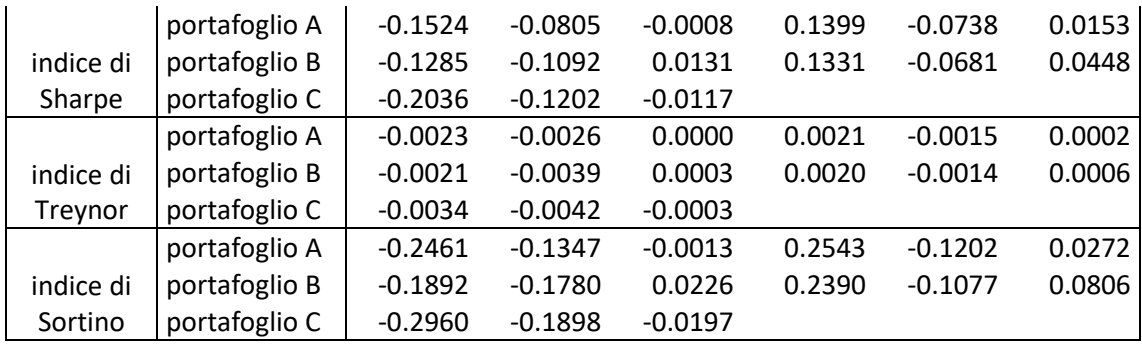

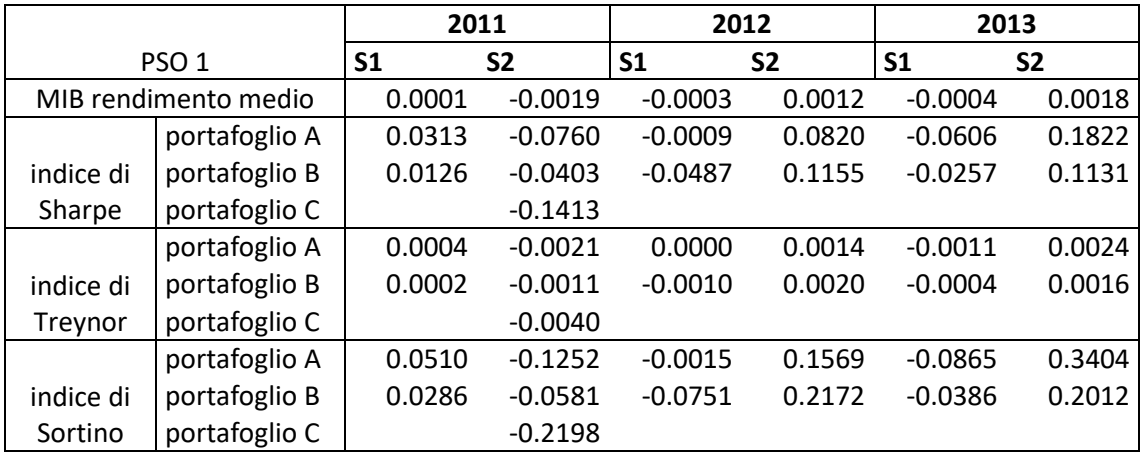

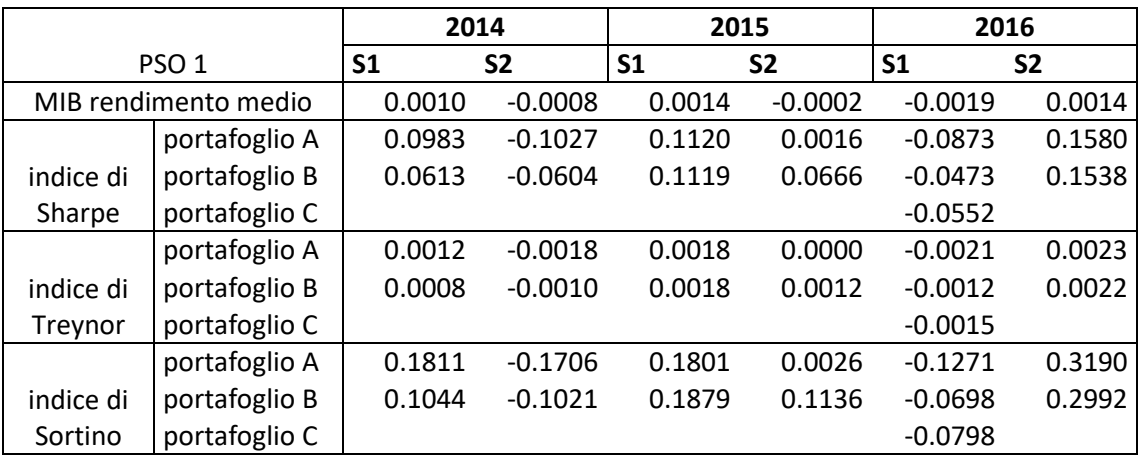

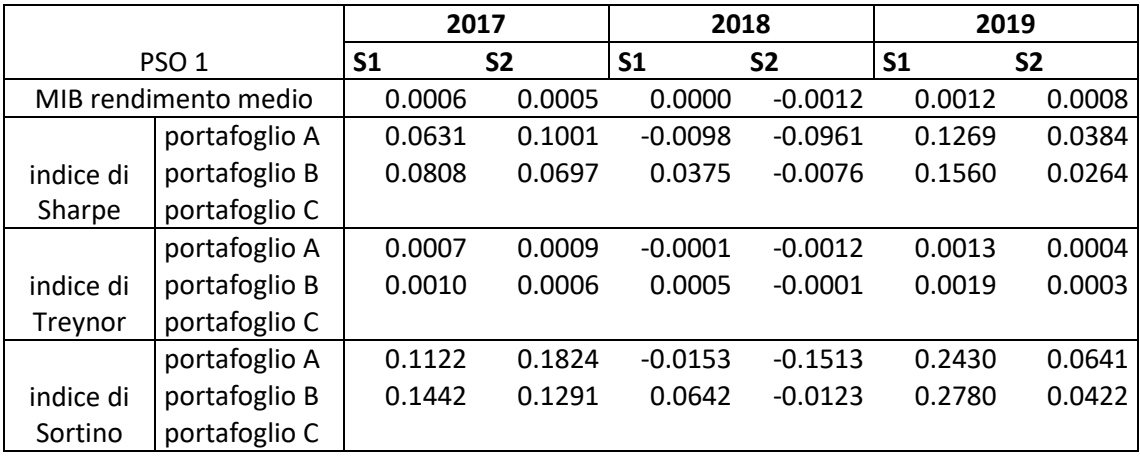

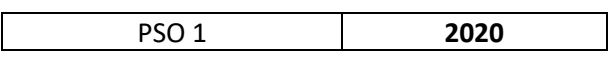

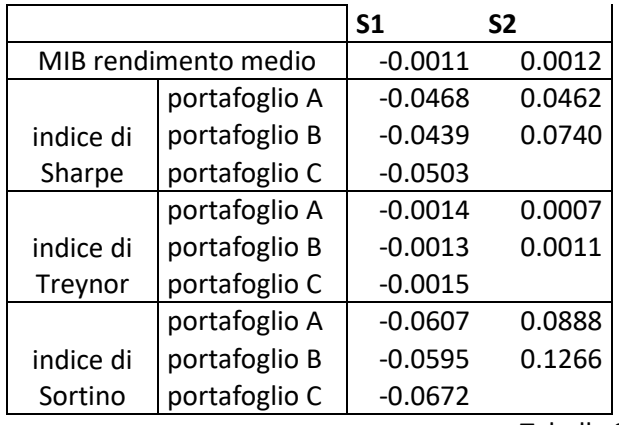

Tabella 9

Passiamo ora ai risultati dei portafogli selezionati tramite la PSO che utilizza parametri di accelerazione che variano durante il processo di ricerca o, come è stata rinominata, PSO 2. I risultati dei rendimenti medi giornalieri e delle volatilità suddivisi per semestri sono ripotati nella tabella 10. Come nei portafogli selezionati in precedenza, il portafoglio A non vincola il CVaR ma minimizza solamente il tracking error, il portafoglio B è quello che oltre a minimizzare il tracking error vincola il CVaR. Entrambi i portafogli A e B sono ribilanciati semestralmente. Il portafoglio C vincola il CVaR e si distingue dal portafoglio B per il fatto di essere ribilanciato in seguito ad eventi di crisi.

Guardando al rendimento medio, il portafoglio B ottiene rendimenti migliori del portafoglio A in quattordici semestri su ventisei e in due semestri il rendimento medio dei due portafogli risulta essere simile. Per quanto concerne la volatilità, il portafoglio B ha ottenuto una volatilità minore del portafoglio A in diciasette casi su ventisei, mentre in un caso le volatilità dei due portafogli erano simili. Utilizzando il criterio media varianza si può affermare che il portafoglio B ha dominato il portafoglio A in dieci semestri su ventisei, mentre B è stato dominato da A in cinque occasioni.

Nei periodi in cui il MIB ha registrato un rendimento medio giornaliero negativo il redimento medio del portafoglio B è stato migliore di quello del portafoglio A in nove casi su undici. In questi semestri, utilizzando il criterio in media e varianza, si può affermare che il portafoglio B ha dominato il portafoglio A in sette casi. In questi periodi il portafoglio A ha dominato il portafoglio B in due casi.

Il portafoglio C ha ottenuto rendimenti medi migliori di quelli del portafoglio B in tre casi su sei, mentre in un caso i rendimenti medi dei portafogli erano simili. La volatilità del portafoglio C è stata minore di quella del portafoglio B in tre casi su sei. Il portafoglio C ha dominato il portafoglio B secondo il criterio della media varianza in due casi su sei, mentre è stato dominato dal portafoglio B in un caso.

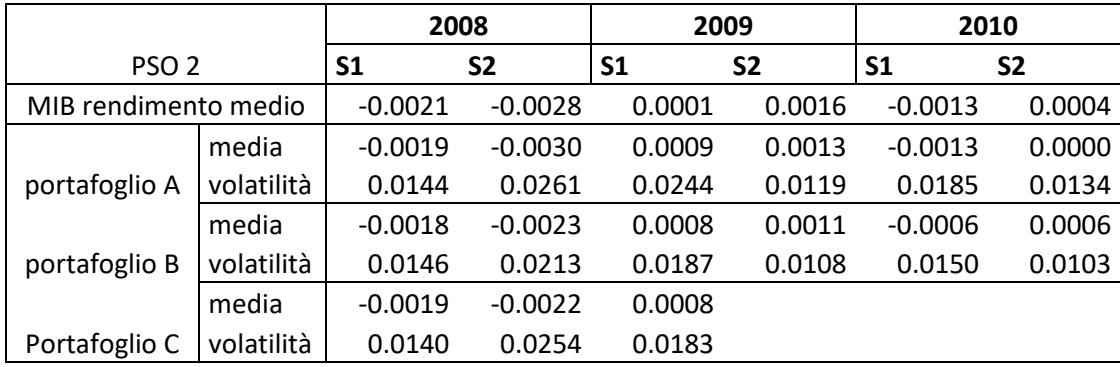

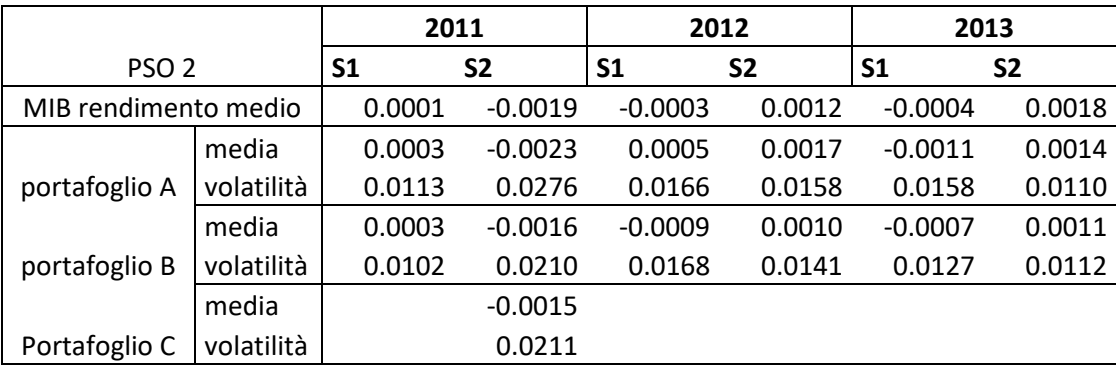

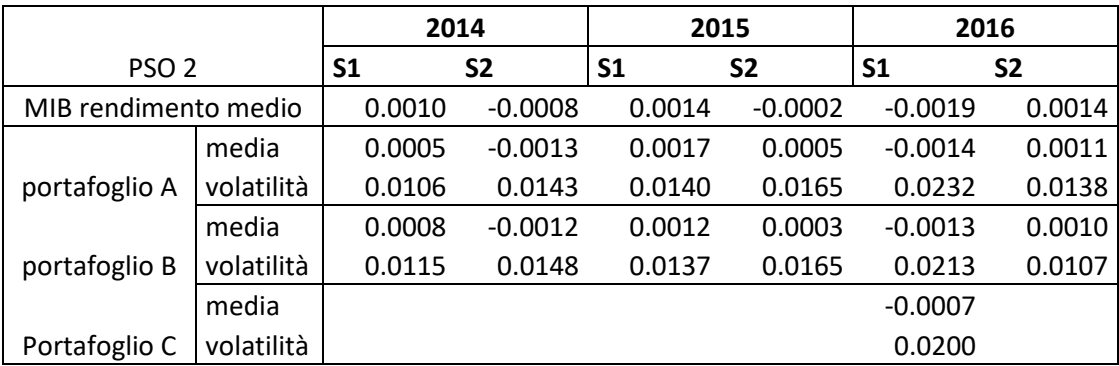

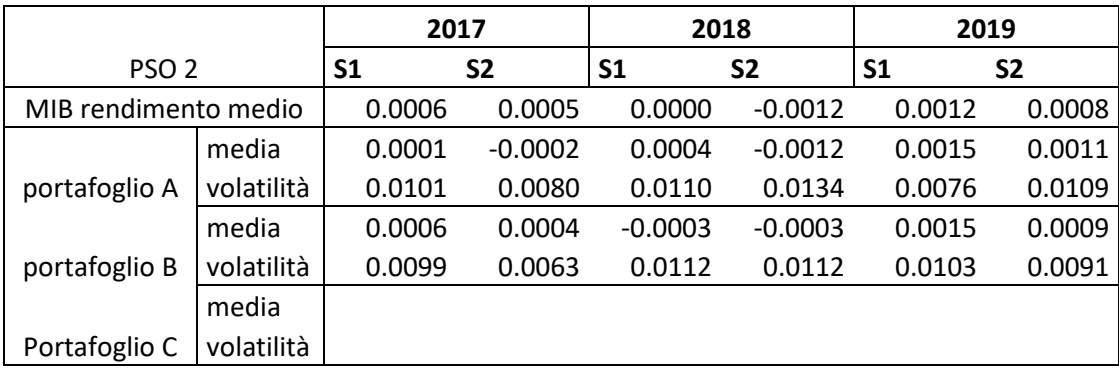

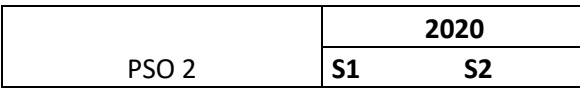

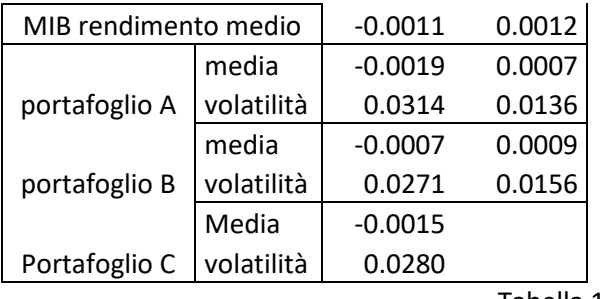

Tabella 10

Ora si passa all'analisi delle performance aggiustate per il rischio per quanto riguarda i portafogli A, B e C selezionati tramite la PSO 2. Le performance sono riportate nella tabella 11.

Considerando l'indice di Sharpe. il portafoglio B, quello che vincola il CVaR ha ottenuto una performance migliore in diciassette semestri su ventisei, ovvero circa il 65% dei casi; nei periodi in cui il MIB ha avuto un rendimento medio negativo l'indice di Sharpe del portafoglio B è stato migliore di quello del portafoglio A in nove casi su undici, corrispondente a 82% circa dei casi. Il portafoglio C ha ottenuto risultati migliori di tale ratio rispetto al portafoglio B in tre casi su sei.

Per quanto concerne l'indice di Treynor il portafoglio B ha ottenuto performance migliori rispetto al portafoglio A in sedici occasioni su ventisei, ovvero il 62% circa dei casi, mentre in due occasioni le performance erano simili per entrambi i portafogli. Nei periodi di rendimento medio negativo del MIB il portafoglio B segnala una performance migliore in otto casi su undici, cioè in circa 73% dei casi, mentre in un caso le performance sono simili. Il portafoglio C ottiene performance migliori rispetto al portafoglio B in tre casi su sei, mentre in un caso ottiene performance simili.

Infine guardando alle misure registrate dal ratio di Sortino si può affermare che il portafoglio B ottiene delle performance migliori rispetto al portafoglio A in diciassette semestri sui ventisei totali, ovvero 65% circa dei casi, mentre nei periodi di rendimento negativo dell'indice MIB questo accade in otto casi su undici, corrispondente a circa il 73% dei casi. Il portafoglio C ottiene performance del Sortino ratio migliori del portafoglio B in tre casi su sei.

Considerando come periodi di crisi quei semestri in cui il rendimento medio giornaliero del MIB è stato inferiore a -0.0010 il portafoglio B, rispetto al portafoglio A, ha ottenuto: uno Sharpe ratio migliore in sette casi su sette, ovvero il 100% dei casi; un indice di Treynor migliore in sei casi su sette, ovvero circa 86% dei casi, mentre nel restante caso le performance sono simili; un indice di Sortino migliore in sei casi su sette, 86% circa dei casi.

Anche utilizzando questo approccio PSO le performance aggiustate per il rischio indicano che il modello di index tracking con vincolo sul CVaR sia preferibile rispetto al modello senza vincolo sul CVaR in quanto ottiene performance migliori nella maggior parte dei semestri considerati. Anche in questo approccio la porzione dei casi a favore del modello con vincolo sul CVaR sale nei periodi in cui il MIB ha avuto un rendimento medio negativo e nei periodi considerati di crisi.

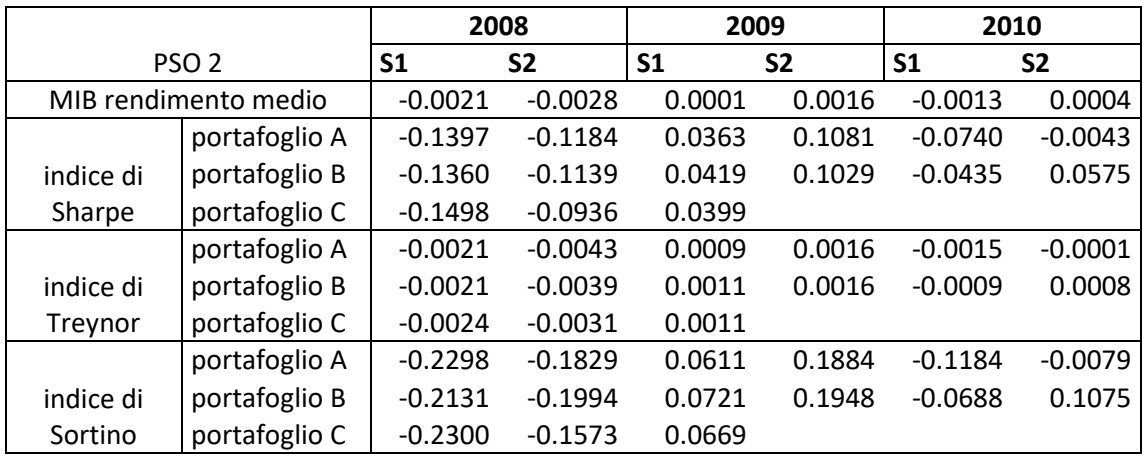

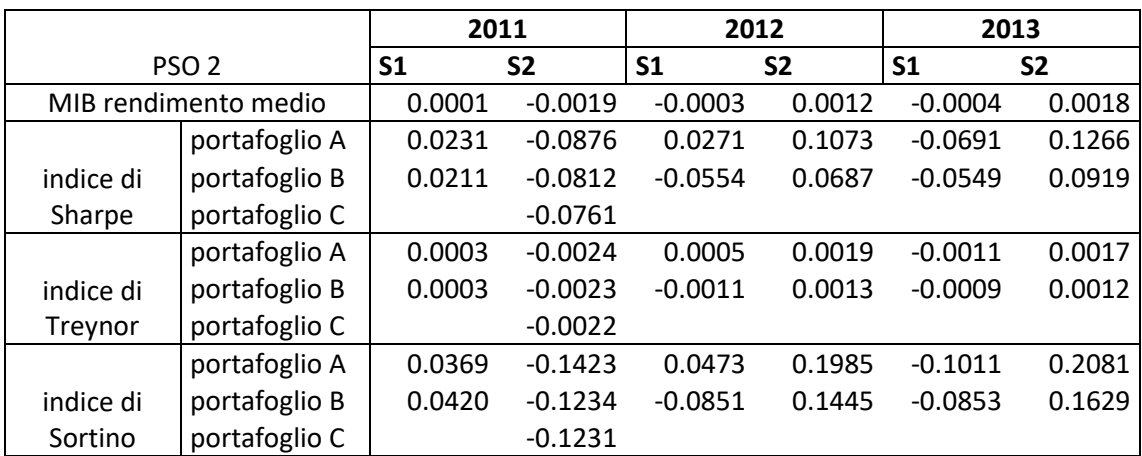

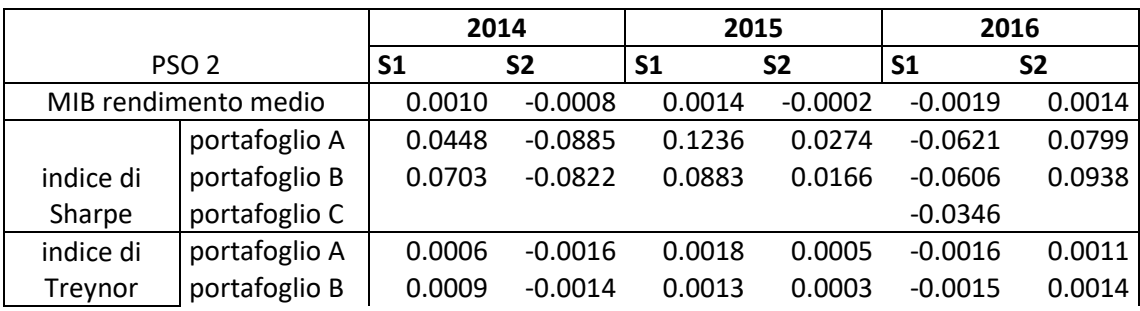

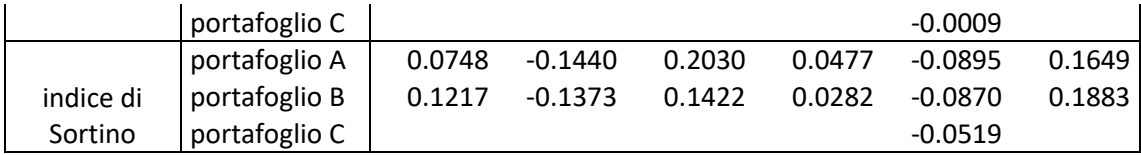

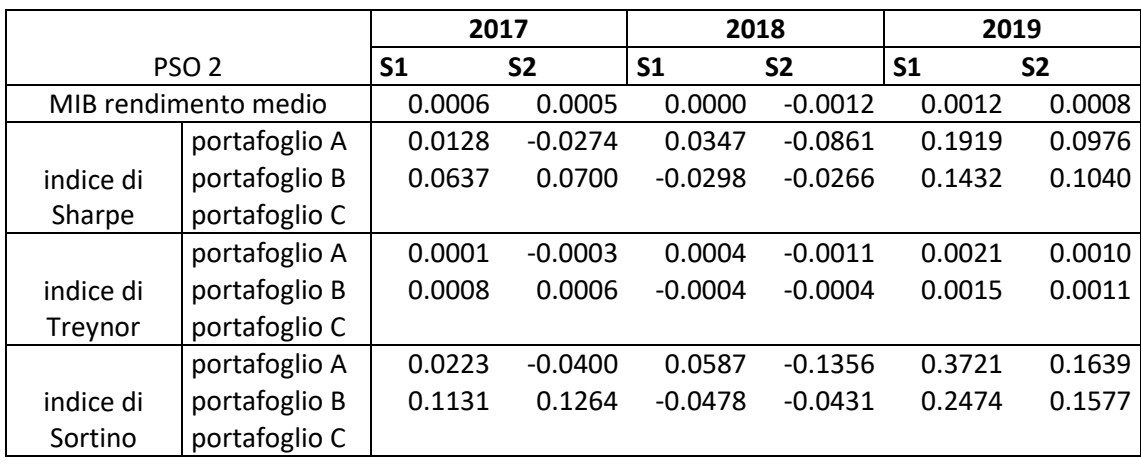

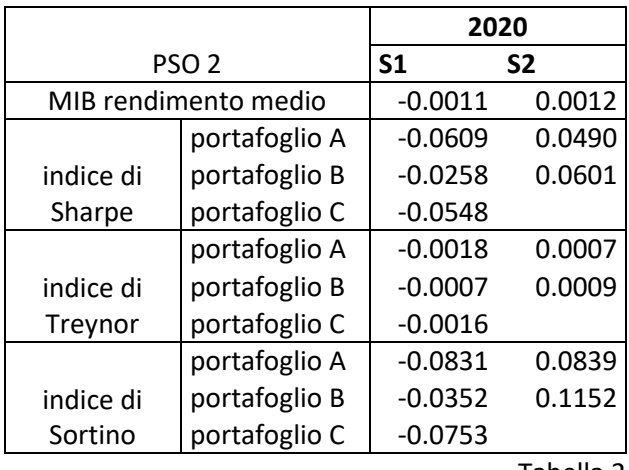

Tabella 2

Ricapitolando, per quanto riugarda i portafogli selezionali vincolando il CVaR per entrambe le PSO si può affermare che questi presentano una volatilità minore rispetto ai portafogli selezionati senza tale vincolo. Per entrambe le PSO sono stati più fequenti i casi in cui i portafogli B hanno dominato i portafogli A, selezionati non vincolando il CVaR, che non il contrario. Nei periodi di rendimento negativo dell'indice MIB, nella maggior parte dei casi i portafogli B, con CVaR vincolato, hanno dominato i portafogli A, senza vincolo sul CVaR. Questo è accaduto utilizzando entrambi i risultati di tipo PSO.

Utilizzando le misure di performance aggiustate per il rischio per la valutazione si può affermare che il modello con vincolo sul CVaR sia preferibile al modello senza vincolo, infatti i portafogli B sono stati migliori dei portafogli A nella maggior parte dei casi. Considerando i periodi in cui il MIB ha ottenuto un rendimento

medio negativo e i periodi considerati di crisi la porzione di casi a favore dei portafogli che vincolano il CVaR sale e questo si è verificato per entrambe le PSO.

I portafogli C che utilizzano un ribilanciamento a metà semestre non sono risultati preferibili rispetto ai portafogli B, che invece non effettuano il ribilanciamento a metà semestre. Infatti i portafogli C rispetto ai B hanno ottenuto tutti performance risk-adjusted peggiori nella prima PSO, mentre nella seconda PSO ha ottenuto performance migliori in metà dei casi.

A questo punto si passa ad effettuare un confronto tra i portafogli che vincolano il CVaR ovvero i portafogli B selezionati con la prima e con la seconda metaeuristica ovvero PSO 1 e PSO 2. Iniziamo verificando quale delle due metaeuristiche si è eventualmente comportata in modo migliore nel rispettare il vincolo  $\alpha$  sul CVaR; i risultati sono riportati nella tabella 12. La PSO 1 sembra essere migliore nel gestire tale vincolo, infatti questa seleziona portafogli che violano il vincolo posto sul CVaR in cinque semestri su ventisei, mentre per la PSO 2 sono quindici semestri su ventisei. Nei casi in cui entrambe le metaeuristiche violano il vincolo la PSO 1 seleziona portafogli che hanno un CVaR inferiore rispetto a quelli selezionati da PSO 2, quindi la violazione del vincolo è meno grave.

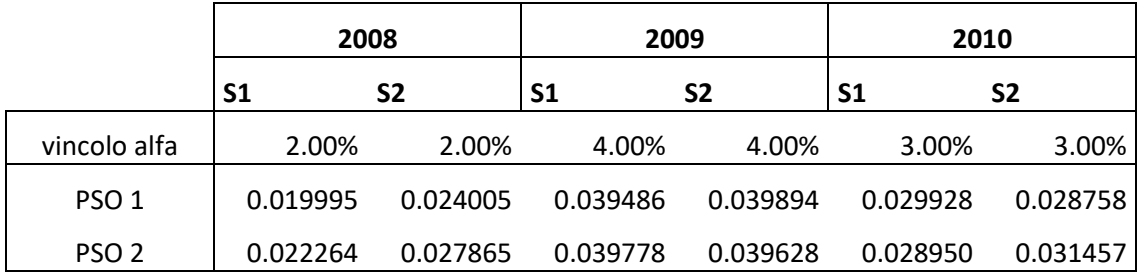

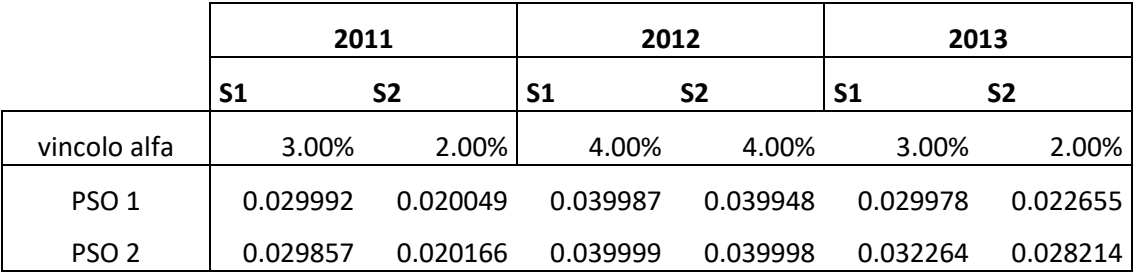

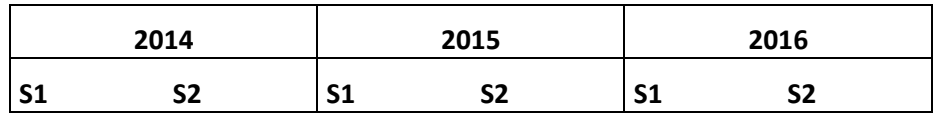

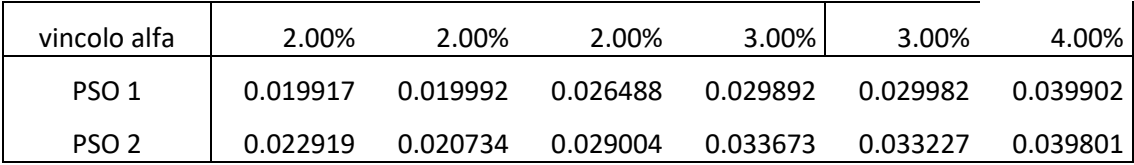

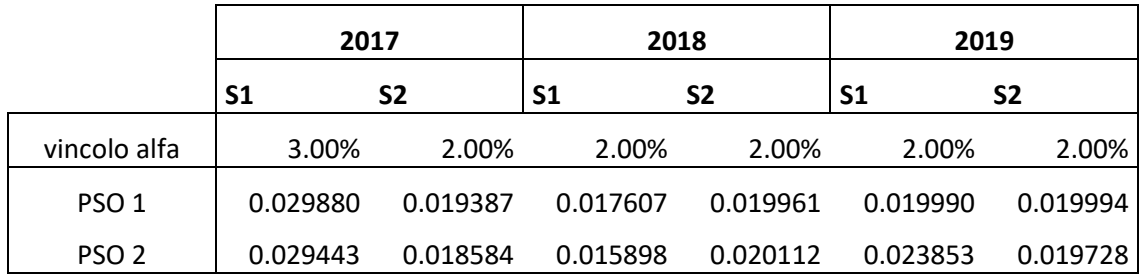

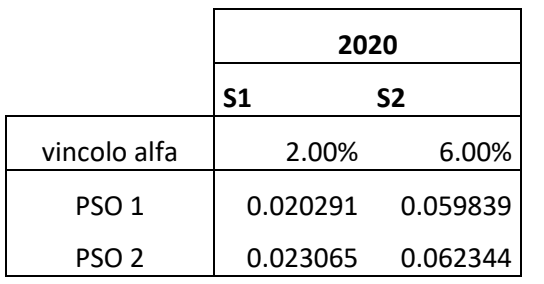

–<br>Tabella 3

Passiamo ora a confrontare i rendimenti e le volatilità dei portafogli che vincolano il CVaR. Questi sono riportati nella tabella 13. I rendimenti medi sembrano favorire la PSO 1 in quanto sono maggiori rispetto alla PSO 2 in diciotto semestri. La volatilità favorisce la PSO 1 in quanto il portafoglio selezionato da questa metaeuristica ottiene una volatilità minore in diciassette semestri su ventisei, mentre in un semestre le volatilità sono simili. Utilizzando il criterio media e varianza possiamo affermare che i portafogli selezionati dalla PSO 1 dominano quelli selezionati da PSO 2 in dodici semestri su ventisei, mentre sono dominati dai portafogli selezionati dalla PSO 2 in quattro casi.

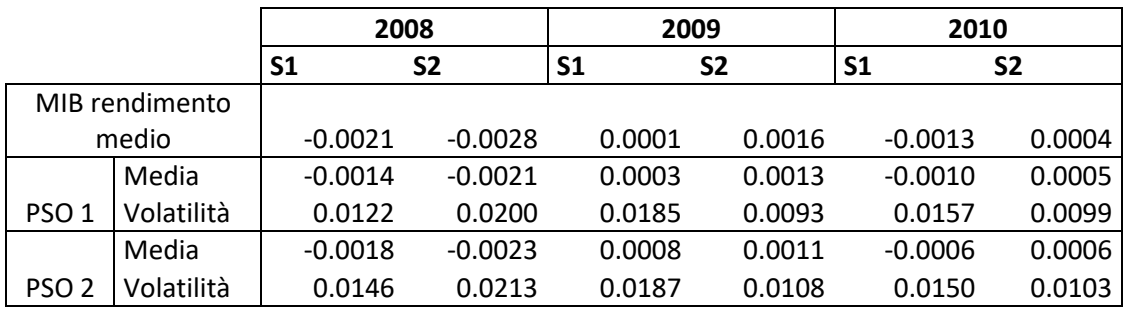

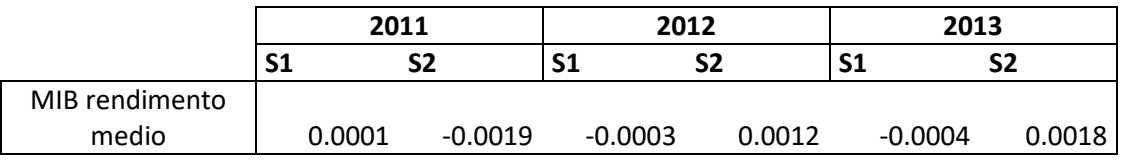

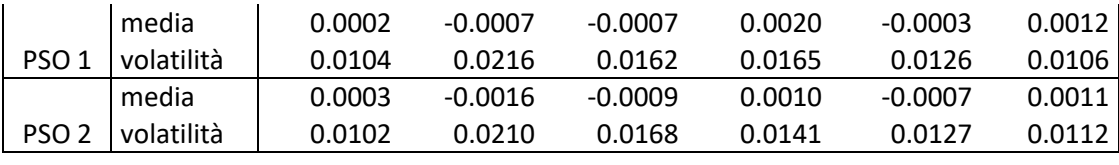

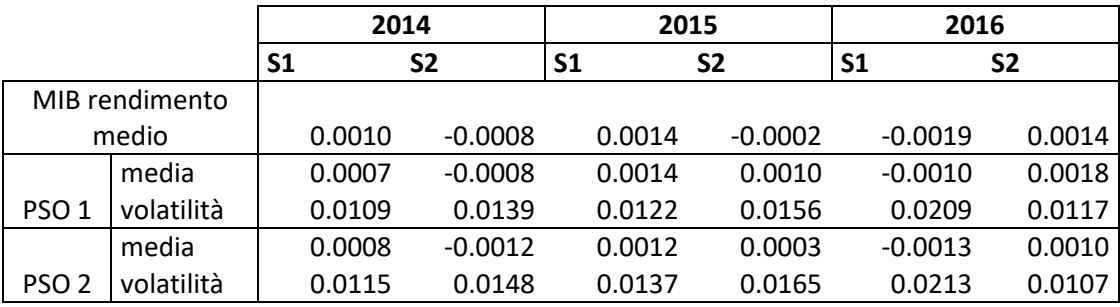

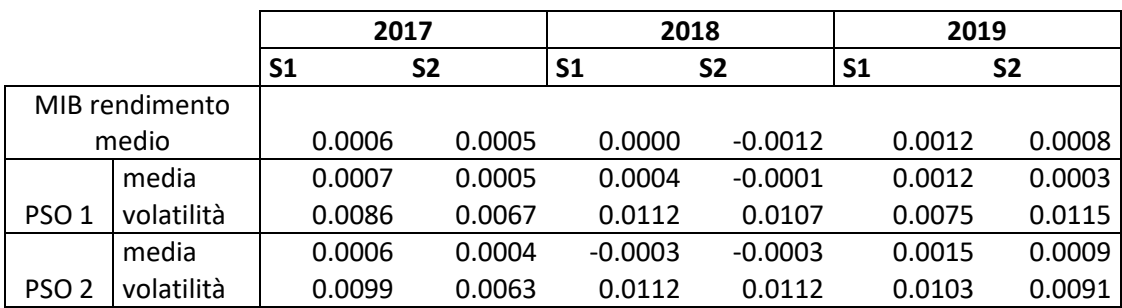

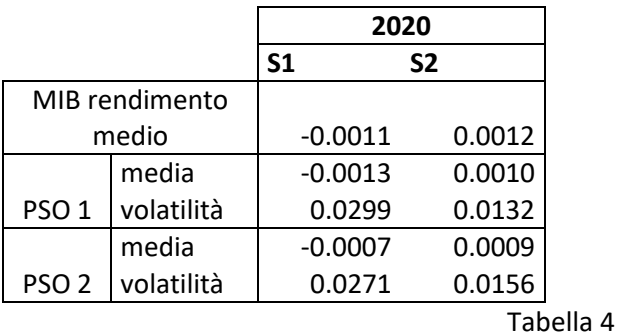

Ora confrontiamo le misure delle performance aggiustate per il rischio dei portafogli che vincolano il CVaR, selezionati tramite la prima e la seconda metaeuristica. I risultati sono riportati nella tabella 14.

Confrontando gli Sharpe ratio si può affermare che i portafogli selezionati dalla PSO 1 hanno ottenuto risultati migliori rispetto a quelli della PSO 2 in diciotto semestri. Utilizzando l'indice di Treynor questo accade in sedici semestri, mentre in tre semestri le performance sono simili. Infine, utilizzando l'indice di Sortino la PSO 1 registra performance migliori in diciannove semestri.

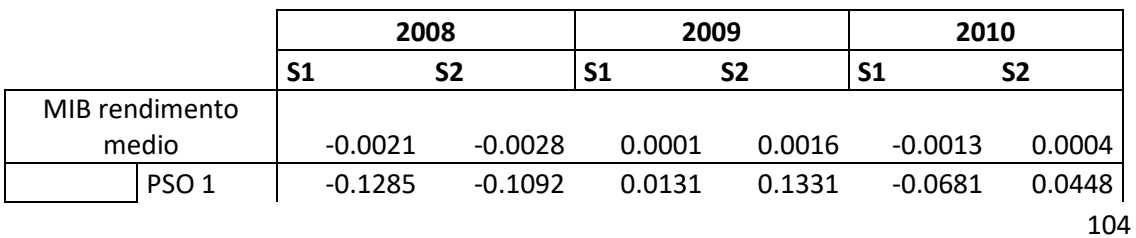

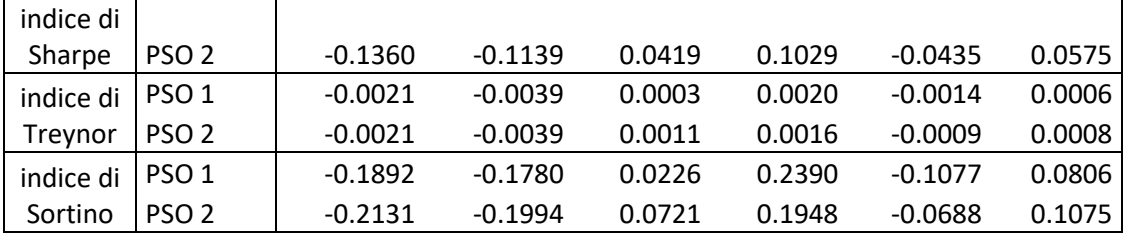

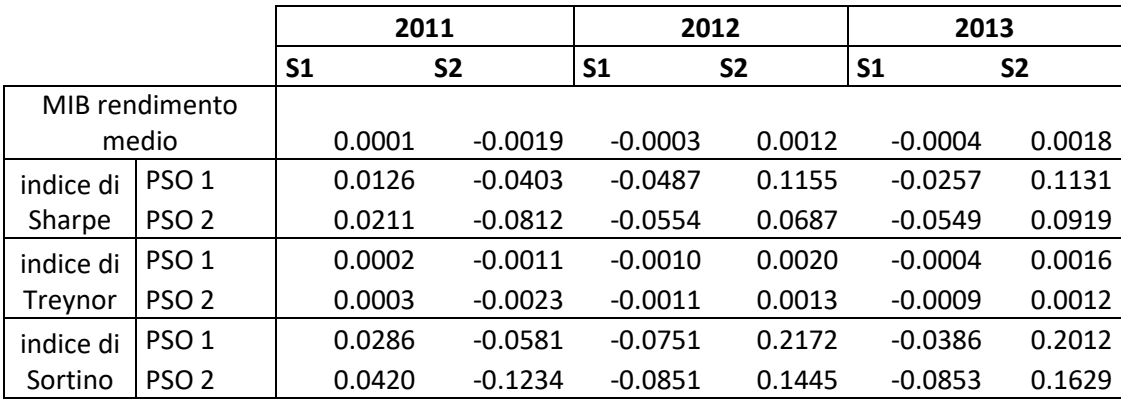

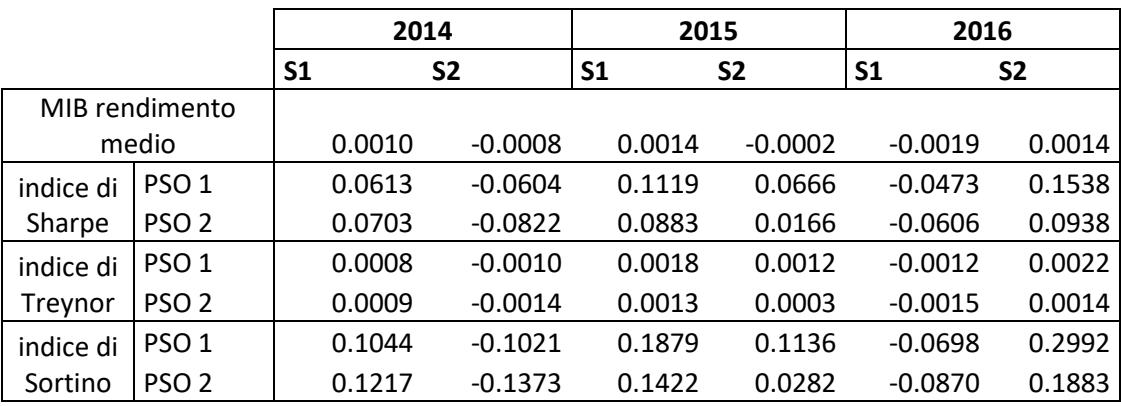

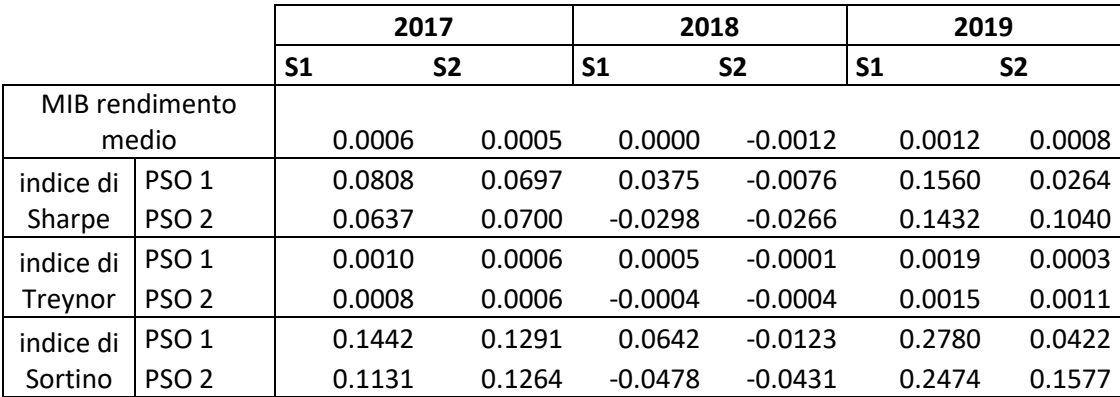

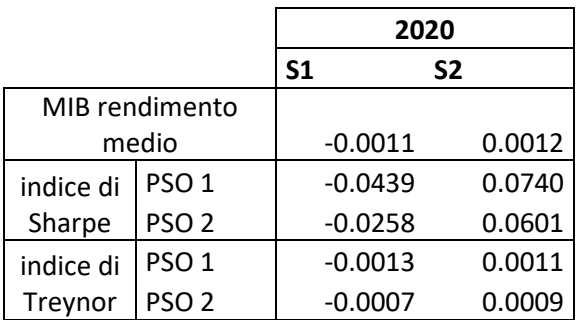
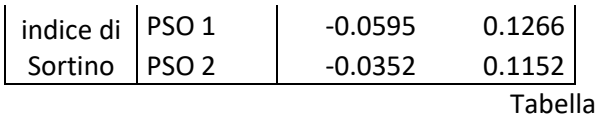

Ricapitolando confrontando i portafogli che vincolano il CVaR ottenuti tramite PSO 1 risultano essere preferibili a quelli ottenuti tramite PSO 2. Infatti si può affermare che, in termini di risk adjusted performance, i portafogli selezionati tramite PSO 1 sono risultati essere migliori rispetto a quelli selezionati tramite PSO 2 nella maggior parte dei semestri. Inoltre la PSO 1 ovvero quella con coefficienti di accelerazione costanti ha selezionato portafogli che hanno violato il vincolo imposto sul CVaR in meno casi e nei casi in cui i portafogli selezionati violavano il vincolo la violazione era comunque meno grave rispetto a quella dei portafogli ottenuti tramite PSO 2. Si può quindi affermare che la prima PSO è stata migliore nel gestire il vincolo posto sul CVaR.

 $\overline{5}$ 

Per concludere si riportano nella tabella 15 e nella tabella 16 (vedasi appendice A) i pesi dei titoli nei portafogli con vincolo sul CVaR ovvero la composizione dei portafogli B selezionati tramite PSO 1 e PSO 2 nei vari semestri dal 2008 al 2020. La composizione dei portafogli selezionati tramite le due PSO non risulta essere simile in alcuno dei semestri considerati. In ogni semestre è possibile rilevare delle somiglianze per quanto riguarda l'investimento in certi asset, ma nel complesso la composizione è differente.

## **CONCLUSIONI**

In questo lavoro è stato spiegato come possono essere attuate le strategie di investimento passive. Per la selezione di un portafoglio che replica il rendimento di un indice di mercato ci si è focalizzati sulla tecnica di replicazione parziale che, limitando il numero di asset detenuti in portafoglio, utilizza la minimizzazione di una funzione del tracking error per determinare i pesi degli asset. Consapevoli del fatto che le strategie passive presentano problemi durante le crisi economiche, è stato testato un modello proposto in letteratura da Wang et al. (2012) che minimizza il tracking error cercando anche di limitare il rischio downside. Il modello utilizzato è di index tracking con vincolo sul CVaR. Il CVaR, anche noto come Expected Shortfall, è una misura di rischio, derivata dal VaR. Viene considerata una misura di rischio moderna perché gode della proprietà della coerenza.

Il problema risultante, ovvero di index tracking con vincolo su CVaR, è difficile da risolvere, quindi per la sua risoluzione è stato necessario il ricorso a tecniche metaeuristiche: in particolare, sono state utilizzate due metaeuristiche di tipo PSO. Inoltre, è stato impiegato il metodo di risoluzione delle penalità esatte per trasformare il problema di ottimizzazione vincolato in un equivalente problema di ottimizzazione non vincolata. La differenza tra le due metaeuristiche è che la prima PSO, detta PSO 1, è "classica" ovvero utilizza coefficienti di accelerazione costanti, mentre la seconda, detta PSO 2, che è ispirata al lavoro di Deng et al. (2012), utilizza coefficienti di accelerazione che variano in modo lineare durante il processo di ricerca. Stando a quanto riportato dalla letteratura questa variante PSO migliora la risoluzione del problema nel caso in cui siano presenti vincoli di cardinalità.

Si voleva testare il modello in particolare nei periodi di crisi ed è stato deciso di testarlo nei semestri compresi tra il 2008 e il 2020. Così facendo si è potuto verificarlo sia nei periodi di crisi che nei periodi di mercato normale. Il mercato considerato è stato quello italiano, quindi l'indice di riferimento utilizzato è stato il MIB40. Sono state utilizzate entrambe le PSO per selezionare portafogli che vincolano il CVaR, detti portafogli B, inoltre sono state utilizzate due PSO equivalenti per selezionare altri portafogli, rinominati portafogli A, che si limitavano a minimizzare il tracking error senza vincolare il CVaR. Per ogni PSO

è stato effettuato un confronto tra i portafogli A e B selezionati. I risultati premiano i portafogli B ovvero i portafogli che vincolano il CVaR. Questi, infatti, ottengono nella maggior parte dei semestri misure di performance aggiustate per il rischio migliori dei portafogli A, senza vincolo sul CVaR. Se si considerano i solo semestri in cui il rendimento medio giornaliero del MIB è stato negativo aumenta la porzione di casi in cui le performance aggiustate per il rischio favoriscono il portafoglio B. Inoltre considerando i semestri in cui il rendimento medio del MIB è stato molto negativo ovvero inferiore a -0.0010 anche in questo caso aumenta la porzione dei casi in cui le misure di risk adjusted performance favoriscono il portafoglio B. Si può quindi affermare che il modello di index tracking che vincola il CVaR è risultato preferibile e consigliabile rispetto al modello senza vincolo sul CVaR.

Confrontando i due portafogli B selezionati con le differenti PSO è possibile affermare che la PSO 1 è stata migliore rispetto a PSO 2 a gestire il vincolo sul CVaR. PSO 1 ha selezionato portafogli che violano il vincolo sul CVaR in un numero minore di casi rispetto ai portafogli selezionati da PSO 2. Inoltre nei casi in cui i portafogli selezionati da PSO 1 violano il vincolo su CVaR la violazione risulta essere meno grave rispetto a quella dei portafogli selezionati tramite PSO 2, perché in questi casi i portafogli selezionati tramite PSO 1 ottengono sempre un CVaR minore rispetto ai portafogli selezionati tramite PSO 2. Le misure di performance risk-adjusted premiano nella maggior parte dei casi portafogli selezionati tramite PSO 1. Qunidi PSO 1, ovvero la PSO che utilizza parametri di accelerazione costanti risulta essere preferibile rispetto a PSO 2 in quanto ha selezionato portafogli che violavano il vincolo sul CVaR in un minore numero di casi e che hanno ottenuto performance aggiustate per il rischio migliori.

Tra i possibili sviluppi futuri rispetto a questo lavoro vi è la possibilità di testare il modello di index tracking con vincolo sul CVaR rispetto ad un modello di index tracking senza vincolo sul CVaR in un altro mercato, in quanto, come è stato mostrato nel capitolo 4, il mercato che è stato utilizzato, ovvero il MIB, non ha registrato una crescita significativa se si considerano l'inizio e la fine del periodo considerato. Un ulteriore sviluppo possibile consiste nel confrontare il modello di index tracking con vincolo sul CVaR con un modello che si focalizza sul rendimento. Questo può essere un modello di enhanced index tracking, di cui si

è parlato nel capitolo 3, o un modello di index tracking che al posto di avere un vincolo sul CVaR presenta un vincolo su il rendimento medio desiderato.

## **Appendice A**

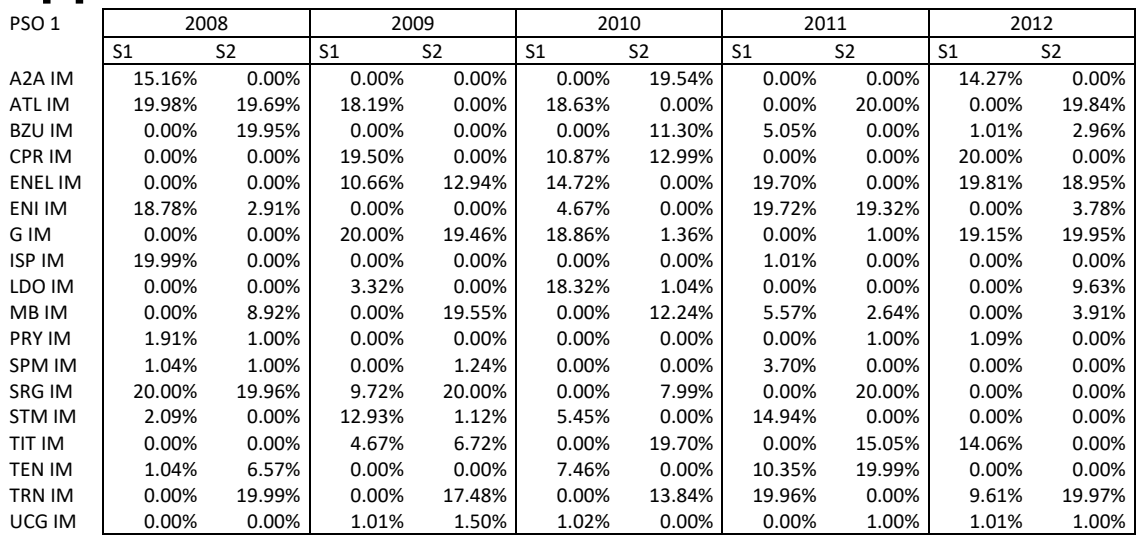

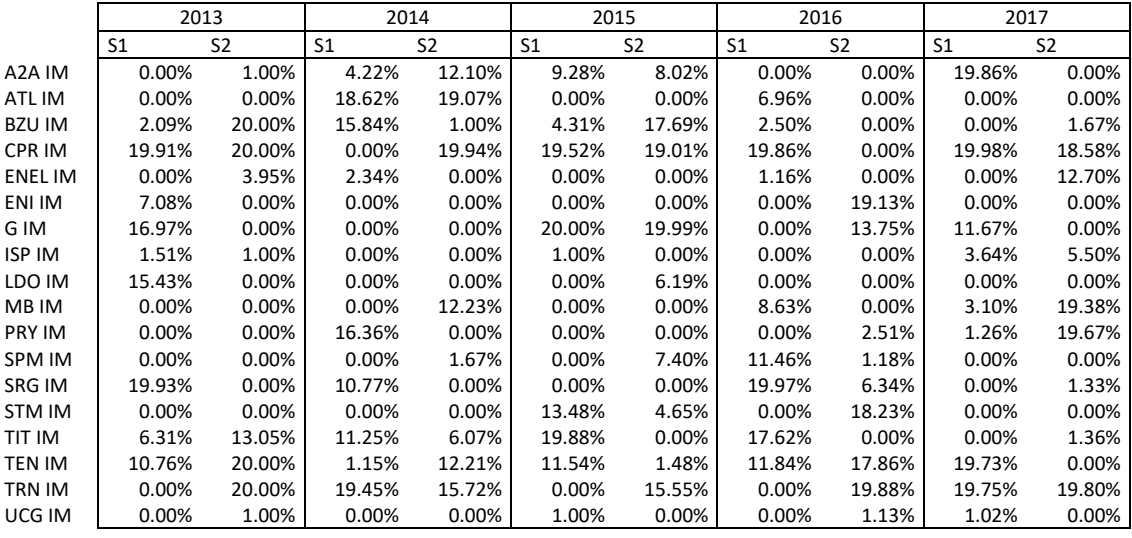

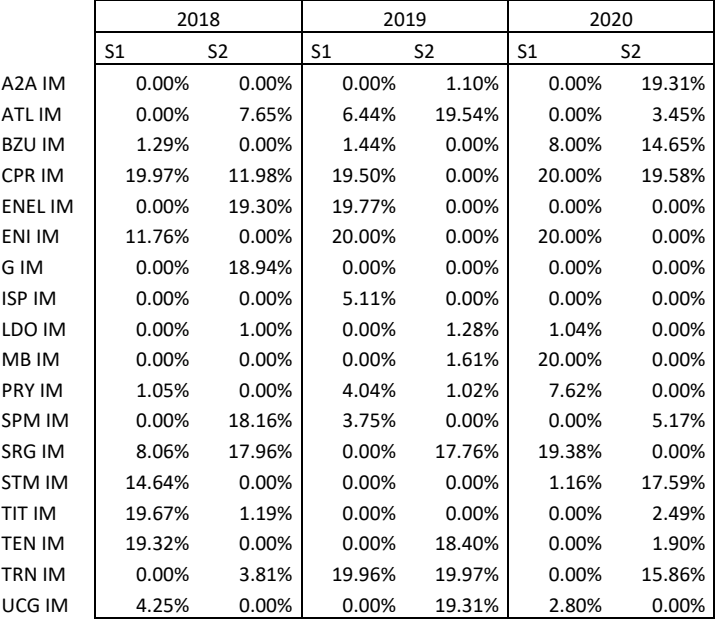

Tabella 6

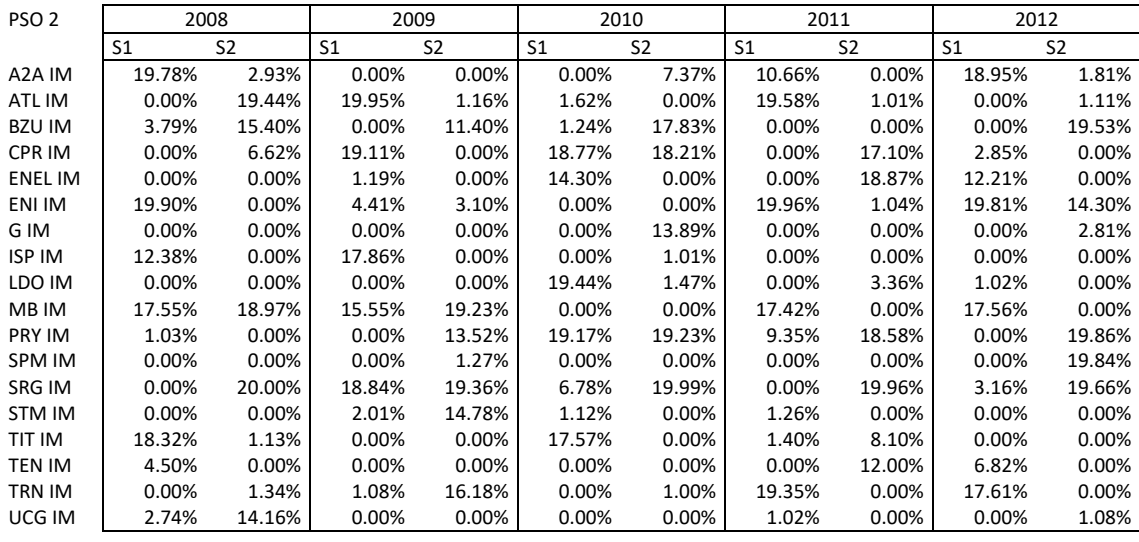

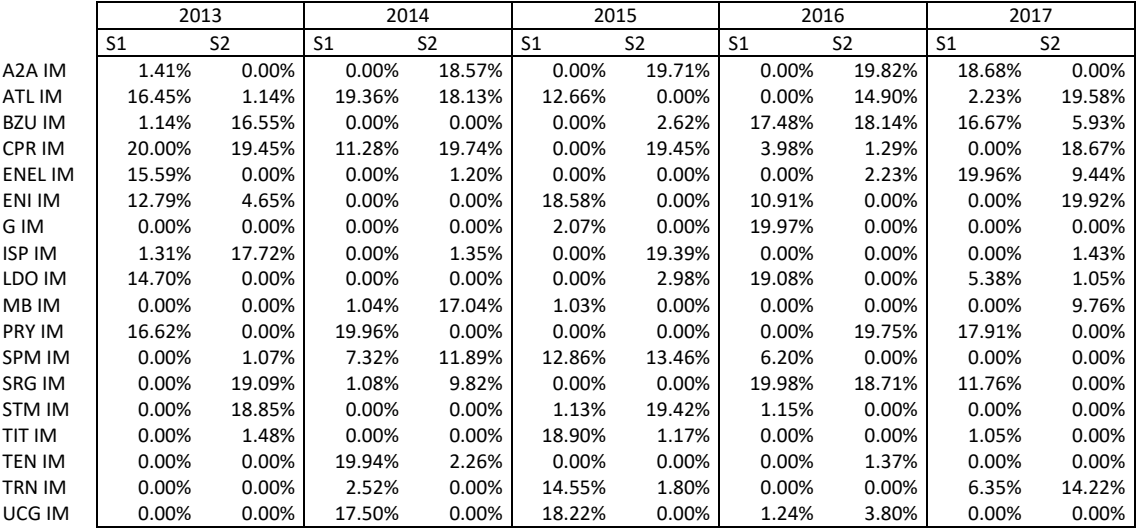

|                     | 2018           |                | 2019           |                | 2020           |                |
|---------------------|----------------|----------------|----------------|----------------|----------------|----------------|
|                     | S <sub>1</sub> | S <sub>2</sub> | S <sub>1</sub> | S <sub>2</sub> | S <sub>1</sub> | S <sub>2</sub> |
| A <sub>2</sub> A IM | 0.00%          | 0.00%          | 3.79%          | 14.94%         | 0.00%          | 0.00%          |
| ATL IM              | 18.68%         | 0.00%          | 0.00%          | 0.00%          | 0.00%          | 0.00%          |
| <b>BZU IM</b>       | 1.07%          | 0.00%          | 0.00%          | 19.98%         | 0.00%          | 0.00%          |
| <b>CPR IM</b>       | 18.97%         | 19.08%         | 19.66%         | 8.77%          | 0.00%          | 0.00%          |
| <b>ENEL IM</b>      | 19.82%         | 19.54%         | 19.85%         | 0.00%          | 18.95%         | 0.00%          |
| ENI IM              | 0.00%          | 19.95%         | 0.00%          | 0.00%          | 1.15%          | 1.00%          |
| G IM                | 1.05%          | 0.00%          | 1.14%          | 17.62%         | 19.13%         | 12.80%         |
| <b>ISP IM</b>       | 1.36%          | 2.59%          | 1.08%          | 0.00%          | 0.00%          | 17.73%         |
| LDO IM              | 0.00%          | 1.19%          | 0.00%          | 2.82%          | 0.00%          | 0.00%          |
| <b>MB IM</b>        | 18.78%         | 0.00%          | 2.13%          | 19.72%         | 1.88%          | 1.17%          |
| <b>PRY IM</b>       | 0.00%          | 7.64%          | 0.00%          | 0.00%          | 18.65%         | 19.35%         |
| <b>SPM IM</b>       | 0.00%          | 15.58%         | 16.10%         | 0.00%          | 1.02%          | 10.67%         |
| <b>SRG IM</b>       | 0.00%          | 13.00%         | 0.00%          | 2.08%          | 0.00%          | 0.00%          |
| <b>STM IM</b>       | 0.00%          | 0.00%          | 16.95%         | 0.00%          | 1.00%          | 0.00%          |
| TIT IM              | 0.00%          | 1.44%          | 19.29%         | 12.97%         | 0.00%          | 0.00%          |
| TEN IM              | 0.00%          | 0.00%          | 0.00%          | 0.00%          | 0.00%          | 1.19%          |
| TRN IM              | 2.56%          | 0.00%          | 0.00%          | 0.00%          | 19.09%         | 20.00%         |
| UCG IM              | 17.71%         | 0.00%          | 0.00%          | 1.11%          | 19.12%         | 16.10%         |

Tabella 76

## **Appendice B**

Questa appendice contiene i codici delle due PSO utilizzate. Il primo codice è della metaeuristica PSO 1:

```
clc;
format long
% caricamento dati e rendimenti 
load ASSET2020S2.txt
[prezzi] = ASSET2020S2;[t,numvar] = size(prezzi);renda = ((\text{prezzi}(2:\text{end},:)) - \text{prezzi}(1:\text{end}-1,:))./\text{prezzi}(1:\text{end}-1,:));load MIB2020S2.txt
[benchmark] = MIB2020S2;rendb = ((\text{benchmark}(2:\text{end}) - \text{benchmark}(1:\text{end}-1))./benchmark(1:\text{end}-1));
% divisione In-sample e Out-of-sample
oos = 130; % numero di rendimenti Out-of-sample + 1 
ris a = \text{renda}(1:t-\cos, :); % rendimenti In-sample
ros a = \text{renda}(t-\text{cos}+1:(t-1),:); % rendimenti Out-of-sample
ris b = \text{rendb}(1:t-\cos); % rendimenti benchmark In-sample
ros b = \text{rendb}(t-\text{cost}1:(t-1)); % rendimenti benchmark Out-of-sample
TT = (t-oos); % numero di rendimenti In-sample
rma is = mean(ris a); % medie rendimenti In-sample
rma<sup>oos =</sup> mean(ros a); % medie rendimenti Out-of-sample
% input del problema 
theta = 0.95; % livello confidenza CVaR
alfa = 0.06; % tolleranza alla perdita
K = 9; % numero di asset inclusi nel portafoglio
l = ones(1, numvar)*0.01; % frazione minima per ogni asset selezionato
u = ones(1, numvar)*0.20; % frazione massima per ogni asset selezionato
% parametri della PSO 
P = 108; % numero di particelle
niter= 2000; % numero totale di iterazioni 
c1 = 1.49618; % parametro cognitivo
c2 = 1.49618; % parametro sociale
iw = 0.7298; % peso inerziale
epsilon = 1e-9; % parametro di penalizzazione
vmaxx = zeros(1, numvar);vmaxz = zeros(1, numvar);% matrici vuote da utilizzare per i vincoli del problema 
TE port = zeros(P,1);CVaR port = zeros(P, 1);
R is = zeros(TT,P); % rendimento corrispondente per ogni particella nella sua
posizione
sorted R is = zeros(TT, P);
VaR = zeros(P, 1);Diff Var Ris = zeros(TT, P);
vinc 1 = zeros(P,1); % Vincolo sul CVaR
vinc2 = \text{zeros}(P, 1); % Vincolo di bilancio
vinc 3 = \text{zeros}(P, 1); % Vincolo sul numero di asset (z=K)
app 4 = zeros(P,numvar);vinc 4 = \text{zeros}(P,1); % Vincolo sulla frazione minima (x>=l)
app \overline{5} = zeros(P, numvar);
vinc 5 = \text{zeros}(P,1); % Vincolo sulla frazione massima (x<=u)
app 6 = zeros(P, numvar);
vinc 6 = zeros(P,1); % Vincolo sulle variabili Z
% 1-Posizioni, velocità e funzione obiettivo 
x = \text{rand}(P, numvar);vx = rand(P, numvar);z = \text{rand}(P, numvar);vz = rand(P,numvar);f = ones(P, 1) * 1.0e + 255;x1 = zeros(P, numvar);% Personal best 
pbx = [x f];pbz = z;% Global best
```

```
qx = zeros(1, numvar+1);qz = zeros(1, numvar);tic; 
for k=1:niter 
for i=1:numvar 
vmax(x(i) = abs(max(x(:,i)) -min(x(:,i)));
vmaxz(i) = abs(max(z(:,i)) -min(z(:,i)));
end
% 2-Calcolo della funzione obiettivo 
for p=1:P 
for i=1:numvar 
x1(p,i) = x(p,i) * z(p,i);app 4(p,i) = max(0,1(i)*z(p,i)-x(p,i));app^{-5}(p,i) = max(0, x(p,i)-u(i)*z(p,i));app 6(p,i) = abs(z(p,i)*(1-z(p,i)));
end
% Calcolo dei rendimenti di portafoglio per ogni particella nella propria 
posizione 
R is(:,p) = ris a*x(p,:)'; % matrice (TTxP)
% Calcolo del Tracking error 
TE port(p) = mean(abs(R is(:,p) - ris b));
% Ordinamento dei rendimenti di portafoglio
sorted R is = sort(R is); \frac{1}{2} matrice (TTxP)
% Conteggio del numero di rendimenti per portafoglio
num returns is = numel(R is(:,1));
% Calcolo del numero di riferimneto per I rendimenti ordinati che selezionerà 
il VaR 
VaR index is = ceil((1-theta)*num returns is);
% Calcolo del VaR attraverso il numero di riferimento
VaR(p) = -sorted R is(VaR index is,p);
% Calcolo funzione ausiliaria per vincolo su CVaR
Diff Var Ris(:,p) = -R is(:,p)-VaR(p); % matrice (TTxP)
CVaR<sub>o</sub>port(p)=VaR(p)+(1/VaR<sub>o</sub>index_is)*sum(Diff_Nar_Ris(:,p).*(Diff_Nar_Ris(:,p))>0) );
% Vincolo sul CVaR
vinc 1(p) = max(0, (CVaR port(p)-alfa));% Vincolo di bilancio 
vinc 2(p) = abs(sum(x1(p,:))-1);% Vincolo di cardinalità
vinc 3(p) = abs(sum(z(p,:))-K);% Vincolo sulla frazione minima per ogni asset
vinc 4(p) = \text{sum}(\text{app }4(p,:));% Vincolo sulla frazione massima per ogni asset
vinc 5(p) = \text{sum}(\text{app }5(p,:));% Vincolo sulle variabili Z
vinc 6(p) = \text{sum}(\text{app}6(p,:));end
% Funzione obiettivo
f = [TE_{port}+(1/epsilon)*(\text{vinc 1*10+vinc 2+vinc 3+vinc 4+vinc 5+vinc 6)}];% 3-Comparazione tra funzione obiettivo e il personal best 
for p=1:P 
if f(p) <pbx(p, numvar+1)
pbx(p,numvar+1) = f(p);for i=1:numvar 
pbx(p,i) = x1(p,i);pbz(p,i) = z(p,i);end
end
end
% 4-Individuazionde del Global best 
[minimo, positione] = min(pbx(:,numvar+1));qx(numvar+1) = minimo;for i=1:numvar 
gx(i) = pbx(posizione, i);gz(i) = pbz(posizione, i);end
% 5-Cambiamento delle posizioni e delle velocità
for p=1:P 
for i=1:numvar
```

```
vx(p,i) = iw*vx(p,i)+c1*rand*(pbx(p,i)-x(p,i))+c2*rand*(qx(i)-x(p,i));vz(p,i) = iw*xz(p,i)+c1*xandx(pbz(p,i)-z(p,i))+c2*xandx(qz(i)-z(p,i));if vx(p,i)>vmaxx(i) 
vx(p,i) = vmax(x(i));end
if vz(p,i)>vmaxz(i) 
vz(p,i) = vmaxz(i);end
x(p, i) = x(p, i) + vx(p, i);z(p, i) = z(p, i) + vz(p, i);end
end
converg(k, : ) = qx(:, end);end
% Risultati
optimal solution = gx(1,1:numvar)'best fitness = qx(1,numvar+1)Ro is = ris a*optimal solution; %rendimenti soluzione is
Rooos = ros a*optimal solution; %rendimenti soluzione oos
TE is = mean(abs(Ro is-ris b)); %tracking error soluzione is
TE_oos = mean(abs(Ro_oos-ros_b)); %tracking error soluzione oos
sorted Ro is = sort(Ro is);
VaR is = -sorted R is(VaR index is);
ES is = -mean(sorted R is(1:VaR index is)) % ES is
sorted Ro \cos = \text{sort}(R_0 \cos);num returns oos = numel(Ro oos);
VaR_index_oos = ceil((1-th \bar{e}t)*num returns oos);
VaR_oos = -sorted Ro oos(VaR_index_oos);
ES oos = -mean(sorted Ro oos(1:VaR index oos)) % ES oos
rm_out_of_sample= gx(1,1:numvar)*rma oos';
rm in sample= gx(1,1:numvar)*rma is';
n titoli selezionati = sum(z(posizione,:));
\overline{vinc_CVaR} = vinc_1(posizione);
vinc bilancio = \overline{v}inc 2(posizione);
vinc cardinalita = vinc 3(posizione);
vinc quota min = vinc 4(posizione);
vinc quota max = vinc 5(posizione);
vinc\overline{z} unitario = vinc 6(posizione);
rm\_port\_oos = gx(1,1:numvar) * (mean(ros_a))';
CVaR is = CVaR port;
rm in sample = rm in sample; \frac{1}{2} rednimento medio In-Sample
rm_out_of_sample = rmout_of_sample; % rendimento medio Out-of-Sample
```

```
il codice di PSO 2 è il seguente:
```
toc;

```
clc;
format long
% caricamento dati e rendimenti
load ASSET2020S2.txt
[prezzi] = ASSET2020S2;
[t,numvar] = size(prezzi);renda = ((\text{prezzi}(2:\text{end},)) - \text{prezzi}(1:\text{end}-1,:)),/(\text{prezzi}(1:\text{end}-1,:));load MIB2020S2.txt
[benchmark] = MIB2020S2;rendb = ((\text{benchmark}(2:\text{end}) - \text{benchmark}(1:\text{end}-1))./benchmark(1:\text{end}-1));
% divisione In-sample e Out-of-sample 
oos = 130; % numero di rendimenti Out-of-sample + 1 
ris a = \text{renda}(1:t-\cos, :); % rendimenti In-sample
r \circ \bar{a} = renda(t-oos+1:(t-1),:); % rendimenti Out-of-sample
ris b = \text{rendb}(1:t-\cos); % rendimenti benchmark In-sample
r \circ s_b = rendb(t-oos+1:(t-1)); % rendimenti benchmark Out-of-sample
TT = (t-oos); % numero di rendimenti In-sample
rma is = mean(ris a); % medie rendimenti In-sample
rma\overline{\circ}oos = mean(ros a); % meide rendimenti Out-of-sample
% input del problema
theta = 0.95; % livello confidenza di Var e CVaR
alfa = 0.06; % tolleranza alla perdita
```

```
K = 9; % numero di asset inclusi nel portafoglio
l = ones(1, numvar)*0.01; % frazione minima per ogni asset selezionato
u = ones(1,numvar)*0.20; % frazione massima per ogni asset selezionato
% parametri della PSO 
P = 72; % numero di particelle 
niter = 2000; % numero totale di iterazioni 
k = 1:niter;c1 = zeros(niter, 1); \frac{6}{3} parametro cognitivo
c1 max = 2.5;c1<sup>min</sup> = 0.5;
c1 = (c1_min - c1_max)*(k/niter)+c1_max;c2 = zeros(niter,1); % parametro sociale
c2 max = 2.5;
c2_min = 0.5;
c2 = (c2 max - c2 min)*(k/niter)+c2 min;iw = 0.7298; % peso inerziale
epsilon = 1e-06; % parametro di penalizzazione
vmaxx = zeros(1, numvar);vmaxz = zeros(1, numvar);% matrici vuote da utilizzare per i vincoli del problema 
TE port = zeros(P, 1);
CVaR port = zeros(P,1);
R is = zeros(TT,P); % rendimento corrispondente per ogni particella nella sua
posizione
sorted R is = zeros(TT, P);
VaR = zeros(P, 1);Diff Var Ris = zeros(TT, P);
vinc_1 = zeros(P,1); % Vincolo sul CVaR
vinc 2 = zeros(P,1); % Vincolo di bilancio
vinc 3 = \text{zeros}(P, 1); % Vincolo sul numero di asset (z=K)
app 4 = zeros(P,numvar);vinc 4 = \text{zeros}(P,1); % Vincolo sulla frazione minima (x>=l)
app \overline{5} = zeros(P, numvar);
vinc 5 = zeros(P,1); % Vincolo sulla frazione massima (x <= u)
app 6 = zeros(P, numvar);
vinc 6 = \text{zeros}(P,1); % Vincolo sulle variabili Z
% 1-Posizioni, velocità e funzione obiettivo 
x = \text{rand}(P, numvar);vx = rand(P, numvar);z = \text{rand}(P, numvar);vz = rand(P,numvar);f = ones(P, 1) * 1.0e + 255;x1 = zeros(P, numvar);% Personal best 
pbx = [x f];pbz = z;% Global best 
qx = zeros(1, numvar+1);gz = zeros(1,numvar); 
tic; 
for k=1:niter 
for i=1:numvar 
vmax(i) = abs(max(x(:,i)) -min(x(:,i)));
vmaxz(i) = abs(max(z(:,i)) -min(z(:,i)));
end
% 2-Calcolo della funzione obiettivo 
for p=1:P 
for i=1:numvar 
x1(p,i) = x(p,i) * z(p,i);app 4(p,i) = max(0,1(i)*z(p,i)-x(p,i));app^{-5}(p,i) = max(0, x(p,i)-u(i)*z(p,i));app^{-6}(p,i) = abs(z(p,i)*(1-z(p,i)));
end
% Calcolo dei rendimenti di portafoglio per ogni particella nella propria 
posizione 
R is(:,p) = ris a*x(p,:)'; % matrice (TTxP)
% Calcolo del Tracking error 
TE_port(p) = mean(abs(R_is(:,p) - ris_b));
% Ordinamento dei rendimenti di portafoglio
```

```
sorted R is = sort(R is); \frac{1}{2} matrice (TTxP)
% Conteggio del numero di rendimenti per portafoglio
num returns is = numel(R is(:,1));
% Calcolo del numero di riferimneto per I rendimenti ordinati che selezionerà 
il VaR 
VaR index is = ceil((1-theta)*num returns is);
% Calcolo del VaR attraverso il numero di riferimento
VaR(p) = -sorted R is(VaR index is,p);
% Calcolo funzione ausiliaria per vincolo su CVaR
Diff Var Ris(:,p) = -R is(:,p)-VaR(p); % matrice (TTxP)
CVaR<sub>o</sub>port(p)=VaR(p)+(1/VaR<sub>o</sub>index_is)*sum(Diff_Nar_Ris(:,p).*(Diff_Nar_Ris(:,p))>0)):
% Vincolo sul CVaR
vinc 1(p) = max(0, (CVaR port(p)-alfa));% Vincolo di bilancio 
vinc 2(p) = abs(sum(x1(p,:))-1);% Vincolo di cardinalità
vinc 3(p) = abs(sum(z(p,:)) - K);% Vincolo sulla frazione minima per ogni asset
vinc 4(p) = \text{sum}(\text{app }4(p,:));% Vincolo sulla frazione massima per ogni asset
vinc 5(p) = \text{sum}(\text{app }5(p,:));% Vincolo sulle variabili Z
\text{vinc}_6(p) = \text{sum}(\text{app}_6(p,:));end
% Funzione obiettivo
f = [TE port+(1/epsilon)*(vinc 1+vinc 2+vinc 3+vinc 4+vinc 5+vinc 6)];
% 3-Comparazione tra funzione obiettivo e il personal best 
for p=1:P 
if f(p) <pbx(p, numvar+1)
pbx(p,numvar+1) = f(p);for i=1:numvar 
pbx(p,i) = x1(p,i);pbz(p,i) = z(p,i);end
end
end
% 4-Individuazionde del Global best 
[minimo, positione] = min(pbx(:,numvar+1));gx(numvar+1) = minimo;for i=1:numvar 
gx(i) = pbx(posizione, i);gz(i) = pbz(posizione, i);end
% 5-Cambiamento delle posizioni e delle velocità
for p=1:P 
for i=1:numvar 
vx(p,i) = iw*vx(p,i)+c1(k)*rand*(pbx(p,i)-x(p,i))+c2(k)*rand*(qx(i)-x(p,i));vz(p,i) = iv*vz(p,i)+c1(k)*rand*(pbz(p,i)-z(p,i))+c2(k)*rand*(gz(i)-z(p,i));if vx(p,i)>vmaxx(i) 
vx(p,i) = vmax(x(i));end
if vz(p,i)>vmaxz(i) 
vz(p,i) = vmaxz(i);end
x(p, i) = x(p, i) + vx(p, i);z(p,i) = z(p,i) + vz(p,i);end
end
converg(k, :) = qx(:,end);end
% Risultati
optimal solution = qx(1,1:numvar)'best fitness = qx(1,numvar+1)Ro is = ris a*optimal solution; %rendimenti soluzione is
Ro cos = ros a*optimal solution; %rendimenti soluzione oos
TE is = mean(abs(Ro is-ris b)); %tracking error soluzione is
TE_oos = mean(abs(Ro oos-ros b)); %tracking error soluzione oos
sorted Ro is = sort(\overline{R}o is);
```

```
num returns is = numel(Ro is)
VaR index is = ceil((1-theta)*num returns is)
VaR\_{is} = \frac{1}{2}S + \frac{1}{2}S = S\_{s} = S\_{is} = S\_{is} = S\_{is} = S\_{is} = S\_{is} = S\_{is} = S\_{is} = S\_{is} = S\_{is} = S\_{is} = S\_{is} = S\_{is} = S\_{is} = S\_{is} = S\_{is} = S\_{is} = S\_{is} = S\_{is} = SES is = -mean(sorted Ro is(1:VaR index is)) % ES is
sorted Ro oos = sort(Ro oos);
num returns \cos = \text{numel}(Ro\cos);VaR_index_oos = ceil((1-theta)*num_returns_oos);
VaR\_{oos} = -sorted_Ro\_{oos}(VaR\_{index}ES_oos = -mean(sorted_Ro_oos(1:VaR_index_oos)) % ES oos
rm_out_of_sample= gx(1,1:numvar)*rma oos';
rm_i<sup>5</sup>ample= gx(1,1:numvar)*rma_is';
n titoli selezionati = sum(z(posizione,:));
vinc CVaR = vinc 1(posizione);
vinc_bilancio = vinc_2(posizione);
vinc cardinalita = vinc 3(posizione);
vinc quota min = vinc 4(posizione);
vinc quota max = vinc \frac{1}{5}(posizione);
vinc_z_unitario = vinc 6(posizione);
rm port \cos = gx(1,1:numvar)*(mean(ros a))';
rm in sample = rm in sample; % rednimento medio In-Sample
rm_out_of_sample = rm_out_of_sample; % rendimento medio Out-of-Sample
toc;
```
## **Bibliografia**

- Acerbi C., Nordio C., Sirtori C., 2001, "Expected shortfall as a tool for financial risk management", arXiv preprint cond-mat/0102304.
- Acerbi C. e Szekely B., 2014, "Backtesting expected shortfall", MSCI Inc.
- Acerbi C., Tasche D., 2002, "Expected Shortfall: A Natural Coherent Alternative to Value at Risk", Economic Notes, vol, 31, issue 2, pp. 379-388.
- Anadu K., Kruttli M., McCabe P., Osambela E., 2020, "The Shift from Active to Passive Investing: Risks to Financial Stability?", Financial Analysts Journal, vol. 76, issue 4.
- Artzner P., Delbaen F., Eber J., Heath D., 1999, "Coherent measures of risk", Mathematical Finance, vol 9(3), pp. 203-228.
- Baumol W., 1963, "An Expected Gain-Confidence Limit Criterion for Portfolio Selection", Management Science, vol. 10, issue 1, pp. 174-182.
- Beasley J. E., Meade N., Chang T., 2003, "An evolutionary heuristic for the index tracking problem", European Journal of Operational Research, vol. 148, pp. 621–643.
- Beni, G., Wang, J., 1993, "Swarm Intelligence in Cellular Robotic Systems". Proceed. NATO Advanced Workshop on Robots and Biological Systems, Tuscany, Italy, June 26–30 (1989). Berlin, Heidelberg: Springer. pp. 703–712.
- Bianchi L., Dorigo M., Gambardella L. M., Gutjahr W. J., 2009, "A survey on metaheuristics for stochastic combinatorial optimization", Natural Computing, vol. 8, pp 239–287.
- Blum C., Roli A., 2003, "Metaheuristics in Combinatorial Optimization: Overview and Conceptual Comparison", ACM Computing Surveys, vol. 35, issue 3, pp. 268–308.
- Clerc M., Kennedy J., 2002, "The particle swarm explosion, stability, and convergence in a multidimensional complex space", IEEE Transaction on Evolutionary Computation, 6(1), pp. 58–73.
- Corazza M., Fasano G., Gusso R., 2013, "Particle Swarm Optimization with nonsmooth penalty reformulation, for a complex portfolio selection problem", Applied Mathematics and Computation, vol. 224, pp. 611-624.
- Corazza M. e Favaretto D., 2007, "On the existence of solutions to the quadratic mixed-integer mean–variance portfolio selection problem", European Journal of Operational Research, vol. 176(3), pp. 1947-1960.
- Deng G., Lin W., Lo C., 2012, "Markowitz-based portfolio selection with cardinality constraints using improved particle swarm optimization", Expert Systems with Applications, vol 39(4), pp. 4558-4566.
- Dolgopolik M. V., 2017, "A unifying theory of exactness of linear penalty functions II: parametric penalty functions", Optimization, vol. 66(10), pp. 1577-1622.
- Fabrozzi F. J., Gupta F., Markowitz H. M., 2002, "The Legacy of Modern Portfolio Theory", The Journal of Investing, vol. 11, issue 3, pp. 7-22.
- Fuentes J. C., Coello C. A., 2007, "Handling Constraints in Particle Swarm Optimization using a Small Population Size", MICAI 2007: Advances in Artificial Intelligence, pp. 41-51.
- Gharakhani M., Fazlelahi F. Z., Sadjadi S. J., 2014, "A robust optimization approach for index tracking problems", Journal of Computer Science, vol. 10(12), pp. 2450- 2463.
- Gneiting T., 2011, "Making and Evaluating Point Forecasts", Journal of the American Statistical Association, vol. 106, issue 494, pp. 746-762.
- Guastaroba G., Mansini R., Ogryczak W., Speranza M.G., 2015, "Linear programming models based on Omega ratio for the Enhanced Index Tracking Problem", European Journal of Operational Research, vol. 251, issue 3, pp. 938-956.
- Hanoch G., Levy H., 1970, "Efficient portfolio selection with quadratic and cubic utility functions", The Journal of Business, vol. 43, no. 2, pp. 181-189.
- Heinorm D., Brown A., 2008, "Private Profits and Socialized Risk", Global Association of Risk Professionals Risk Review, No. 42, pp. 10-18.
- Hu X., Eberhart R., 2002, "Solving Constrained Nonlinear Optimization Problems with Particle Swarm Optimization", Proc. of the Sixth World Multiconference on Systemics, Cybernetics and Informatics, Orlando, USA.
- Janson S., Middendorf M., 2005, "A hierarchical particle swarm optimizer and its adaptive variant", IEEE Transactions on System Man and Cybernetics B, 35(6), pp. 1272–1282.
- Jorion P., 2002, "Portfolio Optimization with Tracking-Error Constraints", Financial Analysts Journal, vol. 59:5, pp. 70-82.
- Jorion P., 2010, "Risk Management", Annual Review of Financial Economics, vol. 2, pp. 347-365.
- Keating C., Shadwick W. F., 2002, "A Universal Performance Measure", The Journal of Performance Measurement, vol 6 (3).
- Kennedy, J.,1998. "The behavior of particles". In V. W. Porto, N. Saravanan, D. Waagen & A. E. Eiben (Eds.), Lecture notes in computer science. Evolutionary programming VII: proceedings of the 7-th annual conference on evolutionary programming, pp. 581–589, San Diego, CA. Berlin: Springer
- Kennedy J., Eberhart R., 1995, "Particle Swarm Optimization". Proceedings of IEEE International Conference on Neural Networks. IV. pp. 1942–1948.
- Kennedy J., Mendes R., 2006, "Neighborhood Topologies in Fully Informed and Bestof-Neighborhood Particle Swarms", IEEE Transactions on Systems, Man, and Cybernetics, Volume 36, Issue 4, pp. 515 – 519.
- Koziel S., Michalewicz Z., 1999, "Evolutionary Algorithms, Homomorphus Mappings, and Constrained Parameter Optimization", Evolutionary Computation, vol. 7, no. 1, pp. 19-44.
- Kou S., Peng X., 2014, "Expected shortfall or median shortfall", Journal of Financial Engineering, volume 1(1).
- Li Q., Sun L., Bao L., 2010, "Enhanced index tracking based on multi-objective immune algorithm", Expert Systems with Applications, Volume 38, Issue 5, pp. 6101- 6106.
- Liang, J. J., Suganthan, P. N., 2005, "Dynamic multiswarm particle swarm optimizer (DMS-PSO)", in Proceedings of the IEEE swarm intelligence symposium (SIS), pp. 124–129. Piscataway: IEEE.
- Markowitz H. M., 1991, "Foundations of Portfolio Theory", The Journal of Finance, Vol. 46, No. 2, pp 469-477.
- Markowitz H. M., 1952, "Portfolio Selection", The Journal of Finance, vol. 7, n 1, pp 77-91.
- Mehta A., Neukirchen M., Pfetsch S., Poppensieker T., 2012, "Managing market risk: Today and tomorrow", McKinsey Working Papers on Risk, Number 32.
- Michaud R. O., 1989, "The Markowitz Optimization Enigma: Is 'Optimized' Optimal?", Financial Analysts Journal, vol 45(1), pp 31-42.
- Peram T., Veeramachaneni K., Mohan C., 2003, "Fitness-distance ratio based particle swarm optimization", in Proceedings of the IEEE swarm intelligence symposium (SIS), pp. 174–181, Indianapolis, IN. Piscataway: IEEE.
- Poli R., Kennedy J., Blackwell T., 2007, "Particle swarm optimization: An overview, Swarm Intelligence", volume 1, pp 33-57.
- Reilly F. K., Brown K. C., 2011, "Investment Analysis and Portfolio Management", 10<sup>th</sup> edizione, South-Western Pub.
- Rockafellar R. T., Uryasev S., 2002, "Conditional value-at-risk for general loss distributions", Journal of Banking and Finance, vol 26(7), pp. 1443-1471.
- Rockafellar R. T., Uryasev S., 2000, "Optimization of Conditional Value at Risk", Journal of Risk, Volume 2, no. 3, pp 21-41.
- Roll R., 1992, "A mean/variance analysis of tracking error". The Journal of Portfolio Management, vol 18 (4), pp. 13-22.
- Rossbach P., Karlow D., 2011, "The Stability of Traditional Measures of Index tracking", Frankfurt School - Working Paper Series No. 164.
- Rudd A., 1980, "Optimal Selection of Passive Portfolios", Financial Management, Vol. 9, No. 1, pp 57-66.
- Rudolf M., 1999, "A linear model for tracking error minimization", Journal of Banking & Finance, 23, pp 85-103.
- Sharpe W. F., 1963, "A simplified model for portfolio analysis", Management Science, vol 9, issue 2, 277-293.
- Sharpe W. F., 1991, "The Arithmetic of Active Management", Financial Analysts Journal, vol 47, n 1, pp 7–9.
- Shi Y., Eberhart R. C., 1998, "A modified particle swarm optimizer", in Proceedings of the IEEE international conference on evolutionary computation, pp. 69-73.
- Suganthan, P. N., 1999, "Particle swarm optimiser with neighbourhood operator", in Proceedings of the IEEE congress on evolutionary computation (CEC), pp. 1958- 1962. Piscataway: IEEE
- Sushko V., Turner G., 2018, "The implications of passive investing for securities markets", BIS Quarterly Review, pp 113-131.
- Szego G., 2002, "Measures of risk", European Journal of Operational Research, Volume 163, Issue 1, pp 5-19.
- Wang M., Xu C., Xu F., Xue H., 2012, "A mixed 0–1 LP for index tracking problem with CVaR risk constraints", Annals of Operations Research, volume 196, pp 591– 609.
- Yu J., Lee W., 2011, "Portfolio rebalancing model using multiple criteria", European Journal of Operational Research, vol. 209(2), pp 166-175.
- Zangwill W. I., 1967, "Non-Linear Programming Via Penalty Functions". Management Science, vol. 13(5), pp. 344-358.
- Zhang W., Xie X.e Bi D., 2004, "Handling Boundary Constraints for Numerical Optimization by Particle Swarm Flying in Periodic Search Space", Congress on Evolutionary Computation (CEC), Oregon, USA, pp 2307-2311.